## **KLASIFIKASI NODUL PENYAKIT KANKER PARU-PARU PADA CITRA RONTGEN** *THORAX* **BERDASARKAN EKSTRAKSI FITUR GEOMETRIS DAN TEKSTUR MENGGUNAKAN SCILAB**

**SKRIPSI** 

Diajukan untuk Memenuhi Sebagian Syarat Guna Memperoleh Gelar Sarjana Fisika dalam Ilmu Fisika

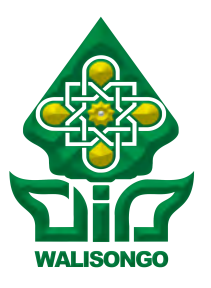

Oleh : **NISRINA NUR AZIZA** NIM : 1608026009

FAKULTAS SAINS DAN TEKNOLOGI UNIVERSITAS ISLAM NEGERI WALISONGO SEMARANG **2021**

## **PERNYATAAN KEASLIAN**

Yang bertanda tangan di bawah ini :

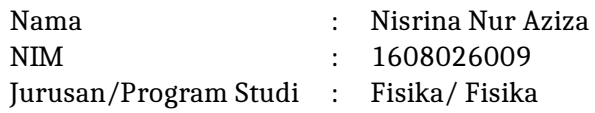

menyatakan bahwa skripsi yang berjudul :

## **KLASIFIKASI NODUL PENYAKIT KANKER PARU-PARU PADA CITRA RONTGEN** *THORAX* **BERDASARKAN EKSTRAKSI FITUR GEOMETRIS DAN TEKSTUR MENGGUNAKAN SCILAB**

secara keseluruhan adalah hasil penelitian/karya saya sendiri, kecuali bagian tertentu yang dirujuk sumbernya.

> Semarang, 1 Desember 2021 Pembuat pernyataan,

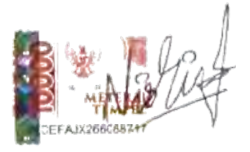

Nisrina Nur Aziza NIM : 1608026009

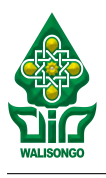

## KEMENTERIAN AGAMA R.I. UNIVERSITAS ISLAM NEGERI WALISONGO **FAKULTAS SAINS DAN TEKNOLOGI** Jl. Prof. Dr. Hamka (Kampus II) Ngaliyan Semarang

Telp. 024-7601295 Fax. 7615387

## **PENGESAHAN**

Naskah skripsi berikut ini :

Judul : **KLASIFIKASI NODUL PENYAKIT KANKER PARU-PARU PADA CITRA RONTGEN** *THORAX* **BERDASARKAN EKSTRAKSI FITUR GEOMETRIS DAN TEKSTUR MENGGUNAKAN SCILAB**

Penulis : Nisrina Nur Aziza

NIM : 1608026009

Jurusan : Fisika

Telah diujikan dalam sidang *tugas akhir* oleh Dewan Penguji Fakultas Sains dan Teknologi UIN Walisongo dan dapat diterima sebagai salah satu syarat memperoleh gelar sarjana dalam Ilmu Fisika.

Semarang, 29 Desember 2021

DEWAN PENGUJI

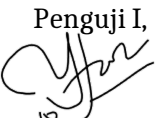

**Alwiyah Nurhayati, M.Si.** NIP : 198112112011012006

Penguji III,

**Joko Budi Poernomo, M.Pd.** NIP : 197602142008011011

Pembimbing I,

**Edi Daenuri Anwar, M.Si.** NIP : 197907262009121002 Penguji II,

**Istikomah, M.Sc.** NIP : 199011262019032021

Penguji IV,

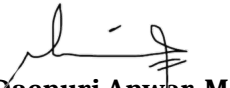

**Edi Daenuri Anwar, M.Si.** NIP: 197907262009121002

Pembimbing II,

**M. Ardhi Khalif, M.Sc.** NIP : 198210092011011010

## **NOTA DINAS**

Semarang, 16 Desember 2021

Yth. Ketua Program Studi Fisika Fakultas Sains dan Teknologi UIN Walisongo Semarang

## *Assalamu'alaikum warahmatullahi wabarakatuh*

Dengan ini diberitahukan bahwa saya telah melakukan bimbingan, arahan dan koreksi naskah skripsi dengan:

- Judul : KLASIFIKASI NODUL PENYAKIT KANKER PARU-PARU PADA CITRA RONTGEN *THORAX* BERDASARKAN EKSTRAKSI FITUR GEOMETRIS DAN TEKSTUR MENGGUNAKAN SCILAB
- Nama : Nisrina Nur Aziza
- NIM : 1608026009
- Jurusan : Fisika

Saya memandang bahwa naskah skripsi tersebut sudah dapat diajukan kepada Fakultas Sains dan Teknologi UIN Walisongo untuk diujikan dalam Sidang Munaqasyah.

*Wassalamu'alaikum warahmatullahi wabarakatuh*

Pembimbing I,

**Edi Daenuri Anwar, M.Si.** NIP : 197907262009121002

viii

## **NOTA DINAS**

Semarang, 24 November 2021

Yth. Ketua Program Studi Fisika Fakultas Sains dan Teknologi UIN Walisongo Semarang

## *Assalamu'alaikum warahmatullahi wabarakatuh*

Dengan ini diberitahukan bahwa saya telah melakukan bimbingan, arahan dan koreksi naskah skripsi dengan:

- Judul : KLASIFIKASI NODUL PENYAKIT KANKER PARU-PARU PADA CITRA RONTGEN *THORAX* BERDASARKAN EKSTRAKSI FITUR GEOMETRIS DAN TEKSTUR MENGGUNAKAN SCILAB
- Nama : Nisrina Nur Aziza
- NIM : 1608026009
- Jurusan : Fisika

Saya memandang bahwa naskah skripsi tersebut sudah dapat diajukan kepada Fakultas Sains dan Teknologi UIN Walisongo untuk diujikan dalam Sidang Munaqasyah.

*Wassalamu'alaikum warahmatullahi wabarakatuh*

Pembimbing II, M. Ardh<sup>/</sup>Khalif, M.Sc.

NIP : 198210092011011010

## **ABSTRAK**

Rontgen *thorax* merupakan salah satu modalitas yang umum digunakan dalam pendeteksian nodul paru-paru sebagai manifesti awal kecurigaan kanker paru-paru. Hasil dalam citra rongent *thorax* memiliki kekurangan karena struktur jaringan pada citra yang saling tumpang tindih dapat meningkatkan kompleksitas dalam interpretasi citra. Sistem *Computer Aided Diagnosis* (CAD) merupakan suatu sistem komputer yang bekerja dengan algoritma pengolahan citra. Tujuan penelitian ini adalah melakukan klasifikasi nodul paru-paru pada citra rontgen *thorax* berbasis CAD sebagai sistem pendukung bagi dokter atau ahli radiologi dalam menentukan diagnosis kanker paru-paru. Sistem CAD pada penelitian ini menggunakan metode *cropping* dalam penentuan RoI, metode *median filter*, *negativity* dan ekualisasi histogram dalam peningkatan kualitas citra, metode *thresholding* dalam segmentasi dan gabungan metode ekstraksi fitur geometris dan tekstur dengan *software* Scilab sebagai masukan dalam tahap klasifikasi. Sebelum masuk ke tahap klasifikasi menggunakan metode *Multi Layer Perceptron* (MLP), hasil ekstraksi fitur terlebih dahulu diseleksi dengan metode *Information Gain*. Berdasarkan hasil yang diperoleh, fitur tekstur lebih berpengaruh terhadap proses klasifikasi dibanding fitur geometris dengan akurasi hasil klasifikasi maksimal sebesar 65% dalam membedakan nodul paru-paru jinak (*benigna*) dan ganas (*malignant*). Nilai akurasi tersebut menunjukkan bahwa metode gabungan ekstraksi fitur geometris dan tekstur dalam pengolahan citra rontgen *thorax* berbasis CAD yang telah dilakukan kurang efektif digunakan untuk proses diagnosis kanker paru-paru.

*Kata kunci* : kanker paru-paru, citra rontgen *thorax*, ekstraksi fitur, Scilab

xii

## **KATA PENGANTAR**

Puji dan syukur kehadirat Allah SWT yang telah melimpahkan segala rahmat dan barakah-Nya sehingga penulis dapat menyelesaikan skripsi dengan judul "KLASIFIKASI NODUL PENYAKIT KANKER PARU-PARU PADA CITRA RONTGEN *THORAX* BERDASARKAN EKTRAKSI FITUR GEOMETRIS DAN TEKSTUR MENGGUNAKAN SCILAB". Penulisan skripsi ini digunakan untuk memenuhi salah satu syarat dalam memperoleh gelar Sarjana Sains (S.Si) pada Program Studi S-1 Fisika Fakultas Sains dan Teknologi di Universitas Islam Negeri Walisongo Semarang. Penulis menyadari banyak keterbatasan yang dimiliki sehingga dalam penyusunan skripsi ini tidak lepas dari bantuan berbagai pihak, pada kesempatan ini penulis menyampaikan ucapan terimakasih kepada :

- 1. Prof. Dr. Imam Taufiq, M.Ag selaku rektor UIN Walisongo Semarang.
- 2. Dr. Ismail, M.Ag selaku Dekan Fakultas Sains dan Teknologi UIN Walisongo Semarang.
- 3. Agus Sudarmanto, M.Si selaku Ketua Jurusan Fisika Fakultas Sains dan Teknologi UIN Walisongo.
- 4. Edi Daenuri Anwar, M.Si dan M. Ardhi Khalif, M.Sc selaku dosen pembimbing yang dengan sabar telah meluangkan waktu serta pikiran untuk memberikan arahan dan bimbingan terbaik sehingga penyusunan skripsi ini dapat diselesaikan.
- 5. Heni Sumarti, M.Si selaku dosen peminatan Fisika Medis yang telah memberikan bimbingan, arahan dan dukungan kepada penulis.
- 6. Segenap Bapak/Ibu dosen dan seluruh Staf Jurusan Fisika Fakultas Sains dan Teknologi Universitas Islam Negeri Walisongo Semarang yang telah memberikan dan membekali banyak ilmu baik ilmu agama, pengetahuan maupun moral selama masa perkuliahan.
- 7. Orang tua tercinta, Budi Widayatno dan Laela Isnaeni yang telah memberikan dorongan terbaik berupa dukungan finansial, do'a, nasehat, semangat, kasih sayang serta motivasi yang tidak dapat terbayarkan oleh apapun. Tak lupa juga adik-adik tersayang yang telah memberikan dukungan dan semangat kepada penulis.
- 8. Sanak saudara dan keluarga besar di Magelang yang selalu memberikan dukungan, semangat dan do'a kepada penulis.
- 9. Eli Ermawati, S.Si, Lianita Anggraeni P., S.Si, dan Nelly J. A. Fara, S.Si selaku kakak tingkat Fisika Medis 2015 yang telah memberikan motivasi dan bantuan kepada penulis selama proses penyusunan skripsi.
- 10. Zulfa Maula, Uhty Maesyaroh, Luthfiyatus Saniyah, dan Nurul Inayah selaku sahabat seperjuangan yang telah memberikan bantuan, dukungan, dan semangat kepada penulis selama proses penyusunan skripsi.
- 11. Teman-teman Jurusan Fisika Angkatan 2016 yang telah menghiasi hari-hari perkuliahan dengan penuh canda tawa, suka cita dan kehangatan.
- 12. Nia, Elok, Hani, Fatya dan Ainun selaku teman-teman kost yang setia menemani penulis selama di Semarang dan terus memberikan dukungan, semangat, dan do'a yang tulus.
- 13. Semua pihak yang tidak dapat penulis sebutkan satu per satu yang turut serta memberikan dorongan, do'a, dan motivasi sehingga skripsi ini dapat terselesaikan.

Penulis merasa bahwa dalam skripsi ini masih terdapat banyak kekurangan baik isi maupun susunannya maka dari itu penulis mengharapkan saran dan kritik yang membangun dari semua pihak.

Semoga Allah SWT senantiasa melimpahkan karunia-Nya dan membalas segala amal budi serta kebaikan pihak-pihak yang telah membantu penulis dalam penyusunan skripsi ini dan semoga skripsi ini dapat bermanfaat tidak hanya bagi penulis tetapi juga bagi para pembaca. *Aamiin Ya Rabbal Alamin*

> Semarang, 1 Desember 2021 Penulis

xvi

## **DAFTAR ISI**

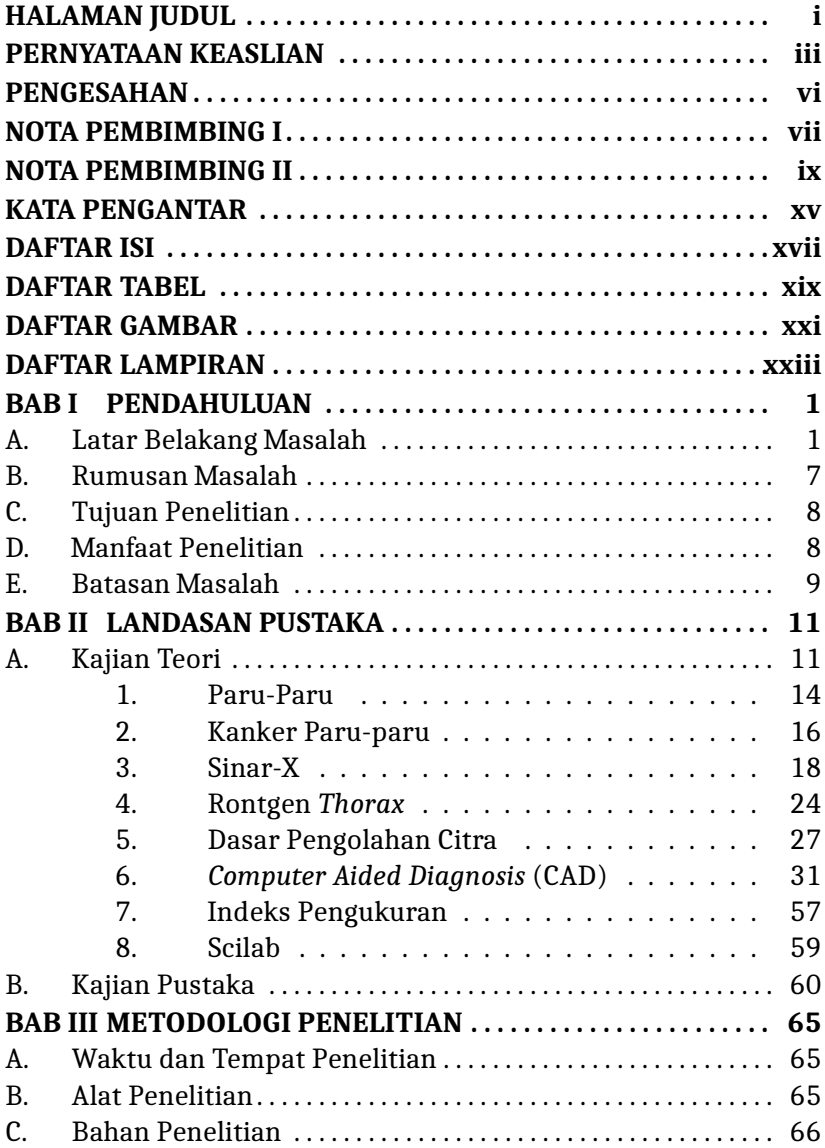

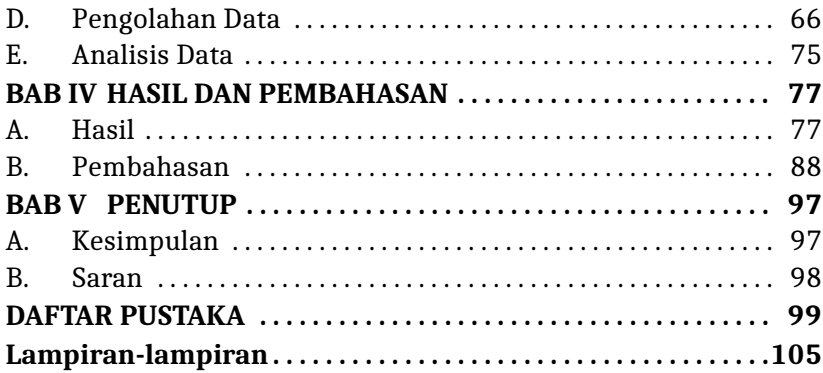

# **DAFTAR TABEL**

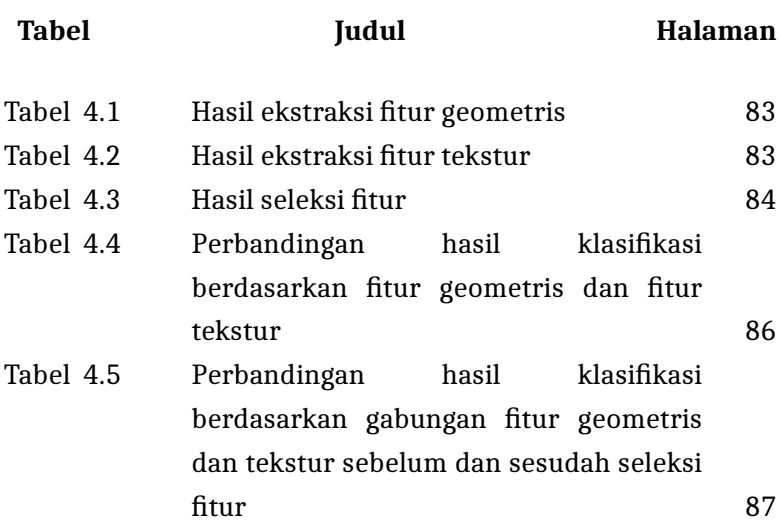

# **DAFTAR GAMBAR**

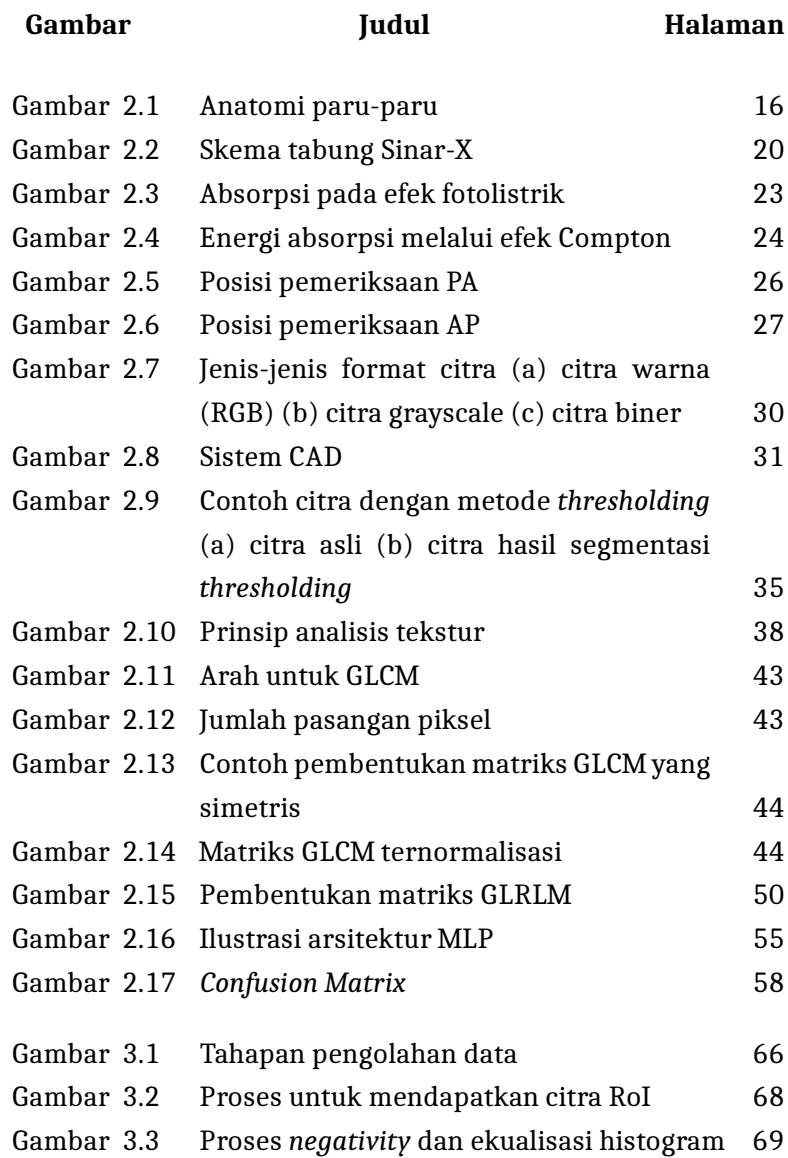

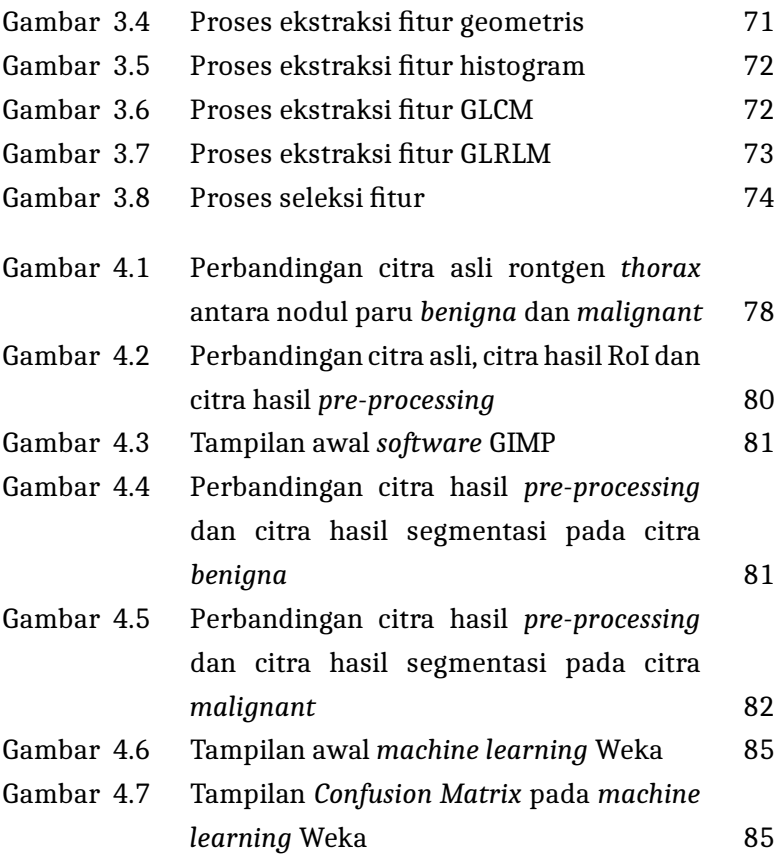

# **DAFTAR LAMPIRAN**

## **Halaman**

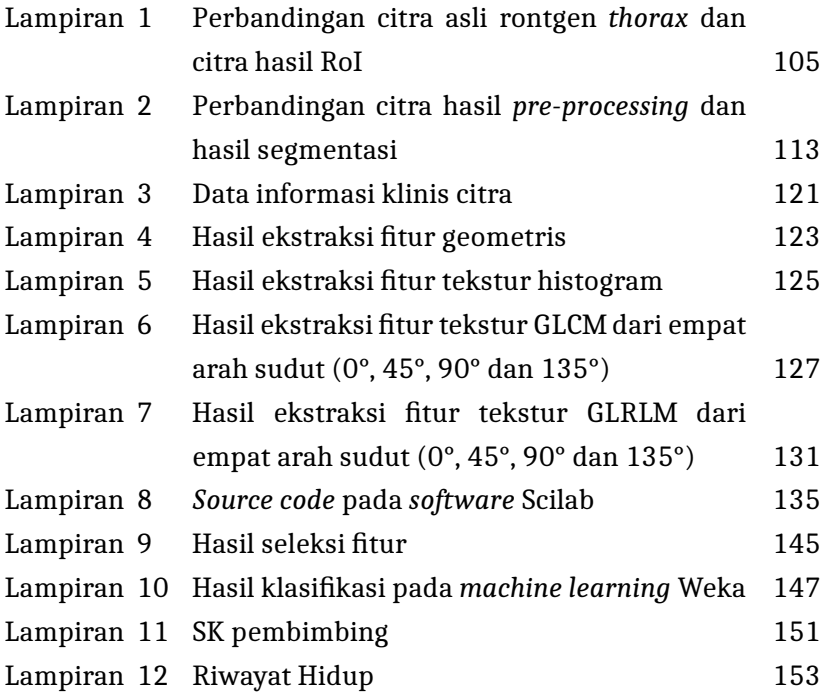

## **BAB I**

## **PENDAHULUAN**

#### **A. Latar Belakang Masalah**

Neoplasma dalam istilah kedokteran atau yang biasa disebut tumor merupakan massa jaringan yang terbentuk akibat keabnormalan pertumbuhan sel. Pertumbuhan sel ini terjadi secara berlebihan, tidak terkoordinasi dan otonom karena timbul proliferasi sel tanpa tujuan. Apabila pertumbuhan tumor terjadi secara lambat dan terlokalisasi tanpa menyebabkan bahaya maka yang terbentuk adalah tumor jinak (*benigna*), namun sebaliknya apabila tumor tumbuh sangat aktif serta berkembang biak dengan cepat menyebar ke seluruh tubuh kemudian berisiko terhadap kematian maka tumor ini disebut tumor ganas (*malignant*). Istilah tumor ganas inilah yang kemudian dikenal sebagai kanker dan kanker paru-paru identik dengan istilah nodul paru-paru (Lingayat & Tarambale, 2013).

Beyzadeouglu dkk (2013) menjelaskan istilah kanker paru-paru merujuk pada tumor yang berkembang dari parenkim trakea, bronkus, bronkiolus atau paru-paru parenkim. Kanker paru termasuk kanker paling mematikan di dunia. Kanker paru menempati 12,4% dari semua kasus kanker terbaru dan 17,6% dari semua kematian akibat kanker. Setiap tahun terdapat sekitar satu juta orang meninggal karena kanker paru-paru. Kanker paru paling sering terjadi pada laki-laki, dan kini mulai meningkat pesat pula pada perempuan (Beyzadeouglu dkk, 2013).

Kemenkes RI menyebutkan bahwa sebanyak 1/3 kematian pada laki-laki disebabkan oleh kanker paru. Berdasarkan laporan WHO, kanker paru merupakan penyumbang insiden kanker tertinggi di Indonesia pada laki-laki diikuti oleh kanker kolorektal, prostat, hati, dan nasofaring. Sementara pada perempuan menjadi penyumbang kasus ke-5 terbanyak setelah kanker payudara, serviks-uteri, kolorektal, dan ovarium. Banyaknya insiden yang terjadi menjadikan kanker paru sebagai penyebab pertama kematian akibat kanker pada laki-laki (21,8%) dan penyebab kematian kedua akibat kanker pada perempuan (9,1%) setelah kanker payudara (21,4%) (Komite Penanggulangan Kanker Nasional, 2017).

Kanker merupakan penyakit yang dapat terjadi karena berbagai faktor penyebab baik internal maupun eksternal. Faktor internal diantaranya seperti mutasi bawaan, hormon, kondisi kekebalan, dan mutasi yang terjadi akibat metabolisme. Sementara untuk faktor eksternal seperti merokok, infeksi dari organisme, bahan kimia dan sinar radiasi. Kedua faktor penyebab ini dapat bertindak secara bersamaan maupun berurutan untuk mengawali atau mendorong perkembangan kanker. Pada umumnya kanker terdeteksi setelah sepuluh tahun atau lebih saat seseorang terkena paparan faktor eksternal. Kanker masih dapat diobati dengan beberapa *treatment* seperti pembedahan, radiasi, kemoterapi, terapi hormon, terapi kekebalan, dan terapi yang ditargetkan tergantung jenis dan tingkat keparahan pada kanker (American Cancer Society, 2014).

Angka kematian yang tinggi pada kasus kanker paru-paru sering kali dikaitkan dengan keterlambatan dalam hal diagnosis. Sebagian besar pasien yang terdeteksi kanker paru-paru sudah berada pada tingkat stadium lanjut. Perlu adanya suatu keterampilan dan sarana yang optimal dalam upaya penemuan

dini nodul paru-paru. Penemuan dini juga dilakukan untuk mendeteksi keganasan nodul sebelum nodul berkembang menjadi massa yang lebih besar dan terdeteksi sebagai kanker paru-paru. Hal ini bertujuan agar pengobatan yang tepat dapat segera dilakukan. Pada akhirnya memungkinkan penderita memperoleh peningkatan kualitas hidup yang lebih baik dalam perjalanan penyakitnya meskipun penyakitnya tidak dapat disembuhkan.

Tidak adanya gejala yang khas pada stadium awal dinilai sebagai salah satu penyebab keterlambatan diagnosis kanker paru-paru. Maka dari itu, penegakan diagnosis akan sangat bergantung pada pemeriksaan penunjang yang dilakukan, salah satu modalitas utamanya yaitu pemeriksaan radiografi. Pemeriksaan radiografi standar yang dilakukan pada pasien dengan keluhan gangguan saluran pernapasan terutama pada paru-paru adalah pemeriksaan rontgen *thorax* (del Ciello dkk, 2017).

Rontgen *thorax* atau *chest X-ray* (CXR) adalah teknik pencitraan yang paling umum digunakan dalam pemeriksaan radiografi. Pemeriksaan ini memiliki peranan yang signifikan dalam proses diagnosis penyakit paru termasuk pendeteksian awal nodul paru-paru. Meskipun citra CT *Scan* memiliki keakuratan hasil yang lebih menjanjikan pemeriksaan rontgen *thorax* masih tetap digunakan karena biaya yang lebih murah dan pengoperasiannya yang mudah. Keunggulan yang lain adalah jangkauan pemeriksaan rontgen *thorax* lebih luas karena mudah ditemukan bahkan di daerah yang tertinggal. Rontgen *thorax* juga dinilai memiliki dampak negatif yang lebih minim dibanding CT *Scan* karena penggunaan dosis radiasi yang lebih sedikit (Qin dkk, 2018).

Teknik pemeriksaan radiografi rontgen *thorax* memanfaatkan

teknologi radiasi *sinar-X* untuk memperoleh gambaran citra pada bagian *thorax*. Radiasi sendiri merupakan energi yang dipancarkan dalam bentuk gelombang elektromagnetik berupa foton dari suatu sumber radiasi. Radiasi sinar-X pada pemeriksaan rontgen *thorax* adalah radiasi yang ditimbulkan dari tindakan medis yang berasal dari sumber buatan manusia yaitu tabung sinar-X. Radiasi sinar-X sering disebut dengan istilah rontgen sebagai penghargaan yang diberikan kepada penemu pertama sinar-X yaitu Wilhelm Conrad Rontgen.

Rontgen termasuk ke dalam radiasi pengion yang digunakan sebagai sarana penunjang diagnostik yang saat ini berkembang pesat dalam dunia kedokteran. Perkembangan tersebut dapat terjadi karena manfaat yang diberikan dari pemeriksaan rontgen, salah satunya adalah dapat mendeteksi penyakit atau kelainan pada organ tubuh dengan cepat. Pemeriksaan rontgen menggunakan sumber sinar-X berupa titik dan detektor berupa selembar film negatif. Sinar-X dapat menghitamkan film negatif yang berbanding lurus dengan intensitas foton saat melewati suatu materi atau benda. Dengan begitu, benda-benda yang menyerap sinar lebih banyak (lebih rapat) akan ditampilkan dalam film negatif dengan warna yang lebih terang daripada benda-benda yang menyerap sinar lebih sedikit karena benda yang lebih rapat dapat menahan seluruh atau sebagian besar sinar sehingga sinar yang keluar hanya sedikit. Gambaran akhir film negatif yang terkena sinar-X inilah yang kemudian diolah dan menghasilkan suatu citra dari bagian tubuh (Ramdhan, 2015). Citra yang dihasilkan dari pemeriksaan rontgen kini telah mengalami perkembangan bentuk yang lebih modern yaitu citra digital dengan menggunakan sistem komputer.

Citra hasil rontgen *thorax* mengandung banyak informasi tentang kesehatan pasien. Usaha dalam menafsirkan informasi citra digital dengan benar menjadi tantangan utama bagi seorang dokter atau ahli radiologi. Struktur jaringan pada citra rontgen *thorax* yang saling tumpang tindih dapat meningkatkan kompleksitas dalam interpretasi. Pendeteksian nodul paru-paru akan sulit diketahui dalam citra *X-ray* apabila kontras antara lesi dan jaringan sekitarnya rendah atau saat lesi tumpang tindih dengan tulang rusuk atau pembuluh darah besar paru-paru. Bahkan untuk dokter yang berpengalaman, tidak mudah untuk membedakan lesi serupa atau untuk menemukan nodul yang tidak jelas karena lokasinya berada di dalam area anatomi yang rumit (seperti hilus dan tulang rusuk). Hal ini tentu dikhawatirkan dapat mengakibatkan pendeteksian yang tidak sesuai (Lingayat & Tarambale, 2013); (Qin dkk, 2018); (Sebatubun, 2016).

Penggunaan rontgen *thorax* yang semakin luas dan kerumitannya dalam interpretasi menjadikan sistem otomatisasi berbasis *Computer Aided Diagnosis* (CAD) mulai banyak dikembangkan. Sistem CAD yang diterapkan dalam pengolahan citra medis dapat digunakan sebagai *second opinion* dokter atau ahli radiologi untuk mendeteksi lesi mencurigakan yang mudah terlewat, sehingga dapat meningkatkan keakurasian hasil deteksi (Qin dkk, 2018).

Ekstraksi fitur dalam suatu sistem klasifikasi berbasis CAD merupakan umpan penting sebagai masukan informasi citra. Tujuan utama ekstraksi fitur adalah untuk menemukan ciri khas dari sebuah citra digital. Ekstraksi fitur dilakukan pada objek citra yang telah tersegmentasi. Definisi fitur sendiri dalam suatu objek adalah karakteristik yang melekat pada objek tersebut. Salah

satu fitur yang dapat dikenali dari suatu objek citra adalah fitur bentuk. Fitur bentuk merupakan suatu fitur yang diperoleh dari bentuk objek dan dapat diidentifikasi melalui kontur, area, dan transformasi. Selain fitur bentuk yang dilibatkan dalam menggali informasi karakter objek dalam citra, fitur tekstur juga banyak digunakan dalam temu kembali citra. Bagi manusia mudah untuk membedakan pola-pola tertentu yang terkandung dalam beberapa objek citra, melalui sistem berbasis CAD diharapkan komputer juga mampu mengenali karakter tekstur dalam suatu objek citra (Kadir & Susanto, 2013).

Penelitian oleh Fara (2020) tahap ekstraksi fitur bentuk dilakukan melalui pendekatan fitur geometris dan statis untuk memperoleh ciri tepi pada objek citra. Ekstraksi fitur geometris dan statis ini memberikan informasi parameter mengenai bentuk tepi objek di dalam citra (Fara, 2020). Hal berbeda dilakukan dalam penelitian Ermawati (2020) ekstraksi fitur tekstur memberikan informasi parameter berdasarkan perhitungan statistik orde satu histogram dan orde dua GLCM dari objek di dalam citra. Berdasarkan dua penelitian tersebut, tahap ekstraksi fitur dalam penelitian berbasis CAD ini akan dilakukan dengan menggabungkan dua macam metode yaitu fitur geometris dan fitur tekstur. Penggabungan ekstraksi fitur diharapkan dapat memberikan informasi karakter objek nodul paru-paru secara lebih detail sebagai masukan yang digunakan dalam tahap klasifikasi. Penggunaan informasi ini diharapkan dapat meningkatkan akurasi sistem CAD dalam mengklasifikasi nodul paru-paru (Lingayat & Tarambale, 2013).

Penelitian sebelumnya oleh Patil & Udupi (2010) dan Lingayat & Tarambale (2013) telah melakukan pengolahan citra berbasis

sistem CAD yang terfokus pada proses ekstraksi fitur geometris dan tekstur untuk mendeteksi nodul paru-paru. Akan tetapi, kedua penelitian ini tidak melakukan pengolahan citra sampai ke tahap klasifikasi. Pengolahan citra juga dilakukan menggunakan *software* Matlab. Pengolahan citra nodul paru-paru pada citra rontgen *thorax* yang dilakukan menggunakan *software* Scilab belum penulis temukan. Penelitian oleh Fara (2020), Ermawati (2020) dan Putri (2020) melakukan pengolahan citra dengan *software* Scilab, tetapi objek yang ditinjau adalah nodul payudara. Oleh karena itu berdasarkan uraian di atas, penulis melaksanakan sebuah penelitian berjudul "KLASIFIKASI NODUL PENYAKIT KANKER PARU-PARU PADA CITRA RONTGEN *THORAX* BERDASARKAN EKSTRAKSI FITUR GEOMETRIS DAN TEKSTUR MENGGUNAKAN SCILAB" untuk mengetahui hasil proses pengolahan citra nodul paru-paru pada citra rontgen *thorax* berbasis CAD dengan *software* Scilab.

## **B. Rumusan Masalah**

Berdasarkan latar belakang yang telah diuraikan, masalah dalam penelitian ini adalah :

- 1. Bagaimana pengaruh ekstraksi fitur geometris dan tekstur dalam klasifikasi nodul paru-paru pada citra rontgen *thorax*?
- 2. Bagaimana tingkat akurasi klasifikasi nodul paru-paru pada citra rontgen *thorax* berdasarkan ekstraksi fitur geometris dan tekstur?

## **C. Tujuan Penelitian**

Berdasarkan rumusan masalah di atas, tujuan penelitian ini adalah :

- 1. Untuk mengetahui pengaruh ekstraksi fitur geometris dan tekstur dalam klasifikasi nodul paru-paru pada citra rontgen *thorax*.
- 2. Untuk mengetahui tingkat akurasi klasifikasi nodul paru-paru pada citra rontgen *thorax* berdasarkan ekstraksi fitur geometris dan tekstur.

## **D. Manfaat Penelitian**

Adapun manfaat yang diharapkan setelah melakukan penelitian ini antara lain :

- 1. Bagi penulis, adanya penelitian ini membantu penulis menyelesaikan studi S-1 dan mengetahui proses diagnosis penyakit kanker paru-paru serta mengetahui tahapan pengolahan citra menggunakan perangkat komputasi.
- 2. Bagi dokter, penelitian ini dapat digunakan sebagai bahan pertimbangan (*second opinion*) dalam memberikan diagnosis dengan memberikan informasi yang bersifat objektif dan sebagai bahan rujukan untuk pengembangan penelitian berikutnya.
- 3. Bagi akademisi, penelitian ini dapat digunakan sebagai bahan referensi untuk melakukan penelitian yang lebih detail dalam membuat sistem CAD yang diaplikasikan pada citra hasil rontgen *thorax*.

4. Bagi masyarakat, terwujudnya sistem CAD yang efektif dapat menjadi salah satu alternatif dalam proses diagnosis karena pemeriksaan dilakukan non-invasif sehingga meminimalisir biaya yang harus dikeluarkan dan juga mengurangi rasa sakit serta efek negatif lain yang ditimbulkan pasca pemeriksaan.

## **E. Batasan Masalah**

Batasan masalah dalam penelitian ini adalah sebagai berikut :

- 1. Objek penelitian hanya dibatasi pada nodul paru-paru citra rontgen *thorax* yang tersedia dalam JSRT *database*.
- 2. Klasifikasi nodul paru-paru citra rontgen *thorax* dibedakan menjadi dua kelas, yaitu *benigna* dan *malignant*.
- 3. Klasifikasi dilakukan dengan metode MLP.

#### **BAB II**

## **LANDASAN PUSTAKA**

#### **A. Kajian Teori**

Perkembangan ilmu pengetahuan, sains, dan teknologi yang terjadi saat ini merupakan bukti kekuasaan dan kebesaran Allah SWT. Allah SWT telah menurunkan Al-Qur'an sebagai kitab induk, rujukan utama dari segala rujukan, sumber dari segala sumber, dan dasar bagi segala ilmu pengetahuan dan sains. Tidak ada satu pun perkara yang terlewatkan dalam Al-Qur'an, baik yang berhubungan dengan Allah (*hablum minallah*), sesama manusia (*hablum minannas*), alam, lingkungan, dan ilmu-ilmu yang lain (Qutub, 2011). Hal ini seperti pada firman Allah dalam QS Al An'am ayat 38 :  $\overline{\phantom{a}}$ 

ú ¯ A J£ Q ¯A Ó Õ º Ë A JÓ @ Õ × @ B @ é J kA J m . ' . Q ¢ Q £B ð PB @ ú ¯ é K . @ X áÓ A Ó ð (38) àðQå m Ñî E. P ú Í@ Õç ' Z æ áÓ I. Jº Ë@

Artinya : "Dan tidak ada seekor binatang pun yang ada di bumi dan burung-burung yang terbang dengan kedua sayapnya, melainkan semuanya merupakan umat-umat (juga) seperti kamu. Tidak ada sesuatu pun yang Kami luputkan di dalam Kitab, kemudian kepada Tuhanlah mereka dikumpulkan." (QS. Al An'am (6): 38).

Kementerian Agama RI menjelaskan mengenai ayat di atas bahwa Allah SWT Maha Kuasa dalam segala sesuatu, ilmu-Nya melingkupi seluruh makhluk yang ada, dan Dialah yang mengatur alam semesta. Bukti kekuasaan Allah seperti yang telah dijelaskan dalam ayat di atas memberi isyarat untuk orang-orang yang beriman agar dapat menyelidiki segala rupa yang ada di alam untuk memperkuat iman dan menambah ketaatan kepada Allah SWT.

Sains dan teknologi baik yang ditemukan oleh ilmuan muslim maupun ilmuan barat pada masa dulu, sekarang dan yang akan datang merupakan bukti kebenaran informasi yang terkandung di dalam Al-Qur'an. Jauh sebelum peristiwa penemuan-penemuan itu terjadi, Al-Qur'an telah memberikan isyarat-isyarat tentang hal tersebut yang termasuk bagian dari kemukjizatan Al-Qur'an, dimana kebenaran yang terkandung di dalamnya selalu terbuka untuk dikaji, didiskusikan, diteliti, diuji dan dibuktikan secara ilmiah oleh siapa pun (Qutub, 2011).

Salah satu firman Allah dalam QS Al-Hadid ayat 25 : ۔<br>ـ

A JË@ Ðñ ® à@ Q Ï @ ð I Jº Ë@  Ñ ê ª ÓA JË Q ð I Ë AK  PA JÊ P @ Y ® ្ធ ֦֧֦֧֦֧֦֧ׅ֜֓֡֜ J  $\overline{a}$  $\overline{\phantom{a}}$ J  $\tilde{\cdot}$ Ë ٳ  $\overline{\phantom{a}}$ ֦֧֢֦ׅ֡֜ 1 Ö ļ  $\overline{\phantom{a}}$ . ֘  $\frac{1}{1}$ J  $\overline{\phantom{a}}$  $\overline{\phantom{a}}$ ֦֧֦֡֜  $\overline{a}$ ز  $\overline{\phantom{a}}$ @  $\overline{\phantom{a}}$ : ֘ ֦֧֦֧֦֧֦֧֦֧֦֧֦֧֦֧֦֧֦֧֦֧֦֧֦֧֦֧֦֧֦֧֡  $\frac{1}{2}$ ِ<br>س ļ  $\overline{\phantom{a}}$ J . . ؛<br>: A  $\overline{\phantom{a}}$ ֦֧֡֜֡֜  $\vdots$  $\overline{\phantom{a}}$ Ê ׇ֦ׅ֘  $\overline{\phantom{a}}$  $\overline{\phantom{a}}$  $\ddot{\phantom{0}}$  $\overline{\phantom{a}}$ Ë عد ارستمارستم با مبينتِ والرسمعهم التحسب والكين يعنوم التاس<br>بالقِسطِ وَأَنزَلنَا أَلْحَدِيدَفِيهِ بَأْ سٌ شَدِيدٌ وَّمَنَا فِعُ لِلنَّاسِ وَلِيَعلَمَ اللهُ مَن  $\overline{\phantom{a}}$ .<br>ر ֚֚֡ ۔<br>د Õ `  $\overline{\phantom{a}}$  $\tilde{1}$  $\tilde{\cdot}$ Ë ٳ .<br>. A !<br>-د:<br>ت ֦֧֪֪֦֖֚֚֚֚֚֚֚֚֚֚֚֚֚֚֚֚֚֚֚֚֚֝֝֝֝֝֝֝֝֝֝֝֝֬֝֝֬֝֝֝֝֝֝ ٳ .<br>د ֦ į A ٔ ֦֧֦֚֘֝֘  $\vdots$  $\overline{\phantom{a}}$ .<br>. ۔<br>قا '<br>א ֦֧֦֦֦֦֦֦֦֦֦֦֦֦֦֦֦֦֦֦֦֦֦֦֦֦֦֦֦֦֦ .<br>. ا<br>ء أ  $\overline{\phantom{a}}$ .<br>J . ļ J  $\ddot{\cdot}$ ֖֪֚֚֚֚֚֞֝֝֝֝֝֝֝֝֝֝֝֝֝֝֝֝<del>֟</del> į .<br>. ֦֧֦֦֦֦֦֦֦֦֦֦֦֦֦֦֦֦֦֦֦֦֦֦֦֦֦֦֦֦֦  $\overline{\phantom{a}}$ m  $\overline{\phantom{a}}$ ֦֧֡֜֡֜ ֚֚֚֚֚֡֝<br>֧֚֚֚֝ .<br>ن י<br>-@  $\overline{\phantom{a}}$ -<br>.. . ر<br>د بِـسِــــو رس ســـوپيــوِيــو بــس سـوبيـــوس بــع<br>يَنصُرُهُ وَرُسُلَهُ بِالغَيبِ إِنَّ اللَّهَ قَوِيٌّ عَزِيزٌ (٢٥) .<br>. .<br>.  $\ddot{\phantom{0}}$ Į  $\overline{\phantom{0}}$ )<br>"  $\overline{\phantom{a}}$ ֘ Ĩ, ا<br>. .<br>ะ ֦֧ׅ֚֜֓ ļ ا  $\overline{\cdot}$ J ֦֧֦֧֦֧֦֧֦֧֦֧֦֧֦֧֦֧֦֧֦֧֦֧֦֧֦֧֦֧֜֜ .<br>. ֦֧ . بە -<br>ر  $\frac{1}{2}$ Ê  $\overline{\phantom{a}}$ -<br>ر è ر<br>ر  $\overline{a}$ .<br>. .<br>. :<br>; ن ن<br>با

Artinya : "Sesungguhnya Kami telah Mengutus Rasul-rasul Kami dengan membawa Bukti-bukti yang nyata dan telah Kami Turunkan Bersama mereka al-Kitab dan Neraca (Keadilan) supaya manusia dapat melaksanakan keadilan. Dan Kami Ciptakan besi yang padanya terdapat kekuatan yang hebat dan berbagai manfaat bagi manusia, (supaya mereka mempergunakan besi itu) dan supaya Allah Mengetahui siapa yang menolong (Agama)-Nya dan Rasu-rasul-Nya padahal Allah tidak dilihatnya. Sesungguhnya Allah Maha Kuat lagi Maha Perkasa." (QS. Al-Hadid (57) : 25)

Ayat di atas menerangkan bahwa Allah SWT menganugerahkan sebuah logam bernama "besi" kepada manusia sebagai suatu karunia yang tidak terhingga nilai dan manfaatnya. Adanya besi sangat bermanfaat dalam membuat berbagai macam keperluan manusia, mulai dari yang besar sampai yang kecil, seperti pembuatan berbagai macam kendaraan, keperluan rumah tangga dan lain sebagainya untuk segala bidang kehidupan. Hal ini tentu atas izin Allah SWT (Kemenag RI).

Kedua ayat di atas memberi isyarat kepada manusia untuk terus mengembangkan ilmu pengetahuan sebagai salah satu ilmu yang terkandung di dalam Al-Qur'an. Adanya perkembangan ilmu mendorong banyak inovasi mengenai pemanfaatan berbagai macam logam dalam segala bidang kehidupan. Salah satu diantaranya pada bidang kedokteran. Perkembangan ilmu Fisika turut mendorong kemajuan teknologi pada alat-alat kedokteran, seperti yang dibahas dalam penelitian ini yaitu rontgen. Rontgen dimanfaatkan dalam proses diagnosis penyakit untuk menggambarkan organ tubuh pasien pada suatu citra digital dengan menggunakan teknologi radiasi sinar-X (*X-ray*) yang dipancarkan dari hasil tumbukan elektron dengan suatu logam tertentu di dalam tabung sinar-X. Pancaran radiasi sinar-X ini mampu menembus organ tubuh dan membentuk suatu gambaran objek yang kemudian diolah menjadi citra digital.

Seiring berjalannya waktu, perkembangan tentang mesin rontgen terus mengalami kemajuan. Hal ini ditandai dengan adanya perkembangan sistem *Computer Aided Diagnosis* (CAD) yang dibangun untuk melengkapi kemajuan pada mesin rontgen. Kemajuan teknologi yang ada saat ini harus terus dikembangkan agar berbagai penemuan-penemuan baru baik dalam bidang Fisika maupun kedokteran dapat terus ditemukan. Hal ini sesuai dengan isyarat yang terkandung dalam firman Allah yang telah disebutkan di atas, bahwa Al-Qur'an mengandung kebenaran yang dapat dikaji dan dibuktikan lewat penemuan dalam ilmu-ilmu pengetahuan.
# **1. Paru-Paru**

Paru-paru merupakan organ pernapasan bagian bawah yang memiliki peran penting dalam proses respirasi yaitu sebagai tempat pertukaran gas oksigen  $(O_2)$  dan karbondioksida  $(CO_2)$ . Pertukaran gas ini tepatnya terjadi pada bagian alveolus melalui sistem kapiler. Organ paru-paru mengisi penuh bagian lateral di dalam rongga *thorax*. Paru-paru memiliki bentuk kerucut dengan ujung berada di atas tulang rusuk pertama dan dasar berada pada diafragma (Hartono, 2017). Cara kerja paru-paru pada saat repirasi adalah mengembang (ketika udara dihirup) dan mengempis (ketika udara dikeluarkan) melalui gerakan tulang rusuk dan diafragma (Perhimpunan Dokter Paru Indonesia, 2019).

Permukaan luar paru-paru menyentuh iga-iga, sementara permukaan dalam memuat tampuk paru-paru. Sisi belakang paru-paru menyentuh tulang belakang dan sisi depan menutupi sebagian sisi jantung (Pearce, 2009). Paru-paru sendiri terbagi menjadi dua bagian yaitu paru kanan (*dekstra*) dan paru kiri (*sinistra*). Terdapat perbedaan pada kedua bagian paru-paru kanan dan kiri. Ukuran paru bagian kiri lebih kecil daripada bagian kanan karena di sisi bagian kiri terdapat organ lain yaitu jantung (Nasution, 2019). Meskipun demikian, perbedaan ukuran kedua bagian paru-paru ini tidak terpaut jauh. Paru-paru orang dewasa umumnya memiliki massa sekitar 375-600 gram untuk bagian kanan dan 325-550 gram untuk bagian kiri (Perhimpunan Dokter Paru Indonesia, 2019).

Perbedaan lain dari kedua bagian paru-paru adalah jumlah lobus yang dimiliki keduanya. Paru-paru kanan mempunyai tiga lobus yang terdiri dari lobus superior, lobus medius dan lobus inferior. Sementara paru-paru kiri hanya mempunyai dua lobus yang terdiri dari lobus superior dan lobus inferior. Lobus-lobus ini dipisahkan oleh fisura. Ketiga lobus pada paru kanan dipisahkan oleh dua fisura, yaitu *fissure horizontalis* dan *fissure obliqua* sementara di antara lobus superior dan lobus inferior paru kiri hanya terdapat *fissura obliqua* saja. Terdapat satu bagian pada paru kiri yaitu di lobus superior yang analog dengan lobus medius paru kanan yang disebut sebagai *lingula pulmonis* (Hartono, 2017).

Setiap lobus pada paru-paru terbentuk atas lobula. Setiap lobula dimasuki sebuah pipa bronkial kecil di dalamnya yang semakin bercabang, semakin tipis dan akhirnya berakhir menjadi kantong-kantong kecil (Pearce, 2009). Bronkus merupakan bagian pertama paru-paru pada percabangan setelah trakea atau tenggorokan. Bronkus terhubung langsung pada masing-masing paru-paru kanan dan kiri. Bronkus juga memiliki cabang yang disebut bronkiolus. Dinding bronkiolus lebih tipis dibandingkan dengan bronkus karena merupakan percabangan dari bronkus. Terdapat alveolus di ujung bronkiolus yang menjadi tempat pertukaran gas saat respirasi berlangsung. Jumlah jamak alveolus biasa dikenal sebagai alveoli yaitu kumpulan dari jutaan kantong-kantong kecil udara (Perhimpunan Dokter Paru Indonesia, 2019). Kantong-kantong udara menyebabkan jaringan paru-paru bersifat elastis dan berpori seperti layaknya spons. Paru-paru juga akan mengapung di dalam air karena mengandung udara (Pearce, 2009).

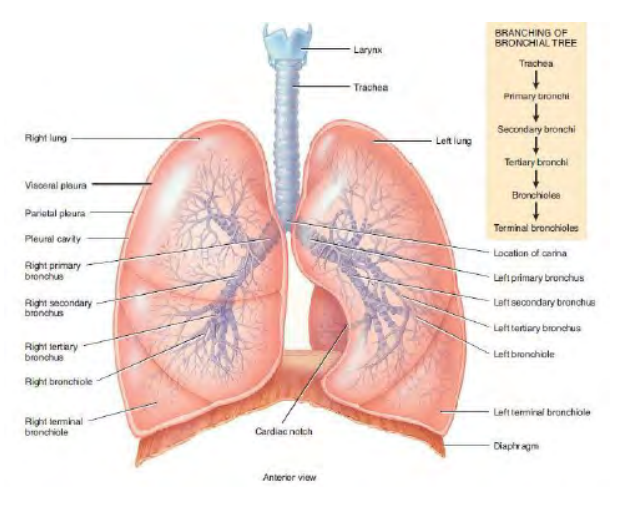

(Hartono, 2017) Gambar 2.1. Anatomi paru-paru

Kedua paru-paru dilapisi oleh membran serosa rangkap dua yang disebut pleura. Pleura terbagi menjadi dua lapis yaitu bagian luar (*pleura parietalis*) dan bagian dalam (*pleura viseralis*). Pleura yang melapisi iga-iga disebut *pleura kostalis*, sementara bagian yang menutupi diafragma disebut *pleura diafragmatika*, dan bagian yang terletak di leher disebut *pleura servikasis*. Terdapat sedikit eksudat di antara kedua lapisan pleura untuk meminyaki permukaan guna menghindari gesekan antara paru-paru dan dinding dada yang bergerak ketika bernapas (Pearce, 2009).

## **2. Kanker Paru-paru**

Nodul paru-paru merupakan pertumbahan sel berupa suatu benjolan pada jaringan paru-paru dan biasanya memiliki diameter lebih kecil dari 3-4 cm (tidak lebih dari 6 cm). Nodul paru-paru dapat dideteksi sebagai kanker maupun penyakit serius yang

lain. Nodul pada kanker diidentifikasi oleh pertumbuhan yang pesat dan cepat menjadi suatu massa tumor. Dari sekian banyak kasus nodul paru-paru, sekitar 40 persen diantaranya berubah menjadi kanker paru-paru. Oleh karena itu, kebanyakan nodul paru-paru akan diperlakukan sebagai kanker sampai dapat dibuktikan kebalikannya (Rodiah & Madenda, 2013). Kanker sendiri merupakan istilah yang merujuk pada jenis tumor ganas. Dalam bahasa kedokteran tumor ganas disebut sebagai *malignant*, sementara tumor jinak disebut sebagai *benigna* (Lingayat & Tarambale, 2013).

Pengertian kanker paru menurut Kemenkes RI adalah keseluruhan penyakit ganas yang berkembang di paru-paru, mencakup keganasan yang berasal dari paru itu sendiri yang disebut juga sebagai kanker paru primer. Secara klinis kanker paru primer adalah tumor ganas yang berasal dari epitel bronkus (karsinoma bronkus atau *bronchogenic carcinoma*) (Komite Penanggulangan Kanker Nasional, 2017).

Kanker paru-paru termasuk salah satu jenis kanker paling mematikan di dunia. Di Indonesia insiden kanker paru tergolong penyakit yang banyak dijumpai. Dalam Pedoman Nasional Pelayanan Kedokteran tentang Kanker Paru dijelaskan bahwa kasus kanker paru termasuk risiko rendah pada usia di bawah 40 tahun, tetapi meningkat sampai dengan usia 70 tahun. Faktor risiko utama kanker paru adalah merokok. Secara umum, rokok mengakibatkan 80% kasus kanker paru pada laki-laki dan 50% kasus pada perempuan. Faktor lain yaitu kerentanan genetik (*genetic susceptibility*), polusi udara, pajanan radon, dan pajanan industri seperti asbestos atau silika (Komite Penanggulangan Kanker Nasional, 2017).

Beyzadeouglu dkk (2013) menyebutkan bahwa kebanyakan pasien kanker paru memiliki gejala non-spesifik bahkan banyak juga yang tidak menunjukkan tanda apapun sampai penyakitnya berkembang secara signifikan. Beberapa gejala dan tanda yang dapat muncul diantaranya seperti batuk, dispnea, nyeri dada, lengan atau punggung, pneumonia atau bronkitis berulang, suara serak, penurunan berat badan dan lain sebagainya. Pada beberapa kasus gejala yang muncul mungkin tidak terkait dengan paru-paru atau organ pernapasan. Kasus kanker paru-paru biasanya ditemukan pada stadium lanjut sehingga kanker primer yang terdeteksi telah menyebar ke bagian tubuh yang lain. Oleh karena itu, gejala lain seperti sakit kepala, patah tulang, trombosis dan kelelahan, atau yang berhubungan dengan organ yang terkena mungkin saja terlihat (Beyzadeouglu dkk, 2013).

Upaya penegakan diagnosis kanker paru-paru dilakukan melalui berbagai macam pemeriksaan. Salah satu pemeriksaan yang dilakukan adalah rontgen *thorax*. Rontgen *thorax* merupakan langkah pemeriksaan awal yang dilakukan untuk menilai kecurigaan kanker paru paru. Hasil rontgen *thorax* akan menunjukkan lokasi lesi pada paru-paru yang dicurigai sebagai kanker paru-paru. Hasil ini memiliki fungsi penting dalam diagnosis untuk menentukan prosedur yang dapat dilakukan pada penanganan kasus kanker paru-paru. (Komite Penanggulangan Kanker Nasional, 2017).

## **3. Sinar-X**

Sinar-X (*X-Ray*) merupakan salah satu jenis gelombang elektromagnetik berbentuk radiasi yang memiliki energi untuk menembus objek termasuk organ tubuh. Energi yang dimiliki radiasi elektromagnetik sesuai dengan ketetapan Planck yaitu  $E = hv$ . Satuan internasional dari energi adalah joule (I), namun karena radiasi elektromagnetik memiliki energi yang kecil sehingga satuan yang digunakan adalah elektronvolt (eV) (Anwar, 2011). Sinar-X memiliki energi kurang lebih 100 eV hingga 100 keV dengan rentang panjang gelombang 0,01 hingga 10 nm dan kini telah banyak digunakan terutama dalam bidang kedokteran untuk tujuan radiografi diagnostik.

Wilhelm Conrad Rontgen adalah seorang fisikawan dari Universitas Wuzburg, Jerman yang pertama kali menemukan sinar-X. Tahun 1985 sinar tersebut ditemukan beliau ketika melakukan percobaan dengan sinar katoda (Hartono, 2017). Sumber listrik tabung yang dinyalakan untuk penelitian katoda tersebut dapat menghasilkan sinar pada layar yang saat itu berada didekatnya yang terbuat dari barium platina cyanida. Apabila sumber listrik dipadamkan sinarpun akan lenyap, sehingga dapat disimpulkan bahwa sinar tersebut terbentuk dari sinar katoda. Sinar tersebut kemudian disebut sebagai sinar-X karena merupakan sinar baru yang belum pernah dikenal sebelumnya (Anwar, 2011). Saat ini penyebutan sinar-X lebih dikenal dengan istilah sinar rontgen yang merujuk pada penemu pertama sinar tersebut (Hartono, 2017).

Proses terbentuknya sinar-X yang digunakan dalam radiografi dapat dihasilkan jika komponen dasar untuk memproduksi sinar-X terpenuhi yaitu tabung sinar-X yang dilengkapi 2 elektroda berupa katoda dan anoda yang diletakkan dengan jarak sekitar 1-2 cm pada tabung yang terbuat dari kaca atau logam. Selain itu kabel negatif positif tegangan tinggi dari generator sinar-X yang terhubung dengan katoda dan anoda juga diperlukan. Tabung sinar X berfungsi untuk memberikan lingkungan dan komponen yang tepat untuk menghasilkan sinar-X, sementara generator sinar X berfungsi untuk menyediakan sumber tegangan listrik serta kontrol pengguna untuk memberi energi pada tabung sinar-X. Hal yang dikontrol pada proses radiografi menggunakan sinar-X adalah tegangan (kVp), kuat arus (mA) dan waktu pemancaran (s) (Seibert, 2004). Sinar-X dapat dihasilkan jika filamen yang berfungsi sebagai katoda dalam tabung dipanaskan kemudian awan elektron pada filamen yang dipercepat dengan beda potensial tinggi yang berasal dari generator akan bergerak dengan kecepatan tinggi menuju ke anoda. Elektron yang bergerak sangat cepat itu akhirnya akan menumbuk target logam bernomor atom tinggi dan suhu leleh tinggi (umumnya adalah Tungsten) sehingga memancarkan sinar-X.

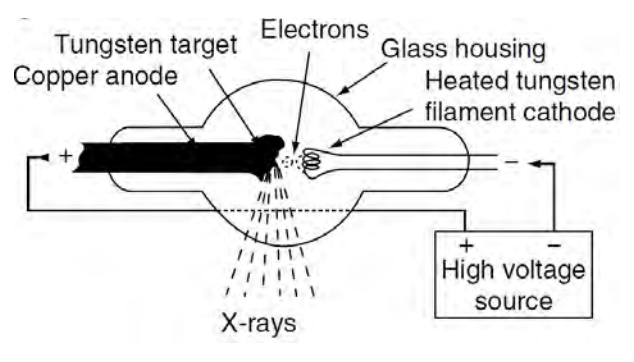

(Beyzadeouglu dkk, 2013)

Gambar 2.2. Skema tabung Sinar-X

Secara umum berdasarkan proses terbentuknya, sinar-X dapat dibagi menjadi dua yaitu sinar-X Bremstrahlung dan sinar-X karakteristik. Proses sinar-X seperti yang telah dijelaskan di atas merupakan sinar-X Bremstrahlung. Bremstrahlung adalah sinar-X yang terbentuk ketika elektron dengan laju tinggi mengalami suatu percepatan (Widayati, 2013). Tabung vakum yang berisi logam target ditembaki elektron sebagai hasil pemanasan filamen vang dipercepat karena diberi tegangan listrik berorde  $10^{10}$  volt. Saat elektron berenergi tinggi menabrak logam target maka sinar-X dari permukaan logam akan terpancar karena terjadi perlambatan (Anwar, 2011). Peristiwa perlambatan elektron tersebut membentuk spektrum sinar-X yang bersifat kontinyu (Beyzadeouglu dkk, 2013). Sinar-X yang terpancar memiliki energi maksimal sama dengan energi kinetik elektron pada saat terjadi perlambatan. Proses pembentukan sinar-X ini disebut sinar-X Bremstrahlung (pengereman). Energi kinetik elektron dari proses tersebut sebagian besar diubah menjadi panas (99%) dan sisanya tetap menjadi energi kinetik (1%).

Berbeda dengan sinar-X Bremstrahlung, sinar-X karakteristik dapat terbentuk jika terdapat elektron yang menumbuk suatu atom dan mengenai elektron pada kulit yang memiliki energi paling rendah, sehingga mengakibatkan elektron tersebut terionisasi. Kekosongan elektron tersebut kemudian akan diisi oleh elektron yang berada di atasnya. Saat proses pengisian kekosongan ini elektron harus melepaskan energinya dalam bentuk foton. Foton inilah yang merupakan pancaran sinar-X karakteristik (Anwar, 2011).

Sinar-X sebagai salah satu radiasi elektromagnetik memiliki sifat-sifat, antara lain :

- 1. Dapat menembus berbagai materi atau bahan.
- 2. Memiliki efek fotografik, yaitu dapat menghitamkan emulsi film setelah diproses secara kimia.
- 3. Dapat mengionisasi bahan atau zat sehingga strukturnya berubah.
- 4. Dapat menimbulkan fluoresensi.
- 5. Tidak terpengaruh medan lstrik maupun medan magnet.
- 6. Memiliki sifat penyerapan (*absorption*), yaitu dapat diserap oleh bahan sesuai dengan nomor atom dan kepadatan bahan.
- 7. Mengalami pertebaran (*scattering*) apabila melalui suatu bahan, berkas sinar-X akan bertebaran ke segala arah sehingga menimbulkan radiasi sekunder pada bahan yang dilalui.

Jika sinar-X menembus suatu lapisan materi setebal x maka akan mengalami atenuasi sehingga intensitasnya akan berkurang menurut persamaan :

$$
I(x) = I(0)e^{\mu(hv, Z)x}
$$
 (2.1)

dimana  $I(0)$  adalah intensitas awal sinar-X,  $\mu(hv, Z)$  adalah koefisien penyerapan yang bergantung pada energi.  $hv$  dan nomor atom Z dari materi yang dilalui (Gabriel, 1988).

Ketika proses penyinaran sinar-X terjadi penyerapan energi radiasi ke dalam materi atau jaringan tubuh sehingga energinya akan berkurang. Berdasarkan energi yang diserap proses absorpsi radiasi sinar-X yaitu :

a. Efek Fotolistrik

Energi radiasi pada proses penyinaran akan diserap seluruhnya sehingga dapat digunakan untuk mengeluarkan elektron dari ikatan inti. Kejadian ini dialami oleh elektron pada kulit bagian dalam misalnya, kulit K (Gabriel, 1988).

Efek fotolistrik adalah suatu interaksi sebuah foton dan elektron yang terikat kuat yang memiliki energi sama atau lebih kecil dari energi foton. Efek fotolistrik ini dapat terjadi pada foton berenergi rendah antara 0,01 MeV hingga 0,5 MeV (Widayati, 2013). Elektron yang keluar akibat efek fotolistrik disebut foto elektron yang membawa energi kinetik sebesar  $E_K$  yang digambarkan dalam persamaan  $E_K = hv - E_B$ . hv adalah energi foton sementara  $E_B$  adalah energi ikatan elektron pada lintasannya.

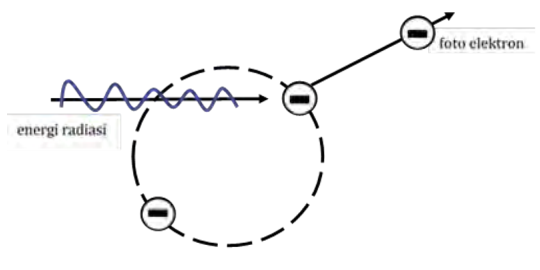

(Gabriel, 1988)

Gambar 2.3. Absorpsi pada efek fotolistrik

b. Efek Compton

Energi radiasi yang diserap hanya sebagian saja yang digunakan untuk mengeluarkan elektron dari atom sementara sisanya akan terpancar sebagai foton lain yang disebut *scattered radiation*. Efek Compton dapat terjadi akibat interaksi antara foton dan elektron bebas atau yang tidak terikat kuat oleh inti pada lapisan kulit terluar (Gabriel, 1988). Foton lain yang bisa disebut juga sebagai foton hamburan memiliki energi lebih rendah dari foton datang sebesar  $hv'$  (Widayati, 2013).

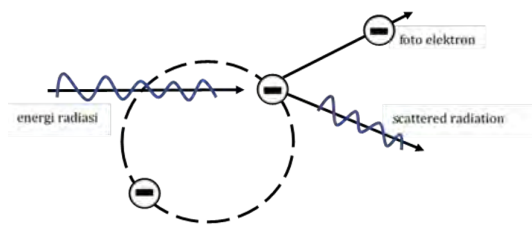

(Gabriel, 1988)

Gambar 2.4. Energi absorpsi melalui efek Compton

# **4. Rontgen** *Thorax*

Rontgen *thorax* atau sering disebut *chest X-ray* (CXR) merupakan suatu proyeksi pemeriksaan radiografi sinar-X pada bagian dada. Rontgen *thorax* digunakan untuk mendiagnosis berbagai kondisi yang melibatkan dinding *thorax*, tulang *thorax* dan struktur yang berada di dalam kavitas *thorax* termasuk paru-paru, jantung dan saluran-saluran besar didalamnya (Pearce, 2009). Fungsi lain dari pemeriksaan rontgen *thorax* yaitu sebagai *general check up* standar bertujuan untuk mengetahui kondisi tubuh secara menyeluruh, membantu penegakan diagnosis, serta membantu proses evaluasi berbagai penyakit dan kelainan di sekitar dada (Widayati, 2013).

Tabung sinar-X dapat membentuk pancaran radiasi kecil yang mampu menembus bagian tubuh dan merekam gambar pada film atau plat khusus sehingga menghasilkan citra digital. Setiap bagian tubuh menyerap sinar-X dengan dosis yang berbeda tergantung pada densitas dan ketebalannya masing-masing. Tulang yang padat menerima radiasi yang lebih besar dibanding bagian yang lebih lunak seperti otot, lemak ataupun organ tubuh. Citra yang dihasilkan sinar-X akan menghasilkan warna putih pada tulang,

abu-abu pada jaringan lunak, dan hitam yang menggambarkan udara. Tulang rusuk dan tulang belakang akan menyerap banyak radiasi dan tampak sebagai warna abu-abu terang, sementara jaringan paru-paru akan menyerap radiasi yang kecil dan terlihat lebih gelap dalam citra rontgen *thorax* (Hartono, 2017).

*Thorax* adalah daerah tubuh yang terletak di antara leher dan abdomen. Sebelah atas *thorax* berhubungan dengan leher dan sebelah bawah dibatasi oleh diafragma dari daerah abdomen (Hartono, 2017). *Thorax* atau rangka dada merupakan sebuah rongga berbentuk kerucut. Bagian bawah *thorax* lebih lebar daripada atas dan belakang lebih panjang daripada depan.

*Thorax* dalam istilah Bahasa Indonesia disebut sebagai toraks, tersusun atas tulang maupun tulang rawan. Bagian belakang dibentuk oleh 12 vertebrata torakalis, bagian depan oleh sternum dan bagian samping oleh 12 pasang iga. Seluruh iga berupa tulang rawan ini mengelilingi badan dari belakang yaitu mulai tulang belakang ke sternum yang terletak di depan (Pearce, 2009). Sebelah kanan maupun kiri di dalam *thorax* terisi penuh oleh paru-paru beserta pembungkus yang disebut pleura. Pleura membungkus paru-paru di setiap bagian dan membentuk batas lateral pada mediastinum. Mediastinum adalah ruang yang terletak di antara kedua paru-paru dalam rongga dada. Mediastinum berisi jantung dan pembuluh-pembuluh darah besar, *usofagus*, *ductus torasika*, *aorta desendens*, *vena kava superior*, saraf *vagus* dan *frenikus*, serta sejumlah besar kelenjar *limfe* (Pearce, 2009).

Teknik pemeriksaan rontgen *thorax* dapat dilakukan dengan cara yang bervariasi untuk mendapatkan hasil gambaran yang berbeda. Gambaran yang paling umum digunakan adalah :

a. *Posterior-anterior*(PA)

Posisi sumber sinar-X diposisikan sehingga sinar-X masuk melalui *posterior* dari *thorax* dan keluar dari *anterior* dimana sinar-X tersebut terdeteksi. Posisi pasien menghadap *bucky stand* (kaset vertikal), kedua punggung tangannya diletakkan di atas panggul dan siku di tekan ke depan atau merangkul *bucky* (seperti Gambar 2.5). Sumber radiasi diposisikan di belakang pasien dengan jarak fokus film sejauh 150 cm, dan pancaran sinar-X ditransmisikan ke pasien.

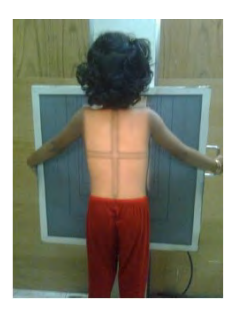

(Widayati, 2013)

Gambar 2.5. Posisi pemeriksaan PA

b. *Anterior-posterior*(AP)

Posisi sumber sinar-X pada AP berkebalikan dengan PA. Posisi AP lebih sulit diinterpretasikan dibanding dengan posisi PA. Umumnya posisi ini digunakan pada pasien yang tidak bisa bangun dari tempat tidur atau pada bayi. Posisi pasien setengah duduk atau *supine* di atas meja pemeriksaan (*brandcare*), kedua lengan lurus disamping tubuh, kaset di belakang tubuh dengan jarak fokus film ke objek sebesar 100 cm.

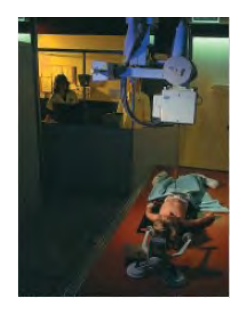

(European Commission, 1996) Gambar 2.6. Posisi pemeriksaan AP

# **5. Dasar Pengolahan Citra**

Citra merupakan suatu representasi gambaran, kemiripan, atau imitasi dari suatu objek dalam 2 dimensi. Sebuah citra digital dapat mewakili sebuah matriks yang terdiri dari  $M$  baris dan  $N$ kolom, dimana perpotongan antara baris dan kolom disebut piksel. Piksel (*pixel*) merupakan elemen terkecil dari sebuah citra yang mengandung suatu nilai sinyal digital. Sinyal-sinyal digital ini biasanya dituliskan dalam koordinat x dan  $y$  (Nasution, 2019). Sebuah citra digital berukuran  $M$  baris  $N$  kolom dapat ditulis dalam bentuk matriks seperti berikut (Gonzalez dkk, 2009).

$$
f(x,y) = \begin{bmatrix} f(0,0) & f(0,1) & \dots & f(0,N-1) \\ f(1,0) & f(1,1) & \dots & f(1,N-1) \\ f(M-1,0) & f(M-1,1) & \dots & f(M-1,N-1) \end{bmatrix}
$$
(2.2)

Suatu citra harus direpresentasikan secara numerik dengan nilai-nilai diskrit agar dapat diolah dengan komputer digital. Representasi citra digital dari fungsi kontinu menjadi nilai-nilai diskrit disebut digitalisasi. Digitalisasi dihasilkan melalui proses *sampling* dan kuantisasi. *Sampling* merupakan pengambilan elemen diskrit piksel dalam koordinat  $(x, y)$  dengan melewatkan citra melalui celah (*grid*). Kuantisasi adalah proses pembagian nilai tingkat keabuan citra kontinu ke dalam beberapa level intesitas warna yg dinyatakan dengan suatu harga bilangan bulat (Nasution, 2019); (Sulisyanti dkk, 2016).

Pada dasarnya suatu piksel mengandung dua parameter yaitu koordinat dan intensitas warna. Citra digital dapat didefinisikan sebagai fungsi dua variabel  $f(x, y)$ , dimana x dan y adalah koordinat spasial dan nilai f(x, y) adalah *brightness level* dari citra pada koordinat tersebut. Nilai  $f(x, y)$  ini yang menunjukan intensitas warna pada setiap elemen piksel (Nasution, 2019).

Sebuah citra digital dapat direpresentasikan dalam tiga jenis tampilan yaitu :

a. Citra Warna

Citra warna atau yang biasa disebut citra RGB merupakan metode dalam merepresentasikan suatu citra secara digital, dimana metode ini menggunakan kombinasi dari tiga warna primer yaitu *red* (merah), *green* (hijau) dan *blue* (biru) untuk membentuk suatu citra. Adapun setiap piksel pada citra mewakili kombinasi ketiga warna ini. Setiap warna memiliki intensitas tersendiri dengan rentang nilai 0 hingga 255 (8 bit).

- 1. Red : warna minimal putih, warna maksimal merah.
- 2. Green : warna minimal putih, warna maksimal hijau.
- 3. Blue : warna minimal putih, warna maksimal biru.

Salah satu contoh misalnya pada kombinasi warna ungu. Warna ungu merupakan kombinasi warna merah dan biru, sehingga nilai RGBnya yaitu 255 0 255. Warna ungu tidak mengandung warna hijau, sehingga nilai skala pada warna hijau adalah 0. Jika salah satu dari ketiga angka pada piksel memiliki nilai minimal, maka warna tersebut tidak terkandung pada warna yang ditampilkan (Sulisyanti dkk, 2016). Kemungkinan jumlah warna yang dapat disajikan dalam suatu citra mencapai 255 x 255 x 255 atau sekitar 16 ribu warna (Kadir & Susanto, 2013).

b. Citra *Grayscale*

Citra *grayscale* merupakan suatu cara dalam merepresentasikan citra digital dengan skala derajat keabuan. Derajat keabuan adalah hasil pemangkatan angka 2 dengan nilai bit pada suatu citra  $(2^n)$ . Contohnya citra dengan 4 bit memiliki rentang skala keabuan sebanyak  $2^4$ warna berarti 16 warna yang diwakili dengan rentang angka 0 sampai 15 dimana angka 0 adalah nilai minimal yang mewakili warna hitam, dan angka 15 adalah nilai maksimal yang mewakili warna putih. Angka diantara 0 hingga 15 ini merepresentasikan warna abu dalam skala kecerahan yang berbeda pada setiap piksel di dalam citra.

c. Citra Biner

Citra biner merupakan representasi citra digital menggunakan dua jenis warna komponen, yakni hitam dan putih. Kedua warna ini masing-masing diwakili oleh angka-angka biner (0 dan 1) (Sulisyanti dkk, 2016). Warna hitam dinyatakan dengan nilai 0 sementara warna putih dinyatakan dengan nilai 1. Citra biner sering dimanfaatkan dalam proses pengolahan citra untuk kepentingan memperoleh tepi bentuk suatu objek (Kadir & Susanto, 2013).

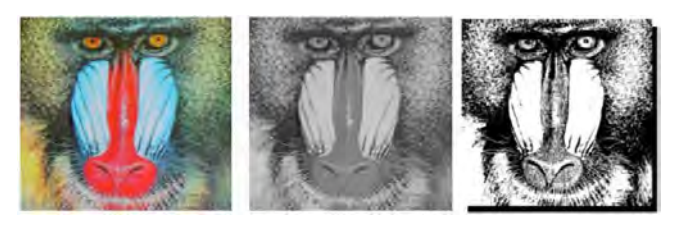

(Modul Pengolahan Citra, 2016)

Gambar 2.7. Jenis-jenis format citra (a) citra warna (RGB) (b) citra grayscale (c) citra biner

Sulisyanti dkk (2016) menjelaskan pengolahan citra merupakan suatu proses dengan masukan citra dan menghasilkan keluaran berupa citra seperti yang diinginkan. Pada dasarnya proses pengolahan citra adalah manipulasi dan analisis citra dengan bantuan komputer. Secara umum pengolahan citra dibedakan menjadi dua proses yakni: (1) memperbaiki kualitas citra agar lebih mudah diinterpretasikan, (2) mengolah informasi pada citra untuk keperluan yang diinginkan biasanya untuk mengenali pola suatu objek. Proses kedua berkaitan dengan pengenalan pola (*pattern recognition*) yang bertujuan untuk mengenali suatu objek. Pengenalan pola dilakukan dengan cara mengekstrak informasi penting berupa fitur-fitur tertentu yang terdapat pada suatu citra.

Tahapan dalam pengolahan citra digital menurut Sulisyanti dkk (2016) meliputi :

a. Akuisisi Citra

- b. Peningkatan Kualitas Citra
- c. Segmentasi Citra
- d. Representasi dan Uraian
- e. Pengenalan dan Interpretasi

### **6.** *Computer Aided Diagnosis* **(CAD)**

Patil & Udupi (2010) menerangkan *Computer Aided Diagnosis* (CAD) merupakan pendekatan yang sangat efektif dalam dunia kedokteran untuk meningkatkan akurasi diagnostik. Hingga saat ini penelitian berbasis CAD masih terus dilakukan dengan berbagai pengembangan algoritma untuk memperbaiki akurasi yang sebelumnya. Seiring perkembangannya, sistem CAD juga telah banyak diaplikasikan untuk mendeteksi nodul paru-paru pada citra rontgen *thorax*.

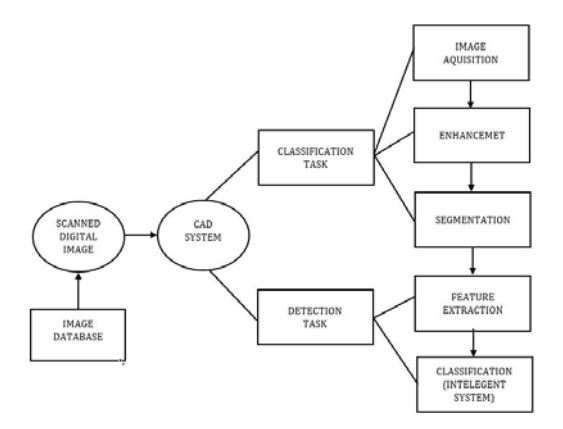

(Lingayat & Tarambale, 2013)

Gambar 2.8. Sistem CAD

Proses sistem CAD ditunjukkan seperti pada Gambar 2.8. Langkah pertama yang dilakukan adalah mengubah salinan gambar cetak menjadi *softcopy* dengan bantuan alat pemindai *high resolution*. Gambar yang dipindai ini disimpan dalam *drive* penyimpanan untuk analisis dan pemrosesan lebih lanjut. Gambar hasil pindai ini kemudian diimpor ke dalam sistem CAD dan diubah menjadi citra digital . Lingayat & Tarambale (2013) menyebutkan dua tugas utama dalam sistem CAD yaitu deteksi dan klasifikasi.

Tugas pendeteksian sistem CAD dikelompokkan ke dalam beberapa langkah seperti akuisisi, peningkatan citra dan segmentasi. Langkah akuisisi semua citra yang telah dipindai diubah ukurannya ke dalam ukuran standar. Selanjutnya, diperlukan suatu algoritma *pre-processing* untuk proses peningkatan citra digital. Hal ini dilakukan karena selama proses pemindaian dan penyimpanan citra, banyak informasi tidak relevan (*noise*) yang ikut terserap di dalam citra (Lingayat & Tarambale, 2013). Qin dkk (2018) juga menjelaskan bahwa tujuan utama dari *pre-processing* adalah untuk membuat *Region of Interest* (RoI) objek citra menjadi lebih jelas, oleh karena itu kualitas citra hasil *pre-processing* memiliki pengaruh besar terhadap kinerja tahap selanjutnya dalam pengolahan citra.

Pengurangan *noise* pada citra rontgen *thorax* berdasarkan penelitian sebelumnya dapat dilakukan dengan proses penapisan (*filtering*) dengan metode *median filter*. Kadir & Susanto (2013) menyatakan bahwa *median filter* dapat menghilangkan *noise* berupa bintik-bintik di dalam citra. *Median filter* adalah *filter non-linear* yang proses kerjanya mengganti nilai intensitas piksel asli dengan nilai tengah yang berasal dari piksel di sekitarnya. Metode ini memiliki keunggulan dibanding metode *mean filter* karena dapat mempertahankan batas tepi objek dengan hasil citra yang tidak begitu blur (Fara, 2020). Secara matematis*median* *filter* dapat dinotasikan seperti pada persamaan berikut (Kadir & Susanto, 2013) :

$$
g(x,y) = median(f(y-1,x-1), f(y-1,x), f(y-1,x+1),f(y,x-1), f(y,x), f(y,x+1), f(y+1,x-1),f(y+1,x), f(y+1,x-1))
$$
\n(2.3)

Proses *filtering* belum sepenuhnya mampu memperbaiki kualitas citra. Detail dalam kontras yang rendah dan ketidakjelasan pada area citra rontgen *thorax* mengharuskan adanya proses lain untuk meningkatkan kualitas citra. Proses peningkatan kualitas citra bertujuan untuk menyorot informasi struktural serta menekan *noise* yang masih terkandung di dalam citra. Terdapat beberapa metode yang dapat dilakukan, salah satunya yaitu *negativity*. Kadir & Susanto (2013) menjelaskan *negativity* adalah proses mengubah citra asli ke dalam film negatif (citra berkebalikan). Hubungan antara citra beraras keabuan dan negatifnya pada citra 8-bit dinyatakan dengan rumus :

$$
g(x, y) = 255 - f(y, x)
$$
 (2.4)

Metode lain dalam peningkatan citra yang dapat dilakukan untuk meningkatkan kontras citra secara menyeluruh adalah ekualisasi histogram (*histogram equalization*). Ekualisasi histogram merupakan suatu metode untuk mendapatkan histogram citra dengan intensitas terdistribusi secara seragam. Meskipun pada kenyataannya hasil tersebut tidak akan benar-benar seragam. Cara yang ditempuh bertujuan agar

daerah yang memiliki banyak piksel menghasilkan aras keabuan yang lebih luas dan daerah dengan piksel sedikit mendapatkan aras keabuan yang lebih sempit (Kadir & Susanto, 2013).

Setelah tahap *pre-processing* dapat diselesaikan tahap segmentasi perlu dilakukan untuk mengekstraksi objek daerah nodul yang akan dianalisis. Tahap segmentasi citra adalah proses yang ditujukan untuk membagi objek-objek yang terkandung di dalam citra ke dalam beberapa daerah. Pembagian setiap objek dilakukan terhadap area yang memiliki kemiripan atribut (Kadir & Susanto, 2013); (Putri, 2020).

Proses segmentasi citra pada dasarnya bertujuan untuk memisahkan wilayah objek (*foreground*) dengan latar belakang (*background*). Pemisahan wilayah dilakukan agar objek dapat dianalisis dalam rangka memudahkan proses pengenalan objek yang banyak melibatkan persepsi visual. Proses segmentasi citra didasarkan pada perbedaan derajat keabuan yang terkandung di dalam citra. Citra berwarna diubah menjadi citra *grayscale*. Cara untuk mengubah citra berwarna yang mempunyai nilai matrik masing-masing *red* (R), *green* (G) dan *blue* (B) menjadi citra *grayscale*, dilakukan konversi dengan mengambil rata-rata dari nilai R, G dan B (Sindar, 2017).

Sindar (2017) juga menjelaskan segmentasi citra memiliki sifat *discontinuity* atau *similarity* dari intensitas piksel. Pendekatan *discontinuity* yaitu mempartisi citra bila terdapat perubahan intensitas secara tiba-tiba (*edge based*). Pendekatan *similarity* yaitu mempartisi citra menjadi daerah-daerah yang memiliki kesamaan sifat tertentu (*region based*. *Thresholding* merupakan contoh metode segmentasi dengan analisa pendekatan *similarity*. *Thresholding* digunakan untuk mengatur jumlah derajat keabuan yang ada pada citra. Metode ini dilakukan dengan menentukan suatu nilai ambang batas (*threshold*) (Rahmadewi & Kurnia, 2016). Secara umum objek dan latar belakang pada suatu citra memiliki intensitas yang berbeda (Thanki & Kothari, 2019). Nilai *threshold* akan digunakan untuk menentukan intensitas yang dikonversi menjadi nilai 0 atau 1 sehingga menghasilkan sebuah citra biner (Kadir & Susanto, 2013). Persamaan (2.5) merupakan proses binerisasi citra *grayscale* untuk menghasilkan citra biner.

$$
g(x,y) = \left\{ \begin{array}{ll} 1 & \text{if} \quad f(x,y) \geqslant T \\ 0 & \text{if} \quad f(x,y) < T \end{array} \right\} \tag{2.5}
$$

dimana  $g(x, y)$  adalah citra biner dari citra *grayscale*  $f(x, y)$ dan T menyatakan nilai ambang.

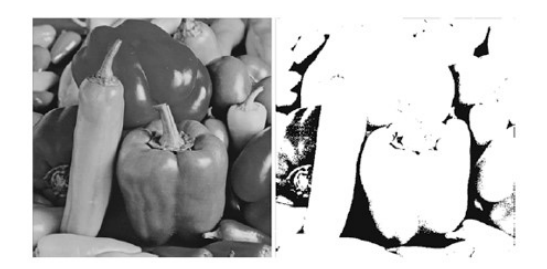

(Thanki & Kothari, 2019)

# Gambar 2.9. Contoh citra dengan metode *thresholding* (a) citra asli (b) citra hasil segmentasi *thresholding*

Tugas kedua dari sistem CAD adalah tugas klasifikasi, dimana proses ekstraksi fitur dan klasifikasi diselesaikan (Lingayat & Tarambale, 2013). Berdasarkan penelitian sebelumnya oleh Patil & Udupi (2010) dan Lingayat & Terambale (2013) proses ekstraksi fitur dalam penelitian ini akan dilakukan dengan fitur geometris dan fitur tekstur. Ekstraksi fitur geometris dan tekstur

secara matematis akan dihitung berdasarkan daerah yang telah tersegmentasi.

Parameter fitur geometris yang dihitung pada penelitian ini antara lain sebagai berikut :

1) *Area*

*Area* (luas) tumor yang tersegmentasi dihitung berdasarkan jumlah piksel yang memiliki nilai '1' dalam *array* citra. Luas (A) dalam suatu objek adalah satu-satunya hitungan yang ada dalam *array* citra. Citra yang digunakan dalam menghitung *area* adalah citra biner (Lingayat & Tarambale, 2013). Persamaan yang menggambarkan perhitungan *area* objek adalah :

$$
A = n[1] \tag{2.6}
$$

dimana n[ ] merepresentasikan jumlah pola dalam tanda kurung.

2) *Perimeter*

*Perimeter* (keliling) menggambarkan panjang tepi suatu objek (Kadir & Susanto, 2013). Lingayat & Tarambale (2013) menerangkan *perimeter* dapat diperoleh dengan menghitung jarak antara masing-masing pasangan piksel yang berdampingan di sekitar perbatasan daerah. Jika suatu citra berisi daerah yang putus-putus, maka hasil *perimeter* yang diperoleh tidak sesuai dengan harapan. Hal ini karena *perimeter* baru dapat diperoleh dengan menghitung piksel yang hanya terdapat di dalam batas objek.

### 3) *Irregularity Index*

Sebagian kasus kanker paru-paru ditandai dengan ketidakteraturan dalam batas tumornya. Untuk menganalisis ini, ketidakteraturan pada tumor dihitung dengan rumus :

$$
I = \frac{4\pi Area}{(Perimeter)^2}
$$
 (2.7)

*Metric value* atau *roundness* atau *circularity index* atau *irregularity index* (I) sama dengan 1 hanya untuk lingkaran dan <1 untuk bentuk yang lain. Pada perhitungan ini juga diasumsikan bahwa objek yang hasil sirkularitasnya lebih besar, tinggi pula kemungkinan objek tersebut adalah suatu nodul (Lingayat & Tarambale, 2013).

4) *Convex Hull*

*Convex hull* merupakan bentuk poligon terkecil yang dapat melingkupi objek. Poligon ini dapat diilustrasikan sebagai gelang elastis yang melingkupi tepi objek (Kadir & Susanto, 2013); (Lingayat & Tarambale, 2013). Hal semacam itu kadang dibutuhkan untuk mengenali objek, dengan menghilangkan tepian objek yang cekung (Fara, 2020); (Kadir & Susanto, 2013).

5) *Solidity*

*Solidity* merupakan perbandingan luas area objek dengan luas *convex hull* yang melingkupi objek (Fara, 2020); (Kadir & Susanto, 2013); (Lingayat & Tarambale, 2013). Persamaan untuk menghitung nilai solidity adalah :

$$
Solidity = \frac{Objectarea}{Convezarea} \tag{2.8}
$$

Metode ekstraksi kedua dalam penelitian ini adalah ektraksi fitur tekstur. Kadir & Susanto (2013) menjelaskan bahwa definisi struktur yang baku dari pengertian tekstur belum pernah disepakati. Aplikasi tekstur dapat dibagi menjadi dua kategori yaitu untuk kepentingan segmentasi dan klasifikasi tekstur. Tekstur merupakan ciri intrinsik suatu citra yang berhubungan dengan tingkat kekasaran, granularitas dan keteraturan susunan struktural piksel berupa bawaan dari benda yang terlihat dari muka dan berisi informasi tentang struktur permukaan (Ermawati, 2020). Terdapat tiga jenis metode yang berbeda untuk mendapatkan fitur tekstur: 1) metode statistis, 2) metode struktural, dan 3) metode spektral. Pada penelitian ini akan fokus kepada metode statistis yaitu dengan perhitungan statistika untuk menghasilkan fitur secara kuantitatif (Kadir & Susanto, 2013); (Nugroho, 2015).

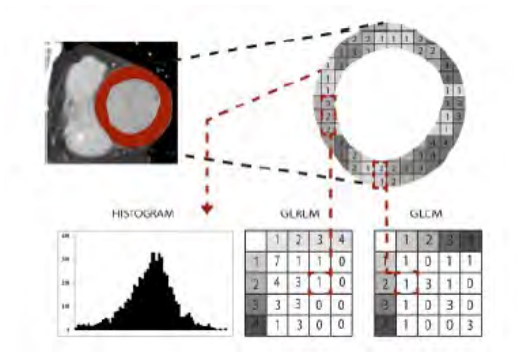

(Ermawati, 2020)

Gambar 2.10. Prinsip analisis tekstur

Gambar 2.7 menunjukkan prinsip analisis tekstur histogram, GLCM dan GLRLM dari hasil RoI suatu citra. Metode statistik orde satu (histogram) akan menganalisis perbedaan frekuensi pada citra. Metode orde dua (GLCM) akan menganalisis tingkat keseragaman antar piksel dari berbagai sudut. Sementara panjang piksel di seluruh resolusi citra akan dianalisis dengan metode statistik orde tinggi (GLRLM) yang tidak mampu dikerjakan oleh GLCM (Ermawati, 2020). Penjelasan dari ketiga metode tersebut adalah sebagai berikut :

a. Histogram

Pendekatan dengan histogram merupakan metode sederhana untuk memperoleh fitur tekstur dalam suatu citra. Histogram citra adalah diagram yang mengilustrasikan frekuensi setiap nilai intensitas yang muncul di seluruh piksel citra. Fitur yang diturunkan dari histogram dinamakan sebagai fitur statistik orde satu dimana perhitungan didasarkan pada nilai piksel citra asli dan tidak memperhatikan hubungan ketetanggaan piksel (Ermawati, 2020); (Kadir & Susanto, 2013); (Nugroho, 2015). Adapun fitur tekstur berdasarkan histogram yang akan dihitung dalam penelitian ini yaitu :

1) Rerata (*Mean*)

Fitur ini akan menyatakan rerata kecerahan objek.

$$
M = \sum_{i=0}^{L-1} i \cdot p(i)
$$
 (2.9)

Dimana  $i$  adalah aras keabuan pada citra  $f$  dan

 $p(i)$  menyatakan probabilitas kemunculan i dan L menyatakan nilai aras keabuan tertinggi.

2) Modus (*Mode*)

Aras keabuan yang paling banyak muncul dari keseluruhan piksel dinyatakan dalam nilai modus. Nilai modus ini ditunjukkan dengan aras keabuan yang mencapai puncak tertinggi dalam kurva histogram.

3) Varian (*Variance*)

Fitur ini akan memberikan informasi ukuran kekontrasan pada citra.

$$
\sigma^2 = \sum_{i=1}^{L-1} (i-m)^2 p(i) \tag{2.10}
$$

Dinamakan juga sebagai momen orde dua ternormalisasi karena merupakan fungsi peluang.

4) *Standard Deviation*

*Standard deviation* adalah suatu ukuran yang menggambarkan tingkat penyebaran data dari nilai rata-rata.

$$
\sigma = \sqrt{\sum_{i=1}^{L-1} (i-m)^2 p(i)}
$$
 (2.11)

5) *Skewness*

*Skewness* yaitu ukuran ketidaksimetrian pada rerata intensitas, nilainya (-) apabila kurva histogram condong ke kiri dari nilai rerata intensitas dan akan (+) apabila sebaliknya.

Skewness = 
$$
\sum_{i=1}^{L-1} (i-m)^3 p(i)
$$
 (2.12)

6) Kurtosis

Kurtosis adalah nilai yang menunjukkan keruncingan kurva histogram. Nilai kurtosis akan 0 jika kurva histogram terdistribusi secara normal, akan bernilai (-) jika kurva cenderung runcing, dan akan bernilai (+)jika kurva cenderung melebar.

$$
Kurtosis = \sum_{i=1}^{L-1} (i-m)^{4} p(i) - 3
$$
 (2.13)

7) *Entropy*

*Entropy* merupakan besaran yang menunjukkan kompleksitas citra. Semakin besar nilai *entropy*, maka citra semakin komplek.

$$
Entropy = -\sum_{i=0}^{L-1} log_2(p(i))
$$
 (2.14)

8) Energi

Energi adalah ukuran yang menyatakan distribusi intensitas piksel terhadap jangkauan aras keabuan. Energi juga sering disebut sebagai keseragaman. Nilai maksimum energi sama dengan 1 akan tercapai jika citra memiliki satu nilai aras keabuan yang seragam.

$$
Energy = \sum_{i=0}^{L-1} [p(i)]^2
$$
 (2.15)

#### 9) *Smoothness*

*Smoothness* yaitu tingkat kehalusan citra. Nilai *smoothness* yang rendah menandakan bahwa citra mempunyai intensitas yang kasar.

$$
Smoothness = 1 - \frac{1}{1 + \sigma^2} \tag{2.16}
$$

b. *Grey Level Co-occurance Matrices* (GLCM)

GLCM diusulkan pertama kali pada tahun 1973 oleh Haralick untuk menjelaskan pola spasial. GLCM merupakan perhitungan fitur tekstur pada orde kedua dimana hubungan antar pasangan dua piksel citra asli diperhitungkan (Ermawati, 2020); (Kadir & Susanto, 2013); (Nugroho, 2015).

Sebagai contoh  $f(x,y)$  merupakan citra dengan ukuran  $N_x$  dan  $N_{y}$  yang memiliki piksel dengan kemungkinan hingga L level dan  $\vec{r}$  adalah vektor arah spasial.  $GLCMF(i, j)$  didefinisikan sebagai jumlah piksel dengan  $j\epsilon 1, \ldots L$  yang terjadi pada *ofset*  $\vec{r}$  terhadap piksel dengan  $i\epsilon 1,...L$ , yang dapat dinyatakan dalam rumus berikut :

$$
GLCM_{\vec{r}} = #\{(x_1, y_1), (x_2, y_2)\epsilon(N_x, N_y) \times (N_x, N_y)|f(x_1, y_1)
$$
  
=  $j^{\vec{r}} = (x_2 - x_1, y_2 - y_1)\}$  (2.17)

dengan *ofset*  $\vec{r}$  merupakan sudut dan/atau jarak piksel (Ermawati, 2020); (Kadir & Susanto, 2013). Keterangan piksel dapat dipilih dari beberapa arah, gambaran arah dari

# GLCM ditunjukan seperti pada Gambar 2.11.

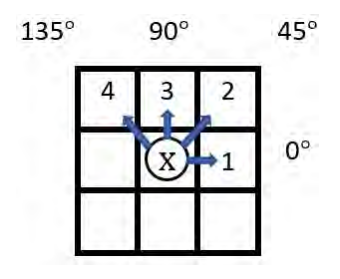

(Ermawati, 2020)

Gambar 2.11. Arah untuk GLCM

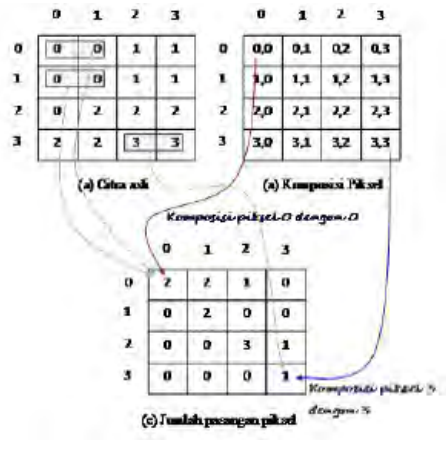

(Nugroho, 2015)

Gambar 2.12. Jumlah pasangan piksel

Matriks pada Gambar 2.12 (c) dinamakan matriks *framework*. Matriks ini perlu diolah menjadi matriks simetris dengan cara ditambahkan dengan hasil *transpos*, sebagaimana diperlihatkan pada Gambar 2.13.

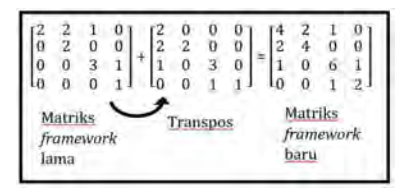

(Nugroho, 2015)

Gambar 2.13. Contoh pembentukan matriks GLCM yang simetris

Nilai-nilai elemen GLCM perlu dinormalisasi untuk menghilangkan ketergantungan pada ukuran citra sehingga jumlahnya bernilai 1. Adapun contoh matriks GLCM normalisasi ditunjukkan seperti pada Gambar 2.14 (Ermawati, 2020); (Kadir & Susanto, 2013); (Nugroho, 2015).

$$
\begin{array}{cccccc}\n4 & 2 & 1 & 0 \\
\hline\n24 & 24 & 24 & 24 \\
2 & 4 & 0 & 0 \\
\hline\n24 & 24 & 24 & 24 \\
1 & 0 & 6 & 1 \\
\hline\n24 & 24 & 24 & 24 \\
0 & 0 & 1 & 2 \\
\hline\n24 & 24 & 24 & 24\n\end{array}
$$

(Nugroho, 2015)

Gambar 2.14. Matriks GLCM ternormalisasi

Notasi yang digunakan pada penelitian Nugroho (2015) dan Ermawati (2020) untuk menggali fitur tekstur GLCM adalah  $p(i, j)$ .  $p(i, j)$  merupakan matrik  $GLCMF(i, j)$  yang telah ternormalisasi dengan ukuran baris i dan kolom  $j.p_x(i)$ merupakan matrik baru hasil penjumlahan seluruh elemen baris pada matrik  $p(i, j)$  sehingga dapat dituliskan :

$$
p_x = \sum_{j=1}^{N_g} p(i, j)
$$
 (2.18)

nilai  $N_q$  sama dengan  $L$  adalah jumlah kuantisasi aras keabuan yaitu 256.

$$
p_y = \sum_{j=1}^{N_g} p(i,j)
$$
 (2.19)

$$
p_{x+y}(k) = \sum_{i=1}^{n} \sum_{j=1 \, i+j=k} p(i,j) \tag{2.20}
$$

dengan  $k = i + j$ ;  $k = 0, 1, 2...2N_q$ 

$$
p_{x-y}(k) = \sum_{i=1}^{n} \sum_{j=1 \, i+j=k} p(i,j) \tag{2.21}
$$

dengan  $k = |i - j|; k = 0, 1, 2...2N<sub>g</sub> - 1$ 

Terdapat 21 fitur tekstur yang akan dihitung berdasarkan GLCM pada penelitian ini yaitu sebagai berikut :

# 1) *Angular Second Moment*(ASM)/*Uniformity*

$$
f_1 = \sum_{i} \sum_{j} \{p(i,j)^2\}
$$
 (2.22)

2) *Contrast*

$$
f_2 = \sum_{n=0}^{N_g - 1} n^2 \{ \sum_{i=1}^{\infty} \sum_{j=1 \mid i-j \mid = n} p(i,j) \}
$$
 (2.23)

# 3) *Correlation*

$$
f_3 = \frac{\sum_{i=1} \sum_{j=1} p(i,j) - \mu_x \mu_y}{\sigma_x \sigma_y}
$$
 (2.24)

dengan  $\mu_x, \mu_y, \sigma_x$  dan  $\sigma_y$  masing-masing adalah nilai rerata (*mean*), standar deviasi dari matrik  $p_x$  dan  $p_y$ .

4) *Sum of Squares : VAriance* (SSVar)

$$
f_4 = \sum_{i} \sum_{j} (i - \mu)^2 p(i, j)
$$
 (2.25)

dengan µ adalah nilai rerata (*mean*) dari matrik GLCM  $p(i, j)$  ternormalisasi.

5) *Invers Different Moment*(IDM)/*Homogeneity*

$$
f_5 = \sum_{i} \sum_{j} \frac{1}{1 + (i - j)^2} p(i, j) \tag{2.26}
$$

6) *Sum Average*(SAV)

$$
f_6 = \sum_{i=2}^{2N_g} i.p_{x+y}(i)
$$
 (2.27)

7) *Sum Entropy*(SEntro)

$$
f_7 = -\sum_{i=2}^{2N_g} p_{x+y}(i) \log_2 \{p_{x+y}(i)\}
$$
 (2.28)

8) *Sum Variance*(SVar)

$$
f_8 = \sum_{i=2}^{2N_g} (i - f_7)^2 p_{x+y}(i)
$$
 (2.29)

$$
f_9 = -\sum_{i} \sum_{j} p(i,j) log_2 p(i,j)
$$
 (2.30)

10) *Difference Variance* (DVar)

$$
f_{10} = variand arip_{x-y} \tag{2.31}
$$

11) *Difference Entropy*(DEntro)

$$
f_{11} = -\sum_{i=0}^{N_g - 1} p_{x-y}(i) \log_2 \{ p_{x-y}(i) \}
$$
 (2.32)

12) *Information Measures of Correlation 1*(IMCorr 1)

$$
f_{12} = \frac{HXY - HXY1}{max(HX, HY)}
$$
\n(2.33)

dengan

$$
HXY = f_9 \tag{2.34}
$$

$$
HXY1 = -\sum_{i} \sum_{j} p(i,j)log_2\{p_x(i)p_y(j)\} \qquad (2.35)
$$

$$
HX = Entropy^{^{}}(2.36)
$$

$$
HY = Entropy^{div}y \qquad (2.37)
$$

13) *Information Measures of Correlation 2* (IMCorr 2)

$$
f_{13} = (1 - exp[-2(HXY2 - HXY)])^1 / 2 \quad (2.38)
$$

dengan

$$
HXY2 = -\sum_{i} \sum_{j} p_x(i)p_y(j)log_2\{p_x(i)p_y(j)\}
$$
\n(2.39)

14) *Autocorrelation* (ACorr)

$$
f_{14} = \sum_{i} \sum_{j} (ij) . p(i, j) \tag{2.40}
$$

15) *Dissimilarity* (Dissi)

$$
f_{15} = \sum_{i} \sum_{j} |i - j| \cdot p(i, j) \tag{2.41}
$$

16) *Cluster Shade* (CShade)

$$
f_{16} = \sum_{i} \sum_{j} (i + j - \mu_x - \mu_y)^3 p(i, j)
$$
 (2.42)

dengan

$$
\mu_x = \sum_i \sum_j i.p(i,j) \tag{2.43}
$$

$$
\mu_y = \sum_i \sum_j j \cdot p(i, j) \tag{2.44}
$$

#### 17) *Cluster Prominance* (CProm)

$$
f_{17} = \sum_{i} \sum_{j} i + j - \mu_x - \mu_y)^4 p(i, j)
$$
 (2.45)

#### 18) *Maximum Probability* (MProb)

$$
f_{18} = MAXp(i, j) \tag{2.46}
$$

#### 19) *Invers Difference* (IDiff)

$$
f_{19} = \sum_{i} \sum_{j} \frac{p(i,j)}{1 + |i - j|}
$$
 (2.47)

20) *Invers Difference Normalized* (INN)

$$
f_{20} = \sum_{i} \sum_{j} \frac{p(i,j)}{1 + |i-j|/N_g} \tag{2.48}
$$

## 21) *Invers Difference Moment Normalized* (IDN)

$$
f_{21} = \sum_{i} \sum_{j} \frac{p(i,j)}{1 + |i - j| / (N_g)^2}
$$
 (2.49)

c. Gray Level Run Length Matrices (GLRLM)

*Gray Level Run Length Matrices*(GLRLM) merupakan metode untuk merepresentasikan tekstur yang dipublikasi pada tahun 1975 oleh Galloway. Algoritma GLRLM hampir sama dengan GLCM, akan tetapi GLRLM lebih baik dalam memetakan pola-pola tekstur yang memiliki kesamaan panjang piksel. *Gray Level* adalah sebuah nilai aras intensitas citra yang sama secara berturut-turut baik secara vertikal, diagonal ataupun horisontal, sementara *Run Length* adalah
jumlah piksel yang ditempati oleh nilai aras intensitas yang dimaksud. GLCM hanya mampu menganalisis kesamaan tekstur pada *Run Length* (d) yang sama. Pola tekstur dengan jarak d yang berbeda-beda tidak mampu dianalisis pada algoritma GLCM (Nugroho, 2015).

Nugroho (2015) juga menjelaskan bahwa statisitik orde satu histogram hanya menggunakan satu variabel aras intensitas untuk membedakan pola tekstur, statisitik orde dua GLCM menggunakan dua variabel intensitas dan sudut untuk membedakan corak tekstur sedangkan GLRLM dikatakan statistik orde tinggi karena menggunakan setidaknya tiga variabel peubah untuk membedakan corak tekstur yaitu nilai aras intensitas piksel, sudut, dan jarak piksel (*Run Length*).

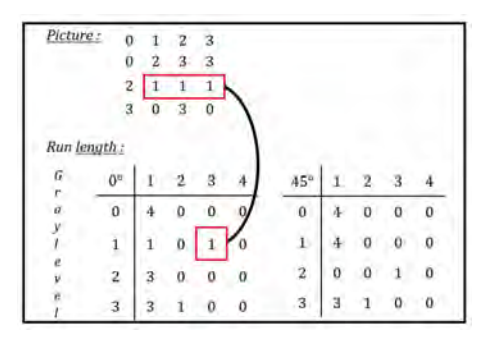

(Nugroho, 2015)

Gambar 2.15. Pembentukan matriks GLRLM

Sebuah nilai GLRLM dinyatakan dengan notasi  $p(i, j)$  dari matriks ukuran  $M \times N$  yang tersusun berdasarkan baris i aras intensitas keabuan (*Gray Level*) dan kolom j panjang (*Run Length*) secara berturut-turut pada arah 0°(horisontal), 45°/135° (diagonal) atau 90° (vertikal). Gambar 2.12 merupakan contoh gambaran pembentukan matriks GLRLM dari citra berukuran 4 x 4 dengan aras keabuan 0 sampai dengan 3 (4 bit) pada sudut 0° dan 45°. Dapat dilihat pada Gambar 2.15 nilai intensitas 1 dengan panjang piksel 3 pada arah horisontal 0° adalah 1 ( $p(1,3) = 1$ ).

Terdapat 4 definisi matriks baru dari Tang berdasarkan GLRLM yaitu sebagai berikut (Nugroho, 2015) :

1. *Gray Level Run Length Pixel Number Matrix*

$$
P_p(i,j) = p(i,j).j \t\t(2.50)
$$

Hasil perkalian elemen matriks GLRLM dengan nilai *Run Length (j)*.

2. *Gray Level Run Number Vector*

$$
p_g(i) = \sum_{j=1}^{N} p(i, j)
$$
 (2.51)

Hasil penjumlahan elemen-elemen matriks GLRLM yang sebaris.

3. *Run Length Run Number Vector*

$$
p_r(j) = \sum_{i=1}^{M} p(i, j)
$$
 (2.52)

Hasil penjumlahan elemen-elemen matriks GLRLM yang sekolom.

4. *Gray Level Run Length One Vector*

$$
p_o(i) = p(i, 1)
$$
 (2.53)

Nilai elemen matriks GLRLM pada kolom yang pertama.

Dari elemen-elemen matriks GLRLM dapat digali 11 parameter tekstur dengan penjabaran sebagai berikut :

1. *Short Run Emphasis (SRE)*

$$
SRE = \frac{1}{n_r} \sum_{j=1}^{N} \frac{p_r(j)}{j^2}
$$
 (2.54)

dengan  $n_r$  merupakan jumlah total seluruh nilai elemen-elemen matriks GLRLM atau dapat dituliskan sebagai :

$$
n_r = \sum_{i=1}^{M} \sum_{j=1}^{N} p(i, j) = \sum_{i=1}^{M} p_g(i) = \sum_{j=1}^{N} p_r(j) \quad (2.55)
$$

Demikian seterusnya formula yang digunakan untuk menyederhanakan rumus-rumus GLRLM berikutnya.

2. *Long Run Emphasis (LRE)*

$$
LRE = \frac{1}{n_r} \sum_{j=1}^{N} p_r(j) j^2
$$
 (2.56)

3. *Gray Level Nonuniformity (GLN)*

$$
GLN = \frac{1}{n_r} \sum_{i=1}^{M} p_r(j)^2
$$
 (2.57)

## 4. *Run Length Nonuniformity (RLN)*

$$
RLN = \frac{1}{n_r} \sum_{j=1}^{N} p_r(j)^2
$$
 (2.58)

### 5. *Run Percentage (RP)*

$$
RP = \frac{n_r}{n_p} \tag{2.59}
$$

dengan  $n_p$  adalah nilai ukuran resolusi matriks GLRLM atau jumlah piksel yang ada pada matriks GLRLM. Nilai  $n_p$  dapat dituliskan sebagai berikut :

$$
n_p = M \times N \tag{2.60}
$$

### 6. *Low Gray-level Emphasis (LGRE)*

$$
LGRE = \frac{1}{n_r} \sum_{i=1}^{M} \frac{p_g(i)}{i^2}
$$
 (2.61)

### 7. *High Gray-level Run Emphasis (HGRE)*

$$
HGRE = \frac{1}{n_r} \sum_{i=1}^{M} p_g(i)(i)^2 \tag{2.62}
$$

### 8. *Short Run Low Gray-level Emphasis (SRLGE)*

$$
SRLGE = \frac{1}{n_r} \sum_{i=1}^{M} \sum_{j=1}^{N} \frac{p(i,j)}{i^2 j^2}
$$
 (2.63)

#### 9. *Short Run High Gray-level Emphasis (SRHGE)*

$$
SRHGE = \frac{1}{n_r} \sum_{i=1}^{M} \sum_{j=1}^{N} \frac{p(i,j).i^2}{j^2}
$$
 (2.64)

10. *Low Run Low Gray-level Emphasis (LRLGE)*

$$
LRLGE = \frac{1}{n_r} \sum_{i=1}^{M} \sum_{j=1}^{N} \frac{p(i,j).j^2}{i^2}
$$
 (2.65)

#### 11. *Low Run High Gray-level Emphasis (LRHGE)*

$$
LRHGE = \frac{1}{n_r} \sum_{i=1}^{M} \sum_{j=1}^{N} p(i,j)i^2 j^2
$$
 (2.66)

Setelah diperoleh informasi fitur geometris dan tekstur dalam setiap citra rontgen *thorax*, tahap yang terakhir dilakukan adalah klasifikasi dengan bantuan *software machine learning* Weka. *Waikato Environment for Knowledge Analysis* (Weka) merupakan suatu perangkat lunak *open source* berbasis *machine learning* yang telah melewati uji coba. Perangkat lunak ini dapat diakses melalui antarmuka pengguna grafis, aplikasi terminal standar, atau API Java. Weka sendiri banyak dimanfaatkan untuk pengajaran, penelitian, dan aplikasi industri karena mengandung berbagai *tools* bawaan untuk *machine learning* standar. Selain itu sebagai tambahan Weka juga dapat memberikan akses transparan ke *toolbox* terkenal seperti *scikit-learn*, R, dan *Deeplearning4j*. Fasilitas di dalam Weka dapat digunakan untuk menganalisis data dan membuat prediksi karena dilengkapi algoritma pelatihan untuk *data mining*, membantu evaluasi serta membandingkan algoritma-algoritma metode dalam *machine learning*.

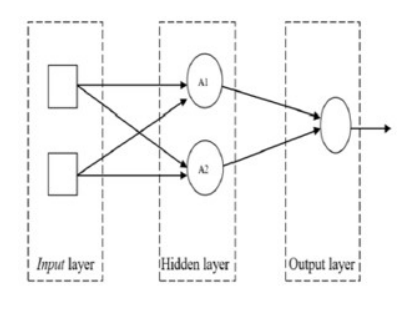

(Fara, 2020)

Gambar 2.16. Ilustrasi arsitektur MLP

Klasifikasi dalam penelitian ini dilakukan menggunakan arsitektur jaringan *Multi Layer Perceptron* (MLP). MLP adalah susunan atas jaringan syaraf tiruan yang memiliki satu atau lebih lapisan (*hidden layer*) yang terletak di antara lapisan *input* dan lapisan *output* (Ermawati, 2020). Prinsip kerja MLP sama dengan struktur mikro otak manusia (Ermawati, 2020); (Fara, 2020). Keunggulan jaringan MLP yaitu memiliki arsitektur sederhana dengan algoritma pembelajaran yang mudah diaplikasikan dan cenderung dapat menghasilkan akurasi yang baik (Ermawati, 2020). Arsitektur jaringan MLP menggunakan algoritma *Back Propagation*. Algoritma ini terbagi menjadi dua tahap, yaitu perhitungan maju dan perhitungan mundur untuk memperbaiki pembobotan sehingga didapatkan nilai *error* minimal. Pada tahap awal algoritma ini membutuhkan penentuan ambang batas *error*, *learning rate* dan bobot sinaptik awal yang dilakukan dengan pembangkitan nilai secara acak pada interval yang diinginkan. Selanjutnya, bobot awal akan digunakan untuk menghitung keluaran dari *hidden layer*.

Adapun langkah-langkah dalam kinerja MLP adalah sebagai berikut (Yusufiyah, 2016) :

- 1. Pendefinisian masalah, misal matriks masukan P dan matriks target T
- 2. Inisialisasi, menentukan jaringan arsitektur, *learning rate*, serta menetapkan nilai-nilai bobot sinaptik melalui pembangkitan nilai acak dengan interval nilai sembarang
- 3. Pelatihan jaringan Dimulai dengan melakukan perhitungan maju. Bobot-bobot yang telah ditentukan pada inisialisasi awal (W1), dihitung keluarannya dari *hidden layer* A1. Lalu hasil keluaran *hidden layer* A1 ini digunakan untuk menghitung keluaran *output layer* A2. Keluaran A2 ini kemudian dibandingkan dengan target yang diinginkan dan didapatkan selisih nilai yang dianggap sebagai *error* dari jaringan.
- 4. Setelah didapatkan nilai *error*, dilakukan perhitungan mundur dengan menggunakan nilai *error* tersebut sebagai parameter dalam pelatihan. *Error* yang diperoleh dikembalikan lagi ke lapis-lapis berikutnya sampai nilainya dapat diterima dan pelatihan selesai. Jika *error* yang diperoleh sudah dapat diterima, nilai tersebut dapat digunakan untuk memperbaiki bobot-bobot jaringan.

Langkah-langkah di atas dilakukan dalam satu kali siklus pelatihan. Pelatihan tersebut biasanya harus berulang hingga tercapai nilai *error* minimal yang diinginkan.

Suatu jaringan syaraf tiruan yang digunakan untuk mengenali suatu pola atau klasifikasi, seperti halnya MLP membutuhkan

dua jenis data masukan yaitu data latih (*training*) dan data uji (*testing*). Data *training* merupakan data yang digunakan untuk melakukan pelatihan sedangkan data *testing* merupakan data yang berfungsi sebagai data pengujian kebenaran atau keakurasian hasil pembelajaran (Ermawati, 2020).

Proses klasifikasi menggunakan *machine learning* Weka dapat dilakukan dengan metode *k-fold cross validation*. *K-fold cross validation* adalah metode validasi dengan pembagian data menjadi k bagian dan setiap bagian akan dilakukan proses klasifikasi dengan pengulangan sebanyak k (Ermawati, 2020). Penggunaan metode *K-fold cross validation* dapat digunakan untuk menguji konsistensi sistem klasifikasi pada data penelitian yang terlalu sedikit dan tidak memungkinkan dilakukan pembagian data. Keunggulan dari metode ini adalah semua data citra dapat digunakan sebagai data *training* maupun data *testing* karena proses klasifikasi yang dilakukan sebanyak k kali (Putri, 2020).

### **7. Indeks Pengukuran**

Indeks pengukuran berfungsi untuk mengetahui kinerja metode yang digunakan pada proses pengolahan citra. Terdapat satu tahapan yang dihitung keberhasilan kinerjanya dalam penelitian ini, yaitu tahap klasifikasi.

Pada tahap klasifikasi, keberhasilan metode dapat ditunjukkan dengan nilai indeks pengukuran yang didapatkan dari data hasil klasifikasi berbentuk *Confusion Matrix*. Ermawati (2020) menjelaskan *Confusion Matrix* adalah suatu alat visualisasi yang sering digunakan pada *supervised learning*. Tiap kolom pada matriks merupakan contoh kelas prediksi (*predicted*), sedangkan tiap baris mewakili kejadian di kelas sebenarnya (*actual*).

|                     |     | <b>Predicted Class</b> |                |  |
|---------------------|-----|------------------------|----------------|--|
|                     |     | yes                    | no             |  |
| <b>Actual Class</b> | ves | true positive          | false negative |  |
|                     | no  | false positive         | true negative. |  |

(Ermawati, 2020)

Gambar 2.17. *Confusion Matrix*

Hasil *Confusion Matrix* terdiri dari *True Positive* (TP), *False Positive* (FP), *False Negative* (FN) dan *True Negative* (TN). Pada sistem klasifikasi TP adalah data *positive* yang terklasifikasi *positive*, FP adalah data *positive* yang terklasifikasi *negative*, TN adalah data *negative* yang terklasifikasi *negative* dan FN adalah data *negative* yang terklasifikasi *positive*.

Berdasarkan nilai *Confusion Matrix* indeks pengukuran klasifikasi yang dihitung adalah akurasi (*accuracy*), sensitivitas (*sensitivity*), spesifisitas (*specificity*), ketelitian (*precision*) atau PPV dan NPV yang dirumuskan dengan persamaan sebagai berikut (Ermawati, 2020) :

$$
Accuracy = \frac{TP + TN}{TP + FP + FN + TN} x100\% \tag{2.67}
$$

$$
Sensitivity = \frac{TP}{TP + FN}x100\% \tag{2.68}
$$

$$
Specificity = \frac{TN}{TN + FP}x100\%
$$
 (2.69)

$$
Positive Predictive Value(PPV) = \frac{TP}{TP + FP}x100\% \qquad (2.70)
$$

Negative Predictive Value(
$$
NPV
$$
) =  $\frac{TN}{TN + FN}$  x100% (2.71)

#### **8. Scilab**

Scilab adalah perangkat lunak tidak berbayar untuk pemrosesan persamaan matematika dan interpretasi ilmiah. Scilab mampu memproses berbagai persamaan matematika dan komputasi otomatis melalui pemrograman yang mana di dalamnya tersedia semua operasi dasar matriks. Scilab juga memberikan visualisasi sinyal 2D dan 3D untuk membantu memudahkan interpretasi data yang akan digunakan. Perangkat lunak ini menyediakan *tools* yang cocok digunakan untuk pemula maupun guru dalam pembelajaran yang melibatkan operasi matriks. Selain itu, terdapat sejumlah *toolbox* yang tersedia untuk mengembangkan berbagai aplikasi.

Scilab merupakan perangkat lunak yang kompatibel dengan Matlab, karena semua file Matlab M dapat dengan mudah diubah menjadi *file* Scilab menggunakan konverter Matlab ke Scilab. Konverter ini telah tersedia di dalam Scilab. Scilab dapat dijalankan dengan berbagai sistem operasi, seperti Windows, Linux, dan MacOS X sehingga memudahkan penggunaannya dalam berbagai kepentingan penelitian dan pembelajaran.

Scilab mencakup beberapa fungsi matematika dari berbagai bahasa pemograman serta memiliki berbagai struktur data termasuk *array*, fungsi rasional, dan lain sebagainya yang mana merupakan level tinggi bahasa pemrograman. Scilab dilengkapi sistem terbuka di mana setiap peneliti dapat menambahkan tipe data dan *toolbox* yang baru. Pengolahan citra merupakan salah satu fasilitas *toolbox* yang tersedia di dalam Scilab (Thanki & Kothari, 2019).

# **B. Kajian Pustaka**

Terdapat beberapa penelitian sebelumnya mengenai pengolahan citra digital berbasis CAD yang sesuai dengan penelitian ini yaitu sebagai berikut :

- 1. Penelitian oleh (Ramdhan dkk, 2014) yang bertujuan untuk mengetahui hasil prediksi dan klasifikasi citra rontgen *thorax* ke dalam kelas effusi, kanker dan normal berdasarkan warna pada paru-paru dengan bantuan sistem komputer. Perancangan sistem dilakukan menggunakan pemograman MATLAB versi R2010a. Penapisan dan perbaikan citra dilakukan dengan *median filter* dan *Adaptive Histogram Equalization*. Ekstraksi fitur yang digunakan adalah fitur tekstur dengan perhitungan statistik orde satu (histogram). Pada penelitian ini proses klasifikasi citra rontgen *thorax* dilakukan dengan metode *Naïve Bayes Classifier* (NBC) dan menunjukkan akurasi sebesar 70%.
- 2. Penelitian oleh (Maulida dkk, 2013) memiliki tujuan untuk mengembangkan teknik komputerisasi citra dalam melakukan proses klasifikasi kanker paru-paru. Penapisan dan perbaikan citra yang digunakan adalah *filter Wiener*, median, serta transformasi intensistas dengan fungsi *imadjust*. Segmentasi yang digunakan yaitu *threshold* dengan korelasi nilai Euler yang dilanjutkan proses morfologi berupa dilasi, erosi, *closing*, *opening*, *regionprops* dan *hole filling*. Ekstraksi fitur yang digunakan adalah statistik orde dua

GLCM sedangkan proses klasifikasi menggunakan *Artificial Neural Network* (ANN) dengan algoritma *back- propagation*. Hasil penelitian menunjukkan segmentasi dari korelasi nilai Euler sebagai *threshold* berhasil mengambil bagian kanan dan kiri paru-paru serta mampu memisahkannya dengan struktur anatomi lain dari citra rontgen *thorax*. Performa klasifikasi dengan ANN juga dapat membedakan jenis kanker jinak dan ganas dengan persentase akurasi sebesar 87,50%.

- 3. Penelitian oleh (Listyalina dkk, 2020) yang bertujuan untuk mengembangkan teknik otomatisasi pendeteksian kanker paru. Penapisan dan perbaikan citra yang digunakan adalah *median filter* dan *Adaptive Histogram Equalization*. Ekstraksi fitur dilakukan dengan metode Transformasi Kosinus Diskrit. Proses klasifikasi dilakukan menggunakan metode Jaringan Syaraf Tiruan (JST). Tingkat akurasi sistem JST yang diperoleh pada penelitian ini sebesar 72,97% dalam mendeteksi kanker paru pada citra rontgen *thorax*.
- 4. Penelitian oleh (Patil & Udupi, 2010) dengan tujuan mengembangkan algoritma ekstraksi fitur yang optimal dalam sistem CAD untuk mendeteksi nodul kanker paru-paru pada citra rontgen *thorax*. Penapisan citra dilakukan menggunakan *median filter*. Segmentasi dilakukan dengan metode *Active Shape Modelling* (ASM). Ekstraksi fitur dengan geometris dan tekstur (orde satu histogram dan orde dua GLCM). Hasil yang diperoleh menyatakan dari dua kelas citra kanker paru-paru SCLC dan NSCLC selain perhitungan *area*, fitur geometris hanya cocok untuk jenis citra NSCLC. Hal ini terjadi karena pada citra SCLC sifat nodul tersebar dari

bagian yang terkena di seluruh bidang paru-paru. Sementara fitur lain yaitu histogram dan GLCM dapat dihitung untuk memperoleh informasi fitur dari kedua kelas citra.

- 5. Penelitian oleh (Lingayat & Tarambale, 2013) bertujuan untuk mengembangkan algoritma ekstraksi fitur berbasis sistem CAD yang maksimal dalam mendeteksi citra rontgen *thorax*. Penapisan dan peningkatan citra yang dilakukan adalah *gaussian low pass filter*, *high boost filter*, *contrast stretching*, *histogram equalization*, *negativity* dan *power law transformation*. Segmentasi menggunakan kombinasi metode *thresholding*, algoritma *labelling*, dan deteksi tepi. Ektraksi fitur yang digunakan adalah geometris dan tekstur (orde dua GLCM). Ekstraksi fitur geometris dan tekstur pada penelitian ini mampu memberikan informasi ciri dari kedua kelas citra masukan yaitu tumor paru-paru jinak dan ganas.
- 6. Penelitian oleh (Fara, 2020) memiliki tujuan untuk melakukan klasifikasi dengan sistem CAD berdasarkan karakteristik tepi nodul payudara pada citra ultrasonografi (USG). Penapisan dan peningkatan citra yang digunakan adalah tapis median dan tapis median adaptif. Segmentasi yang digunakan adalah *thresholding* dengan *software* GIMP. Ekstraksi fitur yang digunakan yaitu geometris dan statistis. Klasifikasi dilakukan menggunakan metode *Multi Layer Perceptron* (MLP) dengan *software* Weka. Klasifikasi nodul payudara citra USG yang dilakukan pada dua kelas tepi nodul menghasilkan akurasi terbaik sebesar 88% dengan variasi nilai *K-fold cross validation 20-fold*.
- 7. Penelitian oleh (Ermawati, 2020) dengan tujuan melakukan klasifikasi menggunakan sistem CAD berdasarkan ciri tekstur nodul payudara pada citra USG. Penapisan dan peningkatan citra yang digunakan adalah tapis median dan tapis median adaptif. Tanpa adanya proses segmentasi, ekstraksi fitur yang digunakan adalah ekstraksi fitur tekstur (histogram dan GLCM). Selanjutnya hasil dari ekstraksi fitur dilakukan seleksi berdasarkan *Information Gain* untuk mengetahui ciri yang berpengaruh pada proses klasifikasi. Proses klasifikasi menggunakan metode MLP dilakukan dengan bantuan *software* Weka. Klasifikasi nodul payudara citra USG yang dilakukan pada dua kelas tepi nodul dengan nilai *K-fold cross validation 10-fold* memperoleh hasil akurasi sebesar 88,89% menggunakan 30 ciri tekstur dan 80,56% menggunakan 10 ciri tekstur.
- 8. Penelitian oleh (Putri, 2020) bertujuan untuk melakukan klasifikasi menggunakan sistem CAD berdasarkan ciri bentuk nodul payudara pada citra USG. Penapisan dan peningkatan citra yang digunakan yaitu tapis median dan tapis median adaptif. Segmentasi menggunakan metode thresholding dengan *software* GIMP. Ekstraksi fitur yang digunakan adalah *momen invariant*, *momen zernike*, parameter kebulatan dan kerampingan. Hasil ekstraksi fitur selanjutnya dilakukan seleksi dengan metode *Correlation based Feature Selection* (CFS) untuk mengetahui ciri yang berpengaruh terhadap proses klasifikasi. Proses klasifikasi yang juga dilakukan menggunakan metode MLP dengan *software* Weka. Klasifikasi nodul payudara citra USG yang dilakukan pada tiga kelas bentuk nodul yaitu oval, bulat

dan ireguler dengan nilai *K-fold cross validation 10-fold* memperoleh hasil akurasi sebesar 80%.

Penelitian-penelitian sebelumnya telah berhasil membangun suatu sistem pengolahan citra berbasis CAD, beberapa diantaranya mengangkat tema yang sama yaitu pengolahan citra nodul paru-paru pada citra rontgen *thorax*. Dua dari penelitian tersebut melakukan proses ekstraksi fitur dengan menggabungkan fitur geometris dan tekstur pada pengolahan citra rontgen *thorax*. Akan tetapi, kedua penelitian tersebut tidak melakukan pengolahan citra sampai pada tahap klasifikasi. Kedua penelitian tersebut juga dilakukan menggunakan *software* Matlab. Berbeda dengan penelitian ini, proses pengolahan citra dalam membangun suatu sistem klasifikasi nodul paru-paru pada citra rontgen *thorax* akan banyak dilakukan menggunakan *software* Scilab.

# **BAB III**

# **METODOLOGI PENELITIAN**

## **A. Waktu dan Tempat Penelitian**

Penelitian dilakukan pada bulan Februari hingga November 2021 di Laboratorium Komputasi Jurusan Fisika Fakultas Sains dan Teknologi UIN Walisongo Semarang.

## **B. Alat Penelitian**

Alat yang digunakan dalam penelitian ini terdiri dari :

- 1. Laptop dengan spesifikasi *processor* Intel (R) Core (TM) i5-2450M CPU @2,50Hz 2,50GHz, RAM 6,00GB dan sistem operasi Windows 10 Pro 64-bit *Operating System*, x64-*based on processor* untuk menjalankan *software* pengolahan citra.
- 2. Scilab *version* 6.0.2 *for* Windows 64 bit untuk melakukan tahap *pre-processing* dan ekstraksi fitur.
- 3. GIMP (*GNU Image Manipulation Program*) *version* 2.10.24 untuk melakukan tahap segmentasi.
- 4. *Machine learning* Weka *version* 3.8.5 untuk melakukan tahap seleksi fitur dan klasifikasi.
- 5. *Texmaker* untuk membuat laporan penelitian.

### **C. Bahan Penelitian**

Bahan dalam penelitian ini adalah data citra digital rontgen *thorax* yang diperoleh dari *database Japaness Society of Radiological Technology* (JSRT). Jumlah data yang digunakan sebanyak 40 citra yang terbagi menjadi dua kelas, 20 citra nodul paru jinak (*benigna*) dan 20 citra nodul paru ganas (*malignant*). Seluruh data tergolong citra *grayscale* dengan format PNG yang memiliki ukuran 2048 x 2048 *pixel*.

## **D. Pengolahan Data**

Prosedur penelitian ini dilakukan dengan beberapa tahapan pengolahan citra, yaitu sebagai berikut :

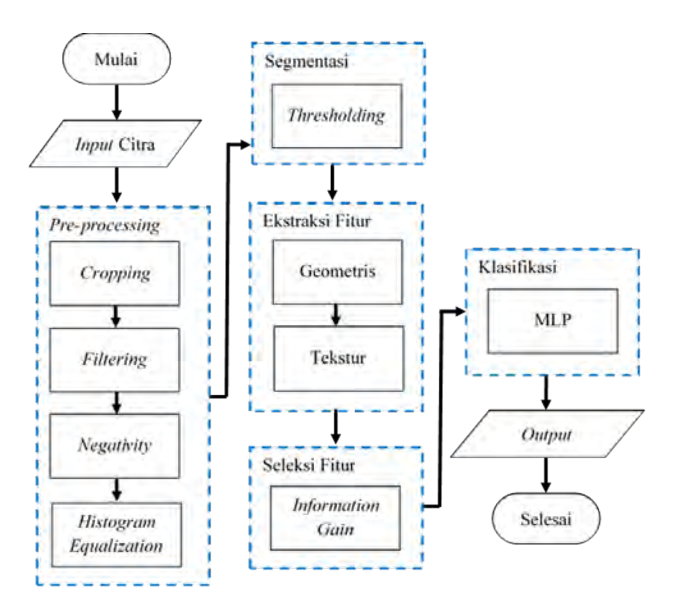

Gambar 3.1. Tahapan pengolahan data

Tahapan pengolahan citra seperti pada Gambar 3.1 dimulai dari *input* data masukan berupa citra nodul paru-paru rontgen *thorax* pada tahap yang pertama yaitu *pre-processing*. *Pre-processing* bertujuan untuk memperbaiki kualitas citra agar dapat diolah pada tahap selanjutnya. Tahap kedua yakni segmentasi yang bertujuan untuk memisahkan objek nodul paru-paru dengan latar belakang pada citra.

Tahap selanjutnya adalah ekstraksi fitur citra. Ekstraksi fitur adalah tahap yang penting dalam pengolahan citra karena pada tahap ini diperoleh informasi objek yang terkandung dalam citra. Tahap ini bertujuan untuk menemukan ciri khas dari sebuah citra digital yang mana pada penelitian ini dilakukan berdasarkan fitur geometris dan tekstur. Kedua fitur tersebut menjadi umpan masukan dalam tahap klasifikasi. Sebelum masuk ke tahap klasifikasi proses seleksi fitur dilakukan untuk mengetahui pengaruh fitur terhadap proses klasifikasi. Tahap terakhir dalam pengolahan citra yaitu klasifikasi akan memperoleh *output* hasil identifikasi citra masukan nodul paru-paru *benigna* maupun *malignant* berdasarkan informasi data dari tahap ekstraksi fitur. Berikut adalah penjelasan setiap tahapan pengolahan citra secara lebih detail :

### a. *Pre-processing*

Tahap pertama yaitu *pre-processing* dimulai dengan proses *cropping*. Citra rontgen *thorax* yang digunakan sebagai masukan pengolahan citra memiliki ukuran yang sangat besar, sedangkan objek penelitian ini hanya akan terfokus pada area nodul paru-paru. Oleh karena itu, metode *cropping* perlu dilakukan untuk menentukan *Region of Interest* (RoI) objek nodul dalam citra rontgen *thorax*. Hasil dari metode

*cropping* akan didapatkan citra yang lebih spesifik dan ukuran yang lebih kecil sehingga proses komputasi dalam pengolahan citra dapat berjalan lebih cepat dan efektif. Adapun proses penentuan RoI dengan metode *cropping* dapat dilakukan dengan langkah seperti pada Gambar 3.2. Metode *cropping* yang dilakukan dapat mengubah ukuran setiap citra menjadi 256 x 256 *pixel*.

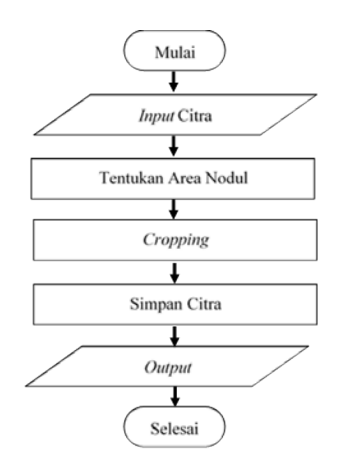

Gambar 3.2. Proses untuk mendapatkan citra RoI

Citra hasil *cropping* kemudian digunakan sebagai citra masukan pada proses selanjutnya yaitu *filtering*. Metode *median filter* digunakan untuk mengurangi derau (*noise*) yang terkandung di dalam citra. Karena citra masukan awal merupakan citra berskala keabuan (*grayscale*) maka proses konversi *grayscaling* tidak perlu dilakukan.

Pada tahap *pre-processing* selain mengurangi *noise* untuk memudahkan proses pada tahap selanjutnya, citra masukan ini juga perlu melewati proses peningkatan kualitas yaitu dengan metode *negativity* dan ekualisasi histogram (*histogram equalization*). Gambar 3.3 menunjukkan algoritma metode *negativity* dan ekualisasi histogram. Penggunaan kedua metode tersebut diharapkan dapat mempermudah proses pada tahap segmentasi karena kualitas citra akan mengalami peningkatan sehingga batas antar objek nodul dan jaringan di sekitarnya dapat terlihat lebih jelas.

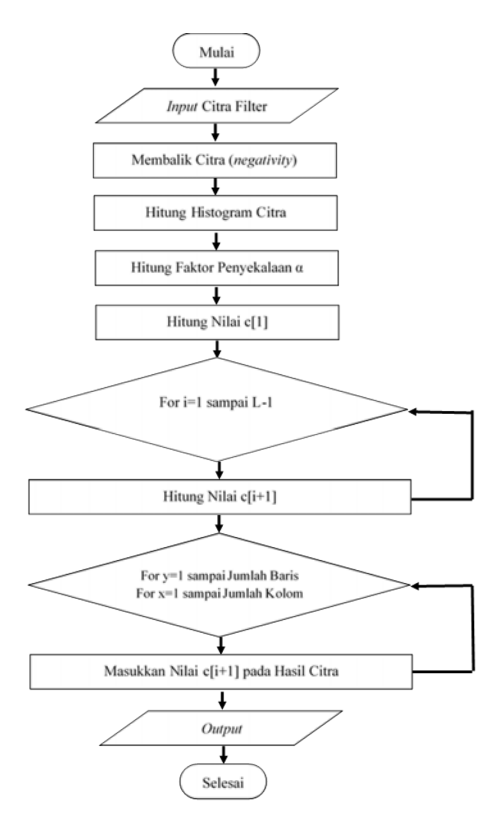

Gambar 3.3. Proses *negativity* dan ekualisasi histogram

b. Segmentasi

Tahap kedua adalah proses segmentasi menggunakan metode *thresholding* dengan *software* GIMP (*GNU Image Manipulation Program*). Tahap ini bertujuan untuk memisahkan daerah objek nodul (*foreground*) dengan daerah yang lain sebagai latar belakang (*background*). Tahap segmentasi akan menghasilkan citra biner yang digunakan sebagai masukan pada tahap ekstraksi fitur.

Adapun langkah-langkah tahap segmentasi yang dilakukan pada *software* GIMP yaitu sebagai berikut :

- 1) Pilih *paths tools* untuk memisahkan antara garis nodul dengan area lain (*background*)
- 2) Pilih menu *colors* kemudian pilih *thresholding tools* untuk memberi kontras warna antara nodul dengan *background*
- 3) Pilih *curve tools* untuk mempertegas warna hitam dan putih pada gambar citra agar mudah dalam membedakan antara nodul dan *background*.
- 4) Simpan hasil citra dengan format jpg menggunakan menu *export*
- c. Ekstraksi Fitur

Tahap ketiga yaitu ekstraksi fitur merupakan proses pencarian informasi citra hasil segmentasi. Ekstraksi fitur dilakukan dengan dua metode yaitu fitur geometris dan fitur tekstur. Fitur geometris menggunakan perhitungan 5 parameter. Sementara untuk fitur tekstur menggunakan tiga macam analisis statistik yaitu orde satu histogram sebanyak 9 parameter, orde dua GLCM sebanyak 21 parameter dan yang terakhir orde tinggi GLRLM sebanyak 11 parameter. Seluruh persamaan setiap parameter yang dihitung baik fitur geometris maupun tekstur dapat dilihat seperti pada bab dua. Algoritma untuk mendapatkan setiap parameter fitur geometris, fitur tekstur histogram, fitur tekstur GLCM dan fitur tekstur GLRLM dapat dilihat seperti pada Gambar 3.4, 3.5, 3.6 dan 3.7. Tahap ekstraksi fitur ini akan menghasilkan nilai-nilai pada setiap parameter dari kedua metode ekstraksi fitur. Nilai-nilai inilah yang mengandung informasi citra sebagai masukan pada tahap seleksi dan klasifikasi.

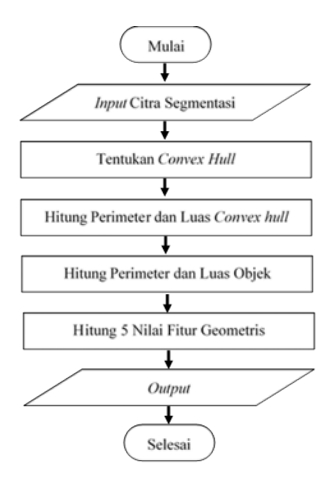

Gambar 3.4. Proses ekstraksi fitur geometris

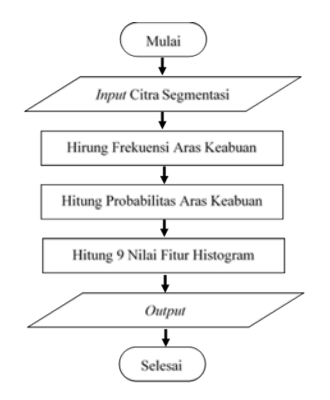

Gambar 3.5. Proses ekstraksi fitur histogram

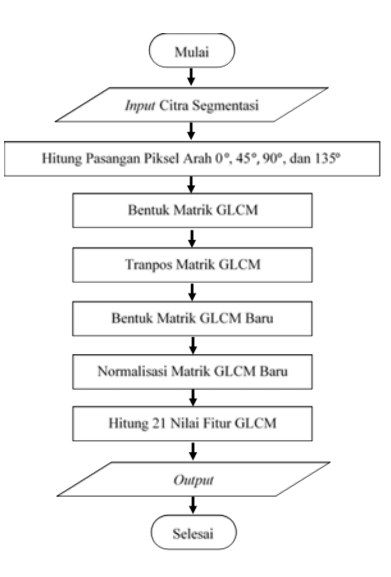

Gambar 3.6. Proses ekstraksi fitur GLCM

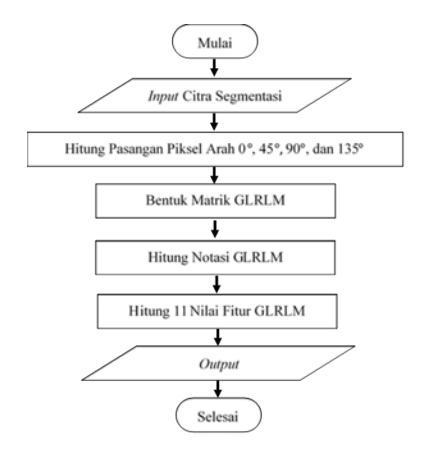

Gambar 3.7. Proses ekstraksi fitur GLRLM

d. Seleksi Fitur

Tahap keempat adalah proses seleksi fitur dengan metode *Information Gain* untuk mengetahui pengaruh parameter fitur pada proses klasifikasi. Algoritma metode tersebut ditentukan dengan *Gain* berdasarkan nilai entropi dimana semakin besar nilai entropi dari sebuah variabel semakin besar pula pengaruhnya terhadap proses klasifikasi. Proses seleksi dilakukan dengan bantuan *machine learning* Weka dengan algoritma seperti pada Gambar 3.8.

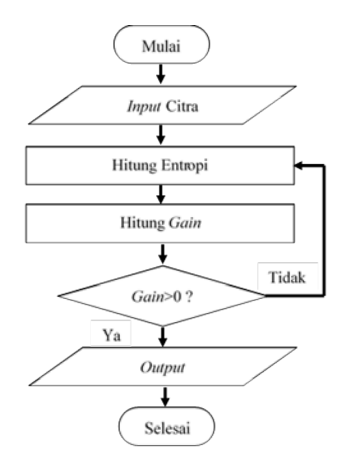

Gambar 3.8. Proses seleksi fitur

e. Klasifikasi

Tahap yang terakhir yaitu klasifikasi nodul paru-paru pada citra rontgen *thorax* yang dilakukan menggunakan arsitektur jaringan *Multi Layer Perceptron* (MLP). Seperti sebelumnya, proses klasifikasi juga dilakukan dengan bantuan *machine learning* Weka. Pada *machine learning* Weka data masukan yang digunakan adalah hasil ekstraksi fitur geometris maupun tekstur yang telah disusun dan disimpan dalam *file* berformat *Comma Separated Value* (CSV). Format *file* tersebut akan mempermudah pembacaan data pada *machine learning* Weka.

Klasifikasi dilakukan pada masing-masing data hasil ekstraksi fitur baik fitur geometris maupun tekstur serta gabungan keduanya dengan metode *k-fold cross validation*. Penggunaan metode ini dilakukan agar seluruh masukan dapat menjadi data latih pada proses klasifikasi *trainingset* maupun data uji pada proses klasifikasi *testingset*. Proses klasifikasi akan mengidentifikasi dua kelas nodul paru-paru pada citra rontgen *thorax* yaitu *benigna* dan *malignant*. Keluaran dari hasil klasifikasi adalah nilai *Confusion Matrix* yang digunakan untuk menghitung indeks pengukuran metode klasifikasi.

### **E. Analisis Data**

Analisis data yang dilakukan adalah menghitung *Confusion Matrix* hasil proses klasifikasi dalam *machine learning* Weka. Perhitungan *Confusion Matrix* dilakukan untuk memperoleh indeks pengukuran yaitu akurasi, sensitivitas, spesifikasi, PPV dan NPV.

Nilai akurasi menggambarkan keakuratan metode dalam melakukan klasifikasi pada seluruh data dengan benar. Nilai sensitivitas digunakan untuk menggambarkan tingkat keberhasilan metode klasifikasi dalam menemukan informasi data kembali. Nilai spesifikasi menunjukkan kebenaran metode dalam memprediksi data negatif yang dibandingkan dengan seluruh data negatif. Nilai PPV menunjukkan ketepatan metode untuk mengklasifikasi suatu kategori sebagai kategori itu sendiri. Sementara nilai NPV adalah kebalikan PPV yang menunjukkan ketepatan metode untuk mengklasifikasi non-kategori sebagai non-kategori itu sendiri.

Hasil analisis data pada penelitian ini digunakan untuk menilai performa metode yang digunakan dalam proses klasifikasi. Proses klasifikasi dilakukan dengan memberi beberapa variasi data masukan sehingga pada proses analisis data akan diperoleh beberapa nilai indeks pengukuran dari hasil klasifikasi.

### **BAB IV**

### **HASIL DAN PEMBAHASAN**

#### **A. Hasil**

Berdasarkan metodologi pada bab tiga, penelitian berbasis *Computer Aided Diagnosis* (CAD) ini bertujuan untuk membangun sistem klasifikasi nodul paru-paru pada citra rontgen *thorax* dengan kategori tumor jinak (*benigna*) dan tumor ganas (*malignant*) menggunakan *software* Scilab. Adapun hasil proses klasifikasi tersebut dijabarkan dalam beberapa tahapan sebagai berikut :

#### 1. *Pre-processing*

Tahap ini merupakan tahapan awal yang dilalui oleh seluruh citra masukan. Citra masukan pada penelitian ini adalah hasil pemindaian citra *thorax* menggunakan mesin rontgen yang diperoleh dari *database* dalam *website Japanesse Society of Radiological Technology* (JSRT). JSRT *database* merupakan basis data citra digital standar yang berisi citra rontgen *thorax* bernodul atau tanpa nodul. *Database* tersebut bersifat *open access* sehingga dapat diunduh secara gratis. JSRT *database* dibuat pada tahun 1998 oleh *Japanese Society of Radiological Technology* (JSRT) yang telah bekerja sama dengan *Japanese Radiological Society* (JRS). Sejak saat itu JSRT *database* telah digunakan oleh sejumlah peneliti di dunia untuk berbagai tujuan penelitian seperti pengolahan citra, kompresi citra, dan evaluasi tampilan citra.

Citra masukan yang dipilih dari JSRT *database* pada

penelitian ini adalah citra rontgen *thorax* bernodul paru-paru yang terdiri dari dua kelas yaitu 20 citra nodul jinak (*benigna*) dan 20 citra nodul ganas (*malignant*). Citra masukan tersebut memiliki perbedaan dari segi usia pasien, jenis kelamin, letak nodul, ukuran nodul serta hasil diagnosis. Secara keseluruhan jumlah citra bernodul paru-paru yang tersedia dalam *database* adalah 154 citra, namun dalam penelitian ini hanya digunakan 40 citra masukan. Hal ini karena dipilih citra dengan derajat kehalusan yang paling baik sesuai informasi klinis yang terdapat dalam *database*. Gambar 4.1 memperlihatkan contoh citra *benigna* dan *malignant*.

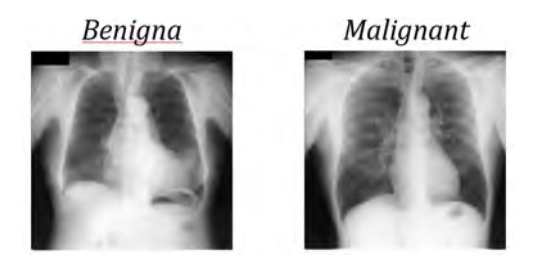

Gambar 4.1. Perbandingan citra asli rontgen *thorax* antara nodul paru *benigna* dan *malignant*

Proses awal dalam tahap *pre-processing* adalah menentukan *Region of Interest* (RoI) objek nodul paru-paru pada seluruh citra masukan rontgen *thorax*. Proses penentuan RoI bergantung pada visual yang tergambar di dalam citra seperti letak, ukuran dan bentuk objek nodul. Proses ini dilakukan dengan metode *cropping* berdasarkan acuan keterangan titik koordinat X dan Y lokasi nodul serta ukuran nodul seperti yang ada dalam informasi klinis *database*. Citra masukan yang diperoleh dari JSRT *database* memiliki kekurangan karena tidak adanya *marker* (tanda) lokasi dimana nodul paru-paru berada. Kecermatan dalam melihat objek nodul paru menjadi tantangan tersendiri untuk memperoleh ketepatan hasil citra RoI.

Proses penentuan RoI dengan metode *cropping* dapat menghasilkan citra yang lebih spesifik hanya pada area nodul. Citra hasil *cropping* yang disebut sebagai citra RoI memiliki ukuran yang lebih kecil dari citra asli yaitu 2048 x 2048 *pixel* menjadi 256 x 256 *pixel*. Dengan begitu, proses komputasi dalam pengolahan citra dapat berjalan lebih cepat. Citra RoI dengan tipe *grayscale* sebagaimana citra masukan tersebut kemudian disimpan dalam format JPG untuk digunakan sebagai masukan pada proses *filtering*.

Proses *filtering* yang dilakukan menggunakan metode *median filter* bertujuan untuk mengurangi derau (*noise*) yang terbawa pada proses pengambilan citra. Proses pengurangan *noise* dilakukan karena *noise* dapat mengganggu hasil interpretasi pada citra sehingga mempengaruhi kualitas citra. Selain *filtering*, peningkatan kualitas citra pada tahap *pre-processing* juga dilakukan dengan metode *negativity* dan ekualisasi histogram untuk memperbaiki kontras pada citra. Baik proses *filtering*, *negativity* maupun ekualisasi histogram pada penelitian ini ketiganya diselesaikan menggunakan algoritma komputasi*software* Scilab. Hasil citra RoI dan citra tahap *pre-preprosessing* gabungan ketiga proses tersebut dapat dilihat pada Gambar 4.2.

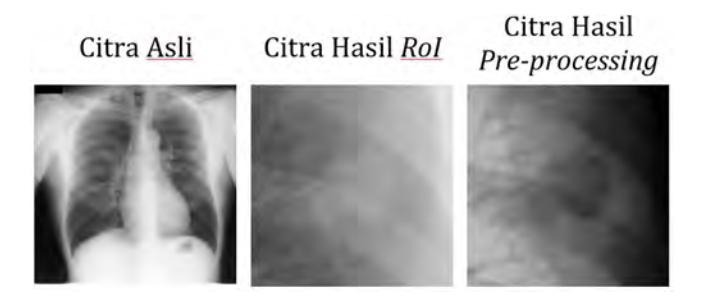

Gambar 4.2. Perbandingan citra asli, citra hasil RoI dan citra hasil *pre-processing*

Secara visual citra hasil tahap *pre-processing* seperti pada Gambar 4.2 menunjukkan adanya peningkatan kualitas. Batas antara objek nodul paru dan jaringan di sekitarnya terlihat lebih jelas dari citra RoI sebelumnya karena adanya perubahan kontras pada citra. Nodul paru-paru pada area tengah citra ditandai dengan daerah yang memiliki intensitas lebih gelap, sementara jaringan yang lain memiliki intensitas lebih terang. Citra hasil tahap *pre-processing* ini memudahkan proses yang dilakukan pada tahap segmentasi. Hasil citra ini kemudian disimpan kembali dalam format JPG sebelum masuk pada tahap segmentasi.

2. Segmentasi

Tahap segmentasi pada penelitian ini dilakukan secara manual dengan metode *thresholding* menggunakan *software* GIMP untuk memisahkan objek nodul paru-paru dengan jaringan di sekitarnya sebagai *background* dalam citra. Citra yang dilakukan segmentasi adalah seluruh citra hasil tahap *pre-processing*. Penggunaan *software* GIMP seperti pada Gambar 4.3 merupakan alternatif yang dapat dilakukan dalam tahap segmentasi karena *software* tersebut mampu menunjukkan batas tepi area objek dan *background* pada citra sehingga memudahkan proses segmentasi.

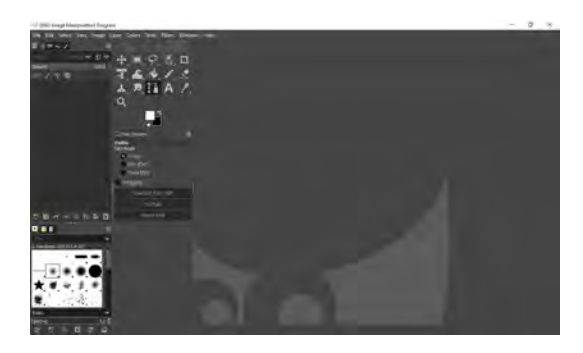

Gambar 4.3. Tampilan awal *software* GIMP

Tahap segmentasi menghasilkan keluaran berupa citra biner seperti pada Gambar 4.4 dan 4.5. Objek nodul pada citra biner ini ditunjukkan dengan warna putih, sedangkan *background* ditunjukkan dengan warna hitam. Citra hasil segmentasi kemudian disimpan kembali dalam format JPG dan menjadi masukan pada tahap ekstraksi fitur.

Citra Hasil Pre-processing Citra Hasil Segmentasi

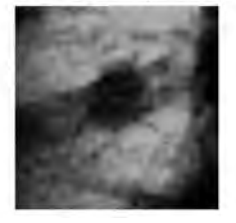

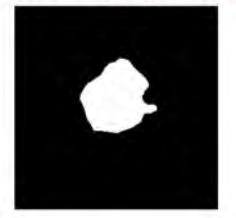

Gambar 4.4. Perbandingan citra hasil *pre-processing* dan citra hasil segmentasi pada citra *benigna*

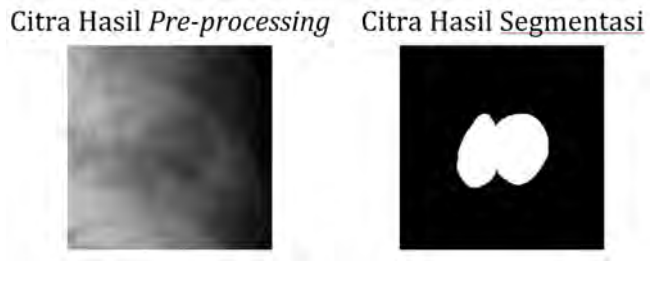

Gambar 4.5. Perbandingan citra hasil *pre-processing* dan citra hasil segmentasi pada citra *malignant*

3. Ekstraksi Fitur

Tahap ekstraksi fitur yang dilakukan pada penelitian ini adalah proses penggalian ciri pada seluruh citra hasil segmentasi berdasarkan fitur geometris dan tekstur. Dari 40 citra hasil segmentasi jumlah data pada setiap citra yaitu 142 parameter yang terdiri dari 5 parameter fitur geometris dan 137 parameter fitur tekstur. Fitur tekstur sendiri terdiri dari 9 parameter histogram, 21 parameter GLCM dan 11 parameter GLRLM. Untuk GLCM dan GLRLM setiap parameter dikali 4 karena dihitung dari empat arah sudut (0°, 45°, 90° dan 135°) sehingga totalnya ditambah parameter histogram menjadi 137. Tahap ekstraksi fitur pada penelitian ini kembali diselesaikan dengan algoritma komputasi*software* Scilab dan menghasilkan data kuantitatif berupa nilai-nilai hasil perhitungan setiap parameter fitur. Tabel 4.1 memperlihatkan data hasil ekstraksi fitur geometris.

| No. Citra | Area     | Perimeter | <br>Solidity  | Class     |
|-----------|----------|-----------|---------------|-----------|
|           | 8245     | 326       | <br>0,9140798 | malignant |
| 2         | 25975    | 559       | <br>0,960916  | benigna   |
| $\cdots$  | $\cdots$ |           | <br>$\cdots$  | $\cdots$  |
| 39        | 3952     | 237       | <br>0,8548562 | benigna   |
| 40        | 6492     | 306       | <br>0,8864614 | benigna   |

Tabel 4.1. Hasil ekstraksi fitur geometris

Sementara data hasil ekstraksi fitur tekstur dapat dilihat seperti pada Tabel 4.2.

| No. Citra | Mean      | Modus    | <br>LRHGE135  | Class     |
|-----------|-----------|----------|---------------|-----------|
|           | 32,091019 | 55633    | <br>238430,33 | malignant |
| 2         | 100,9272  | 38582    | 4630419,5     | benigna   |
| $\cdots$  |           | $\cdots$ | <br>$\cdots$  | $\cdots$  |
| 39        | 15,35078  | 61230    | <br>137338,53 | benigna   |
| 40        | 25,240067 | 58448    | <br>213224,82 | benigna   |

Tabel 4.2. Hasil ekstraksi fitur tekstur

Seluruh data hasil ekstraksi fitur seperti pada Tabel 4.1 dan 4.2 selanjutnya disimpan dan dikonversi ke dalam format CSV kemudian menjadi masukan yang digunakan pada tahap klasifikasi.

4. Seleksi Fitur

Tahap seleksi fitur merupakan proses yang bertujuan untuk mengetahui pengaruh parameter fitur yang digunakan dalam tahap klasifikasi. Proses ini dilakukan pada seluruh data hasil gabungan ekstraksi fitur geometris dan tekstur berdasarkan metode *Informations Gain* yang dibantu oleh *machine learning* Weka. Tabel 4.3 menunjukkan rangkuman hasil seleksi fitur dengan urutan nilai *Gain* dari yang terbesar sampai terkecil. Hasil seleksi fitur ini digunakan juga sebagai masukan pada tahap klasifikasi, kemudian menjadi perbandingan antara hasil klasifikasi gabungan ekstraksi fitur geometris dan tekstur sebelum dan setelah dilakukan seleksi.

| No.            | Parameter Fitur  | Gain  |
|----------------|------------------|-------|
| 1              | <b>SRLGEO</b>    | 0,238 |
| $\mathfrak{p}$ | Contrast0        | 0,236 |
| 3              | DVar0            | 0,236 |
| 4              | Contrast45       | 0,202 |
| 5              | DVar45           | 0,202 |
| 6              | SRLGE135         | 0,202 |
| 7              | Dissi45          | 0,202 |
|                |                  |       |
| 140            | LRE <sub>0</sub> | 0     |
| 141            | SREO             | O     |
| 142            | Mean             | ∩     |

Tabel 4.3. Hasil seleksi fitur

#### 5. Klasifikasi

Klasifikasi menggunakan arsitektur jaringan *Multi Layer Perceptro* (MLP) merupakan tahap terakhir yang dilakukan dalam pengolahan citra. Tahap ini dibantu dengan *software machine learning* Weka seperti pada Gambar 4.6. Masukan pada *machine learning* Weka adalah data kuantitatif hasil tahap ekstraksi fitur yang telah tersusun dan tersimpan dengan format CSV. Format tersebut akan mempermudah *machine learning* Weka dalam melakukan pembacaan data.

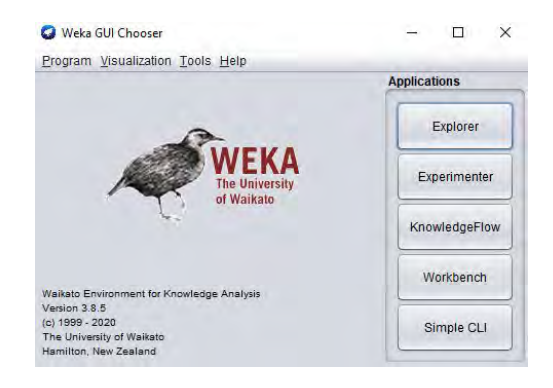

Gambar 4.6. Tampilan awal *machine learning* Weka

Proses pada tahap klasifikasi dilakukan dengan beberapa variasi data masukan, yaitu data hasil ekstraksi fitur geometris, hasil ekstraksi fitur tekstur, dan hasil gabungan ekstraksi fitur geometris dan tekstur. Setiap data masukan digunakan sekaligus sebagai data latih pada *trainingset* dan data uji pada *testingset* karena proses klasifikasi dilakukan dengan metode *8-fold cross validation*.

```
=== Confusion Matrix ===
a b <-- classified as
 7 13 | a = malignant
 3 17 1 b = benigna
```
Gambar 4.7. Tampilan *Confusion Matrix* pada *machine learning* Weka
Salah satu hasil klasifikasi pada *machine learning* Weka seperti pada Gambar 4.7 merupakan *Confusion Matrix* yang terdiri dari 7 TP (*True Positive*), 13 FN (*False Negative*), 3 FP (*False Positive*) dan 17 TN (*True Negative*). Nilai *Confusion Matrix* seperti inilah yang digunakan untuk menghitung indeks pengukuran klasifikasi seperti yang telah dipaparkan dalam bab dua dan tiga mengenai analisis data. Indeks pengukuran yang diperoleh kemudian menjadi penilaian untuk mengetahui performa hasil metode klasifikasi pada penelitian ini. Tabel 4.4 memperlihatkan hasil klasifikasi dengan data masukan hasil ekstraksi fitur geometris dan hasil ekstraksi fitur tekstur.

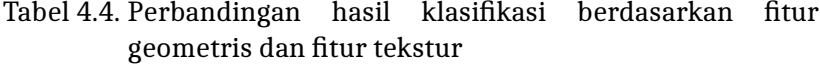

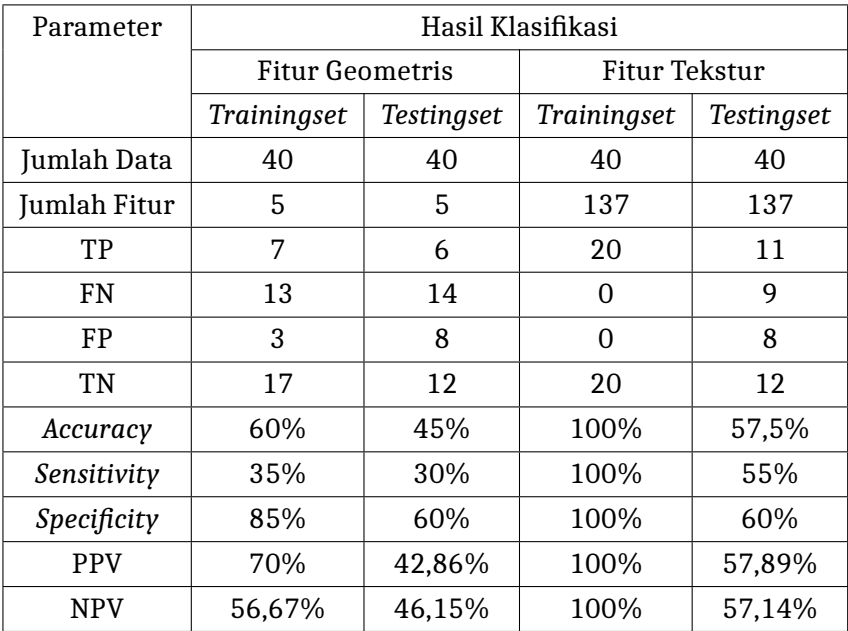

Selain dilakukan proses klasifikasi pada masing-masing data hasil metode ekstraksi fitur geometris dan tekstur, proses klasifikasi juga dilakukan pada seluruh gabungan data hasil ekstraksi fitur geometris dan tekstur baik yang belum melewati proses seleksi maupun yang telah melewati proses seleksi. Perbandingan hasil proses klasifikasi tersebut dapat dilihat seperti pada Tabel 4.5.

Tabel 4.5. Perbandingan hasil klasifikasi berdasarkan gabungan fitur geometris dan tekstur sebelum dan sesudah seleksi fitur

| Parameter    | Hasil Klasifikasi     |                   |                       |            |  |
|--------------|-----------------------|-------------------|-----------------------|------------|--|
|              | Sebelum Seleksi Fitur |                   | Sesudah Seleksi Fitur |            |  |
|              | Trainingset           | <b>Testingset</b> | Trainingset           | Testingset |  |
| Jumlah Data  | 40                    | 40                | 40                    | 40         |  |
| Jumlah Fitur | 142                   | 142               | 7                     | 7          |  |
| TР           | 20                    | 10                | 20                    | 14         |  |
| FN           | 0                     | 10                | 0                     | 6          |  |
| FP           | 0                     | 9                 | 5                     | 8          |  |
| TN           | 20                    | 11                | 15                    | 12         |  |
| Accuracy     | 100%                  | 52,50%            | 87%                   | 65%        |  |
| Sensitivity  | 100%                  | 50%               | 100%                  | 70%        |  |
| Spesificity  | 100%                  | 55%               | 75%                   | 60%        |  |
| <b>PPV</b>   | 100%                  | 52,63%            | 80%                   | 64,64%     |  |
| <b>NPV</b>   | 100%                  | 52,38%            | 100%                  | 66,67%     |  |

#### **B. Pembahasan**

Tahap terpenting pengolahan citra dalam penelitian ini adalah proses ekstraksi fitur hasil segmentasi dua kelas citra yaitu *benigna* dan *malignant* berdasarkan fitur geometris dan fitur tekstur. Proses ekstraksi fitur bertujuan untuk menggali karakter nodul paru-paru pada masing-masing kelas citra. Penggunaan dua metode pada tahap ekstraksi dilakukan untuk mendapatkan informasi yang lebih detail mengenai objek nodul paru-paru. Informasi inilah yang akan menentukan hasil keluaran akhir dalam proses klasifikasi.

Data kuantitatif hasil ekstraksi fitur geometris dan tekstur yang terangkum dalam Tabel 4.1 dan 4.2 adalah hasil penggalian karakter nodul paru-paru pada setiap citra masukan. Parameter fitur geometris yang dihitung seperti pada Tabel 4.1 adalah *area*, *perimeter*, *convex hull*, *irregularity index* dan *solidity*. Fitur geometris menunjukkan informasi citra yang diperoleh dari gambaran bentuk objek nodul paru-paru. Gambaran bentuk objek tersebut dipresentasikan berdasarkan perbandingan panjang dan lebar nodul pada setiap citra.

Tiga macam fitur tekstur yang dihitung seperti pada Tabel 4.2 yaitu histogram, GLCM dan GLRLM. Ketiga fitur tekstur tersebut dihitung berdasarkan metode statistik dengan menganalisis frekuensi setiap intensitas yang terdapat dalam citra, tingkat keseragaman antar piksel dalam berbagai sudut dan keseragaman panjang piksel di seluruh resolusi citra. Analisis tingkat keseragaman citra dilakukan pada empat arah sudut yaitu 0° (horisontal), 90° (vertikal), 45° dan 135° (diagonal) untuk mendapatkan informasi citra secara menyeluruh.

Tabel 4.3 menunjukkan hasil tahap seleksi fitur dengan metode *Information Gain* yang dilakukan pada seluruh gabungan data hasil ekstraksi fitur geometris dan tekstur. *Information Gain* menurut (Nugroho, 2015) adalah algoritma seleksi fitur yang digunakan untuk memilih parameter yang berpengaruh dengan melakukan perangkingan berdasarkan nilai entropi. Nilai entropi yang besar dari suatu parameter mengindikasikan bahwa parameter tersebut sangat berpengaruh terhadap suatu proses klasifikasi. Nilai *Gain* pada Tabel 4.3 merupakan hasil perhitungan akhir berdasarkan nilai entropi dari setiap parameter fitur yang digunakan dalam tahap ekstraksi fitur. Parameter fitur yang memiliki nilai *Gain* lebih dari nol adalah fitur yang memiliki pengaruh besar pada proses klasifikasi. Hasil seleksi fitur seperti pada Tabel 4.3 menunjukkan bahwa hanya terdapat 7 dari 142 parameter fitur yang paling berpengaruh dalam proses klasifikasi nodul paru-paru. Ketujuh parameter ini merupakan bagian dari fitur tekstur yaitu GLCM dan GLRLM. Berdasarkan hasil tersebut ditunjukkan bahwa metode fitur geometris tidak terlalu berpengaruh dalam proses klasifikasi nodul paru-paru karena tidak ada *Gain* yang bernilai lebih dari nol pada parameter fitur geometris.

Tahap klasifikasi nodul paru-paru pada penelitian ini dilakukan dengan arsitektur jaringan MLP berdasarkan metode *8-fold cross validation*. Cara kerja metode ini adalah membagi data masukan klasifikasi menjadi *8-fold* sehingga diperoleh 8 dataset data untuk mengevaluasi kinerja proses klasifikasi. Pemilihan metode *8-fold* pada penelitian ini dilakukan berdasarkan hasil terbaik yang diperoleh saat pengujian proses klasifikasi.

Tabel 4.4 dan 4.5 mempresentasikan data hasil akhir penelitian pada proses klasifikasi nodul paru-paru. Hasil klasifikasi yang dilakukan pada setiap masukan terbagi menjadi dua, yaitu *trainingset* dan *testingset*. Penelitian Nugroho (2015) menjelaskan hasil *trainingset* merupakan hasil pelatihan jaringan yang digunakan untuk mengetahui kinerja jaringan MLP yang digunakan dalam proses klasifikasi. Semakin tinggi akurasi klasifikasi *trainingset* maka semakin bagus pula kinerja jaringan MLP dalam mengenali data latih. Sementara hasil *testingset* adalah hasil pengujian jaringan untuk mengetahui hasil kebenaran pelatihan. Jika hasil pelatihan jaringan tidak mampu mengenali data latih maka besar kemungkinan hasil akurasi pengujian *testingset* menghasilkan hasil yang lebih buruk pada proses klasifikasi.

Indeks pengukuran berupa nilai akurasi, sensitivitas, spesifikasi, PPV dan NPV pada Tabel 4.4 dan 4.5 merupakan hasil perhitungan berdasarkan persamaan 2.67 sampai 2.71 pada bab dua dengan membandingkan nilai TP, FP, FN dan TN dari hasil *Confusion Matrix* keluaran *machine learning* Weka. TP dan TN merupakan banyaknya data yang terklasifikasi benar, sementara FP dan FN adalah banyaknya data yang terklasifikasi salah. Dikatakan benar jika data tersebut sesuai dengan kelas data yang sebenarnya dan salah jika tidak sesuai dengan kelas data yang sebenarnya.

Klasifikasi *trainingset* pada Tabel 4.4 dan 4.5 menunjukkan hasil sempurna berdasarkan data ekstraksi fitur tekstur dan gabungan data ekstraksi fitur geometris dan tekstur sebelum dilakukan seleksi dengan nilai akurasi, sensitivitas, spesifikasi, PPV dan NPV masing-masing sebesar 100%. Nilai 100% ini diperoleh karena dari 40 data *trainingset* dapat dihasilkan 40 data yang terklasifikasi benar yaitu 20 TP dan 20 TN tanpa adanya data yang terklasifikasi salah pada FP dan FN. Hasil ini menunjukkan bahwa proses pelatihan jaringan MLP sukses mengenali data latih berdasarkan hasil ekstraksi fitur tekstur dan gabungan hasil ekstraksi fitur geometris dan tekstur yang belum terseleksi.

Hal berbeda diperoleh pada hasil klasifikasi *trainingset* yang dilakukan berdasarkan data ekstraksi fitur geometris dan gabungan data ekstraksi fitur geometris dan tekstur sesudah dilakukan seleksi. Dapat dilihat pada Tabel 4.4 dari 40 data *trainingset* berdasarkan ekstraksi fitur geometris terdapat 16 data yang terklasifikasi salah yaitu 13 FN dan 3 FP sehingga nilai akurasi, sensitivitas, spesifikasi, PPV dan NPV yang diperoleh masing-masing adalah 60%, 35%, 85%, 70% dan 56,67%. Hasil ini menunjukkan bahwa jaringan MLP yang digunakan belum berhasil mengenali data latih pada hasil ekstraksi fitur geometris. Sementara pada Tabel 4.5 dari 40 data *trainingset* berdasarkan gabungan ekstraksi fitur geometris dan tekstur sesudah seleksi terdapat 5 data yang terklasifikasi salah yaitu 5 FP sehingga nilai akurasi, sensitivitas, spesifikasi, PPV dan NPV yang diperoleh masing-masing adalah 87%, 100%, 75%, 80% dan 100%. Meskipun nilai akurasi yang diperoleh tidak 100%, nilai 100% untuk sensitivitas dan NPV berdasarkan persamaan 2.68 dan 2.71 seperti pada bab dua dapat diperoleh karena hasil *Confusion Matrix* menghasilkan data 0 FN sehingga jaringan MLP dikatakan mampu mengenali data latih hasil gabungan ekstraksi fitur tekstur dan geometris yang sudah terseleksi.

Perbandingan hasil klasifikasi *testingset* berdasarkan data ekstraksi fitur geometris dan fitur tekstur ditunjukkan dalam Tabel 4.4. Dapat dilihat pada Tabel 4.4 dari 40 data *testingset* berdasarkan fitur tekstur terdapat 17 data yang terklasifikasi

salah yaitu 9 FN dan 8 FP dengan nilai akurasi, sensitivitas, spesifikasi, PPV dan NPV secara berturut-turut adalah 57,5%, 55%, 60%, 57,89% dan 57,11%. Hasil ini lebih baik dibanding yang dilakukan berdasarkan fitur geometris karena dari 40 data *testingset* terdapat 22 data yang terklasifikasi salah yaitu 14 FN dan 8 FP dengan nilai akurasi, sensitivitas, spesifikasi, PPV dan NPV secara berturut-turut adalah 45%, 30%, 60%, 42,86% dan 46,15%. Hasil klasifikasi yang diperoleh menunjukkan bahwa metode ekstraksi fitur tekstur lebih mampu memberikan informasi mengenai karakter nodul paru-paru pada citra rontgen *thorax* dibanding fitur geometris. Hasil ini juga diperkuat dari hasil klasifikasi *trainingset* yang telah dijabarkan sebelumnya yaitu berdasarkan ekstraksi fitur geometris nilai akurasi yang diperoleh hanya sebesar 60% artinya jaringan MLP yang digunakan untuk melakukan klasifikasi tidak berhasil mengenali data latih hasil ekstraksi fitur geometris.

Perbandingan hasil klasifikasi *testingset* berdasarkan gabungan ekstraksi fitur geometris dan tekstur sebelum dan sesudah seleksi fitur ditunjukkan dalam data Tabel 4.5. Proses klasifikasi dilakukan dengan mengklasifikasi ulang hasil dari seleksi fitur sehingga didapatkan evaluasi dari hasil klasifikasi dengan fitur yang sudah terseleksi. Pengulangan ini juga dilakukan untuk mengetahui pengaruh metode seleksi fitur dalam proses klasifikasi.

Data pada Tabel 4.5 menunjukkan dari 40 data *testingset* berdasarkan gabungan ekstraksi fitur geometris dan tekstur sebelum dilakukan seleksi terdapat 19 data yang terklasifikasi salah yaitu 10 FN dan 9 FP dengan nilai akurasi, sensitivitas, spesifikasi, PPV dan NPV masing-masing sebesar 52,5%, 50%,

55%, 52,63% dan 52,38%. Hasil tersebut mengalami peningkatan pada klasifikasi *testingset* yang dilakukan setelah melewati seleksi fitur dengan masukan 7 fitur tekstur yang telah terseleksi. Peningkatan hasil klasifikasi menunjukkan bahwa seleksi fitur dengan metode *Information Gain* cukup berpengaruh dalam proses klasifikasi karena dapat mendeteksi fitur yang paling banyak mengandung informasi untuk membedakan setiap kelas klasifikasi dan mengurangi gangguan yang disebabkan oleh fitur yang tidak relevan sebagai masukan pada tahap klasifikasi. Dari 40 data *testingset* dihasilkan 14 data yang terklasifikasi salah yaitu 6 FN dan 8 FP dengan nilai akurasi, sensitivitas, spesifikasi, PPV dan NPV secara berturut turut yaitu 65%, 70%, 60%, 64,64% dan 66,67%. Nilai-nilai tersebut merupakan hasil maksimal pengujian jaringan MLP yang diperoleh sistem dalam mengklasifikasi nodul paru-paru pada citra rontgen *thorax*.

Hasil klasifikasi yang diperoleh pada penelitian ini dibanding dengan penelitian sebelumnya menunjukkan nilai akurasi yang lebih rendah. Secara keseluruhan dengan metode klasifikasi jaringan MLP yang sama, penelitian sebelumnya oleh Ermawati (2020), Fara (2020), maupun Putri(2020) mampu menghasilkan klasifikasi dengan nilai akurasi lebih dari 80%. Perbedaan hasil klasifikasi yang diperoleh dapat disebabkan oleh beberapa faktor, salah satunya adalah metode yang dilakukan dalam pengolahan citra. Tahap demi tahap pengolahan citra digital berbasis CAD saling berkaitan satu sama lain. Hasil tahap klasifikasi dipengaruhi oleh metode tahap ekstraksi fitur. Ketiga penelitian sebelumnya hanya menggunakan satu metode ekstraksi fitur sehingga hasil klasifikasi hanya dipengaruhi oleh satu metode tersebut. Penelitian oleh Ermawati (2020) hanya menggunakan metode

ekstraksi fitur berdasarkan ciri tekstur, begitupun penelitian oleh Fara (2020) dan Putri (2020) yang hanya menggunakan metode ekstraksi fitur berdasarkan ciri tepi dan ciri bentuk dalam melakukan klasifikasi nodul.

Berbeda dengan penelitian ini, tahap ekstraksi fitur dilakukan dengan dua metode yaitu ekstraksi fitur geometris dan tekstur sehingga hasil klasifikasi dipengaruhi oleh kedua metode tersebut. Seperti yang telah dijelaskan di atas, dari hasil seleksi yang diperoleh menunjukkan bahwa proses klasifikasi gabungan ekstraksi fitur geometris dan tekstur lebih dipengaruhi oleh fitur tekstur. Selain itu tanpa pengaruh fitur geometris proses klasifikasi yang dilakukan menggunakan masukan fitur tekstur sebagai fitur yang telah terseleksi menunjukkan hasil akurasi yang paling baik di antara semua pengujian proses klasifikasi. Jika hasil klasifikasi kedua metode dibandingkan seperti pada data Tabel 4.4, proses klasifikasi menggunakan masukan fitur tekstur juga memiliki hasil pengujian dengan nilai akurasi yang lebih baik dibanding menggunakan masukan fitur geometris. Berdasarkan hasil klasifikasi yang telah diperoleh menunjukkan bahwa fitur geometris belum mampu mengenali karakter nodul paru-paru secara baik pada citra rontgen *thorax*, sehingga ketika digabungkan dengan fitur tekstur tidak dapat meningkatkan hasil akurasi pada proses klasifikasi. Artinya, metode gabungan ekstraksi fitur geometris dan tekstur dalam pengolahan citra rontgen *thorax* berbasis CAD yang telah dilakukan pada penelitian ini kurang efektif digunakan untuk proses diagnosis kanker paru-paru.

Perbedaan hasil klasifikasi yang diperoleh dengan penelitian sebelumnya dapat disebabkan oleh faktor lain yaitu objek

penelitian. Objek ketiga penelitian yang telah disebutkan di atas adalah nodul payudara pada citra USG, sementara objek pada penelitian ini adalah nodul paru-paru pada citra rontgen *thorax*. Nodul payudara pada citra USG memiliki karakter visual yang berbeda dengan nodul paru-paru pada citra rontgen *thorax* sehingga memungkinkan untuk mendapat hasil yang berbeda pada proses pengolahan citra. Selain karakter visual pada hasil citra, prosedur pemeriksaan USG yang dilakukan dalam penegakkan diagnosis kanker payudara juga tidak sama dibanding dengan prosedur pemeriksaan rontgen *thorax* dalam penegakkan diagnosis kanker paru-paru.

Pemeriksaan rontgen *thorax* pada dasarnya bukan menjadi modalitas utama dalam penegakkan diagnosis kanker paru-paru. Sebagaimana yang dijelaskan dalam Pedoman Nasional Pelayanan Kedokteran (PNPK) untuk Kanker Paru yang dikeluarkan Kementerian Kesehatan Republik Indonesia, rontgen *thorax* merupakan modalitas penunjang yang bertujuan hanya sebagai pemeriksaan awal untuk menilai pasien dengan kecurigaan kanker paru-paru. Hasil citra rontgen *thorax* dapat memperlihatkan lokasi lesi sebagai nodul paru untuk menentukan tindak lanjut dalam prosedur diagnosis dan penanganan penyakit. Jika lesi yang ditemukan dicurigai sebagai suatu keganasan (kanker) pemeriksaan lanjutan yakni CT *Scan* wajib dilakukan. Kemudian pada pemeriksaan CT Scan lesi tersebut dievaluasi untuk mendiagnosis keganasan, menentukan stadium serta melihat penyebaran sel tumor pada paru-paru. Selanjutnya, pemeriksaan bronkoskopi yang menjadi prosedur utama dalam diagnosis kanker paru-paru perlu dilakukan untuk menganalisis sel tumor secara lebih lanjut.

# **BAB V**

## **PENUTUP**

## **A. Kesimpulan**

Berdasarkan hasil analisis klasifikasi nodul paru-paru pada citra rontgen *thorax* dapat diambil kesimpulan bahwa :

- 1. Penggunaan metode ekstraksi fitur tekstur lebih berpengaruh terhadap proses klasifikasi nodul paru-paru citra rontgen *thorax* dibanding metode ekstraksi fitur geometris. Hal ini ditunjukkan dengan hasil yang diperoleh pada proses seleksi fitur. Parameter yang memiliki nilai *Gain* lebih dari nol adalah bagian dari fitur tekstur, yaitu orde dua GLCM dan orde tinggi GLRLM.
- 2. Proses pengujian klasifikasi nodul paru-paru pada citra rontgen *thorax* berdasarkan ekstraksi fitur geometris dan tekstur menghasilkan akurasi maksimal sebesar 65%. Hasil yang telah diperoleh menunjukkan proses klasifikasi lebih dipengaruhi oleh fitur tekstur karena fitur geometris belum mampu menggali informasi karakter objek nodul paru-paru secara baik pada citra rontgen *thorax* sehingga tidak terlalu berpengaruh pada proses klasifikasi. Artinya, metode gabungan ekstraksi fitur geometris dan tekstur dalam pengolahan citra rontgen *thorax* berbasis CAD yang telah dilakukan pada penelitian ini kurang efektif digunakan untuk proses diagnosis kanker paru-paru karena hasil akurasi yang diperoleh belum menunjukkan nilai di atas 80%.

### **B. Saran**

Berikut beberapa saran untuk penelitian selanjutnya agar dapat melengkapi penelitian ini :

- 1. Tahap *pre-processing* perlu tambahan algoritma *software* Scilab dengan metode lain agar citra yang diperoleh memiliki peningkatan kualitas yang lebih baik lagi sebagai masukan dalam tahap segmentasi.
- 2. Tahap segmentasi dapat dilakukan menggunakan metode lain dengan algoritma *software* Scilab untuk memperoleh gambaran bentuk nodul paru-paru yang lebih jelas pada citra rontgen *thorax* sehingga fitur geometris lebih mampu dalam mengenali objek nodul.
- 3. Tahap klasifikasi nodul paru-paru dapat dilakukan dengan metode lain sehingga diharapkan akan meningkatkan hasil akurasi.
- 4. Penelitian selanjutnya dapat menggunakan data masukan citra nodul paru-paru dari pemeriksaan CT Scan *thorax* untuk mengetahui hasil klasifikasi yang diperoleh sebagai pembanding hasil klasifikasi pada penelitian ini.

#### **DAFTAR PUSTAKA**

- American Cancer Society. 2014. *Cancer Facts and Figures 2014*. Atlanta GA: American Cancer Society.
- Anwar, Edi Daenuri. 2011. *Sistem Proteksi Radiasi : Analisis Terhadap Bidang Radiologi Rumah Sakit*. Jurnal PHENOMENON. 1(1): 47-63.
- Beyzadeouglu, M., Ozyigit, G., & Ebruli, C. 2010. *Basic Radiation Oncology*. Turkey: Springer.
- del Ciello, dkk. 2017. *Missed lung cancer: When, where, and why? Diagnostic and Interventional Radiology*. 23(2): 118–126.
- Ermawati, E. 2020. *Klasifikasi Nodul Payudara Berdasarkan Ciri Tekstur pada Citra Ultrasonografi Menggunakan Scilab*. Skripsi. Semarang: Fakultas Sains dan Teknologi Universitas Islam Negeri Walisongo.
- European Commission. 1996. *European Guidelines on Quality Criteria for Diagnostic Radiographic Images in Paediatrics*. Diunduh di http://europa.eu.int tanggal 12 Oktober 2020.
- Fara, N. J. 2020. *Klasifikasi Nodul Payudara (Mammae) Berbasis Ciri Tepi pada Citra Hasil Ultrasonografi (USG) di RSUD Tugurejo Semarang Menggunakan Scilab*. Skripsi. Semarang: Fakultas Sains dan Teknologi Universitas Islam Negeri Walisongo.
- Gabriel, J. F. 1988. *Fisika Kedokteran*. Jakarta: Penerbit Buku Kedokteran EGC.
- Gonzalez, R. C., Woods, R. E., & Eddins, S. L. 2009. *Digital Image Processing Using MATLAB*. Second Edition. United States: Gatesmark.
- Hartono, W. 2017. *Segmentasi Paru-paru pada Citra X-ray Thorax Menggunakan K-Means*. Skripsi. Malang: Fakultas Sains dan Teknologi Universitas Islam Negeri Maulana Malik Ibrahim.
- Kadir, A. & Susanto, A. 2013. *Teori dan Aplikasi Pengolahan Citra*. Yogyakarta: ANDI.
- Komite Penanggulangan Kanker Nasional. 2017. *Pedoman Nasional Pelayanan Kedokteran Kanker Paru*. Jakarta: Kementerian Kesehatan Republik Indonesia.
- Lingayat, N. S. & Tarambale, Manoj R. 2013. *A Computer Based Feature Extraction of Lung Nodule in Chest X-Ray Image*. International Journal of Bioscience, Biochemistry and Bioinformatics. 3(6): 624–629.
- Listyalina, L., Utari, E.L. & Puspaningtyas, D.E. 2020. *Penentuan Penyakit Paru Dengan Menggunakan Jaringan Saraf Tiruan*. Jurnal SIMETRIS. 11(1): 233–240.
- Maulida, N., dkk. 2013.*Klasifikasi Kanker Paru-Paru Menggunakan Pengolahan Citra*. Jurnal Teknik POMITS. 2(1): 1-4.
- Tim Dosen. 2016. *Pengolahan Citra*. Yogyakarta: Fakultas Ilmu Komputer Universitas Mercu Buana. Diunduh di http://fasilkom.mercubuana.ac.id tanggal 20 Oktober 2020.
- Nasution, A. S. 2019. *Klasifikasi Penyakit Tuberculosis (TB) Organ Paru Manusia Berdasarkan Citra X-Ray Menggunakan*

*Metode Convolution Neural Network (CNN)*. Skripsi. Medan: Fakultas Ilmu Komputer dan Teknologi Informasi Universitas Sumatera Utara.

- Nugroho, A. 2015. *Klasifikasi Nodul Tiroid Berbasis Ciri Tekstur pada Citra Ultrasonografi*. Tesis. Yogyakarta: Program Pascasarjana Fakultas Teknik Universitas Gadjah Mada.
- Patil, S. A. & Udupi, V.R. 2010. *Chest X-ray features extraction for lung cancer classification*. Journal of Scientific and Industrial Research. 69(4): 271–277.
- Pearce, E. C. 2009. *Anatomi dan Fisiologi untuk Paramedis*. Jakarta: Gramedia.
- Perhimpunan Dokter Paru Indonesia. 2019. *Ketahui Dimana Letak Paru-paru dan Berbagai Gangguannya. Perhimpunan Dokter Paru Indonesia*. Diunduh di https://www.klikpdpi.com/ tanggal 14 Oktober 2020.
- Putri, L. A. 2020. *Klasifikasi Pencitraan Ultrasonografi (USG) Nodul Payudara Berbasis Ciri Bentuk Menggunakan Scilab di RSUD Tugurejo Semarang*. Skripsi. Semarang: Fakultas Sains dan Teknologi Universitas Islam Negeri Walisongo.
- Qin, C., dkk. 2018. *Computer-Aided Detection in Chest Radiography Based on Artificial Intelligence: A Survey*. BioMedical Engineering OnLine. 17(113): 1–23.
- Qutub, S. 2011. *Sumber-sumber Ilmu Pengetahuan dalam Al-Qur'an dan Hadits*. Humaniora. 2(2):1339-1350.
- Rahmadewi, R. & Kurnia, R. 2016. *Klasifikasi Penyakit Paru Berdasarkan Citra Rontgen dengan Metoda Segmentasi Sobel*. Jurnal Nasional Teknik Elektro. 5(1): 7-12.
- Ramdhan, A., Bustomi, A. M. & Faridawati. 2014. *Klasifikasi Citra Rontgen Paru- Paru Dengan Ekstraksi Fitur Histogram Dan Metode Naive Bayes*. Jurnal Sains dan Seni Pomits. 3(1): 1–4.
- Rodiah & Madenda, S. 2013. *Ekstraksi dan Perhitungan Luas Nodul Citra CT Scan Kanker Paru*. Konferensi Nasional Sistem Informasi. Mataram: 14-16 Februari 2013. 510–515.
- Sebatubun, M. M. 2016. *Peningkatan Kualitas Citra X-Ray Paru-Paru Menggunakan Contrast Limited Adaptive Histogram Equalization dan Gaussian Filter*. Seminar Riset Teknologi Informasi. 241–247.
- Seibert, J. Anthony. 2004. *X-Ray Imaging Physics for Nuclear Medicine Technologist. Part 1: Basic Principles of X-Ray Production*. Journal of Nuclear Medicine Technology. 32(3): 139-147.
- Sindar, A. R. M. S. 2017. *Implementasi Teknik Thresholding pada Segmentasi Citra Digital*. Jurnal Manajemen Dan Informatika Pelita Nusantara. 1(2): 48–51.
- Sulistiyanti, S. R., Setyawan, F. A., & Komarudin, M. 2016. *Pengolahan Citra (Dasar dan Contoh Penerapannya)*. Edisi Pertama. Yogyakarta: Teknosain.
- Thanki, R. M. & Kothari, A. M. 2019. *Digital Image Processing using SCILAB*. India: Springer.
- Widayati, E. 2013. *Analisis Dosis Serap Radiasi Foto Thorax Pada Pasien Anak Di Instalasi Radiologi Rumah Sakit Paru Jember*. Skripsi. Jember: Fakultas Matematika dan Ilmu Pengetahuan Alam Universitas Jember.
- Yusufiyah, H. K. N. 2016. *Klasifikasi nodul payudara berbasis ciri bentuk pada citra ultrasonografi*. Tesis. Yogyakarta: Program Pascasarjana Fakultas Teknik Universitas Gadjah Mada.

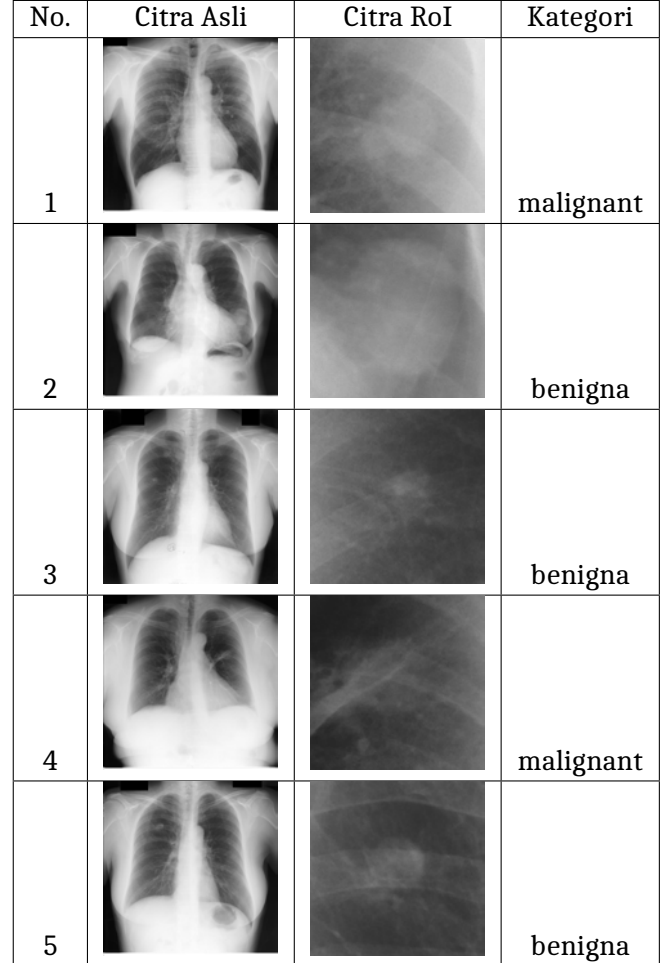

**Lampiran 1. Perbandingan citra asli rontgen** *thorax* **dan citra hasil RoI**

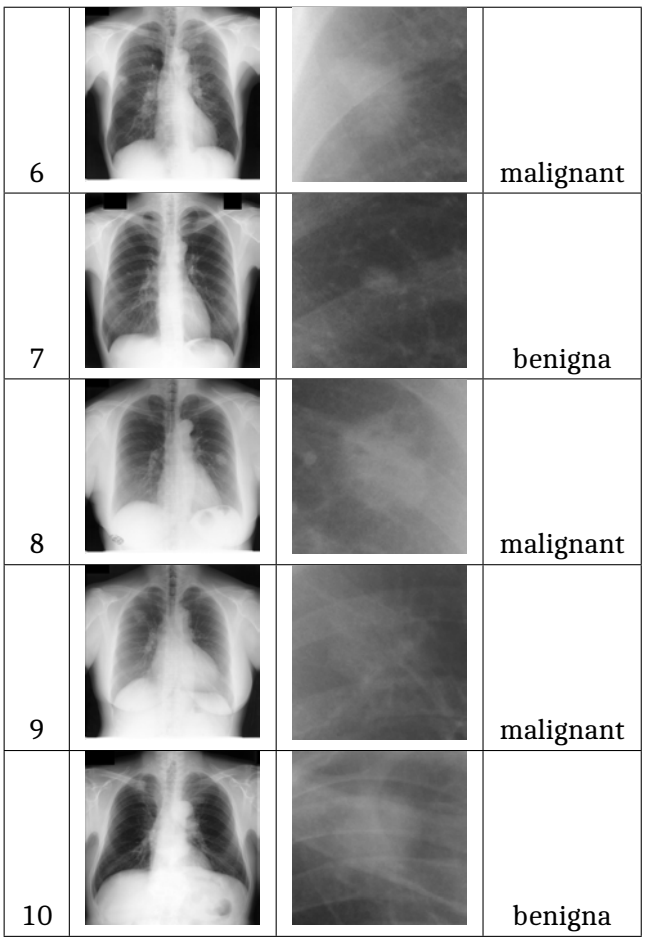

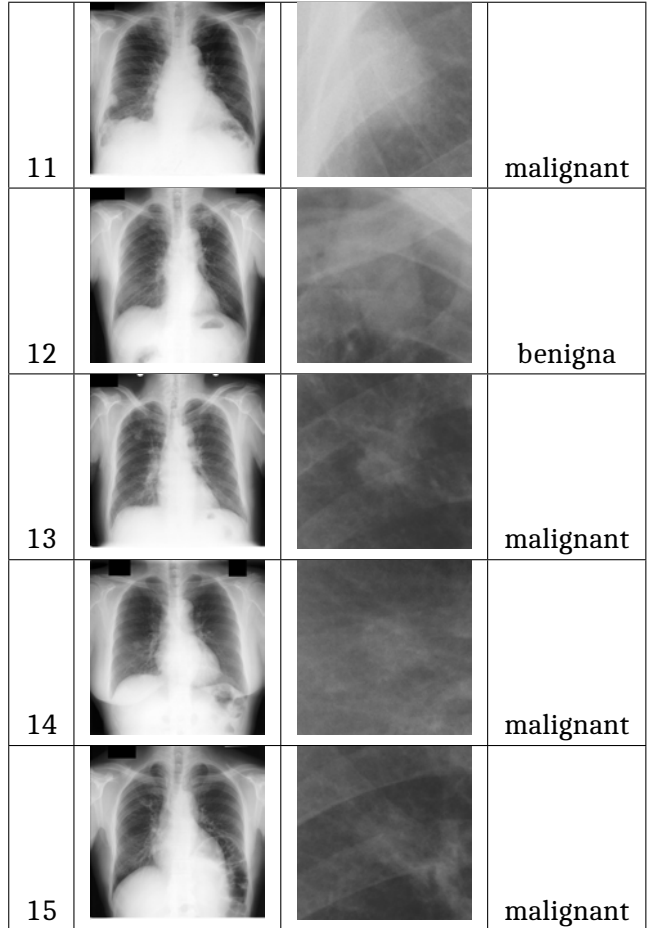

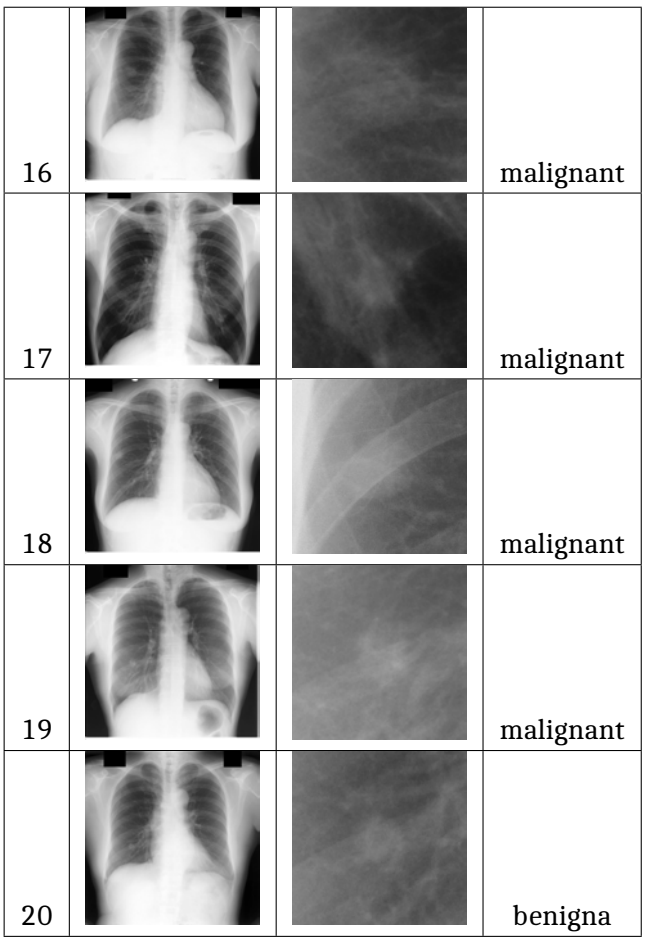

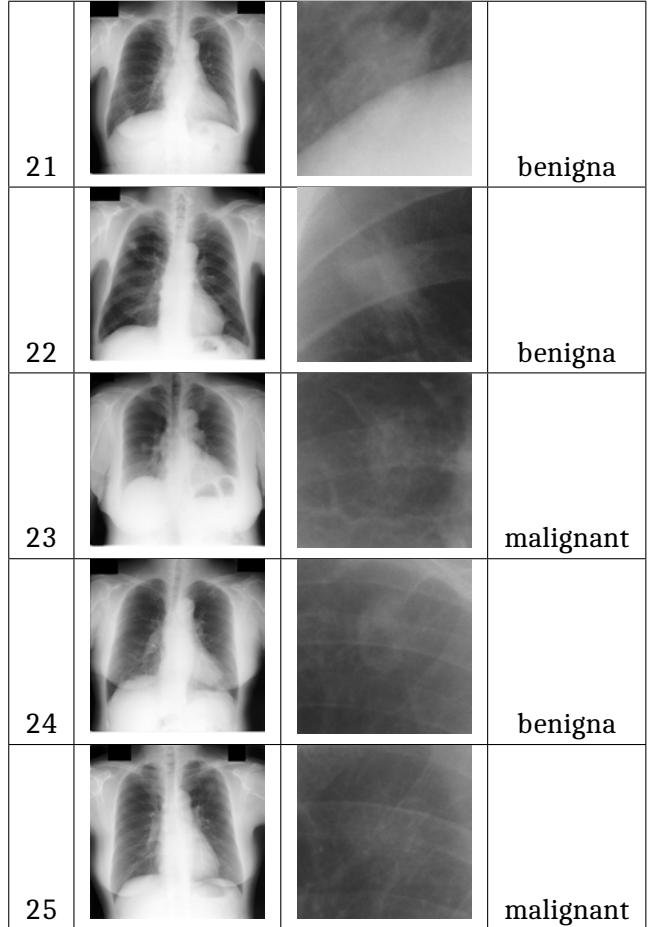

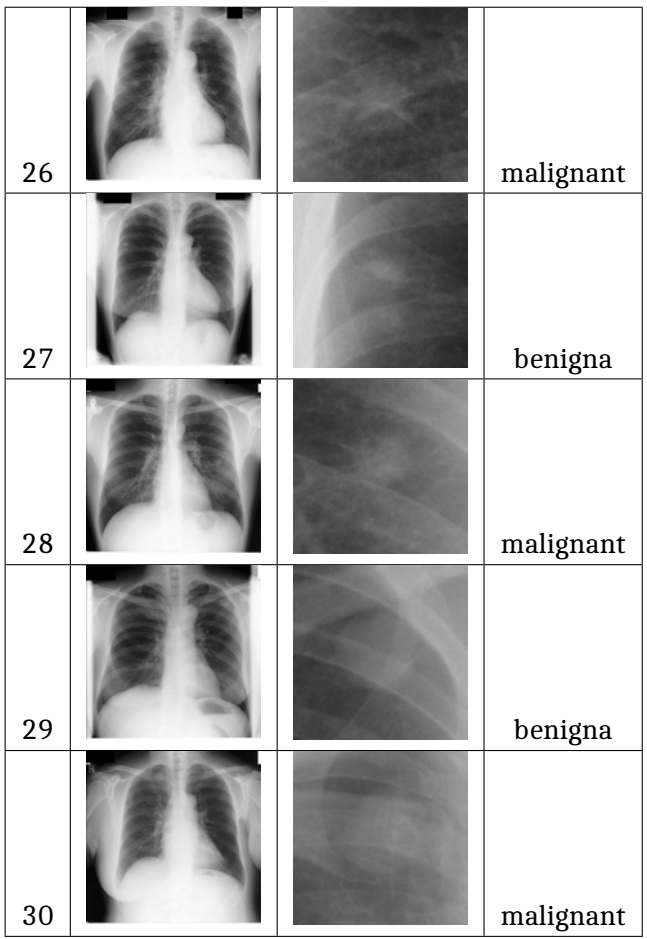

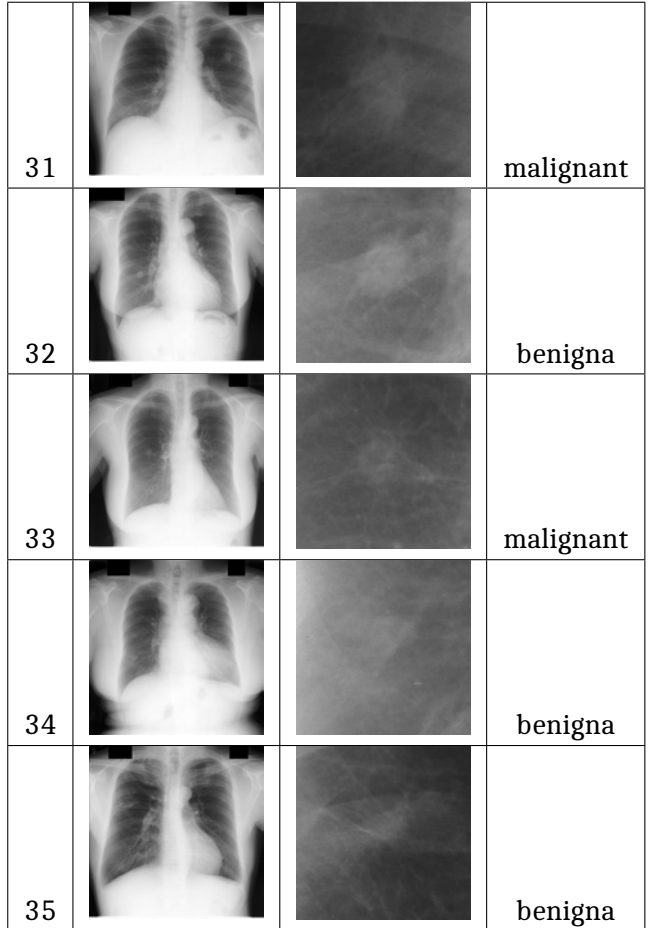

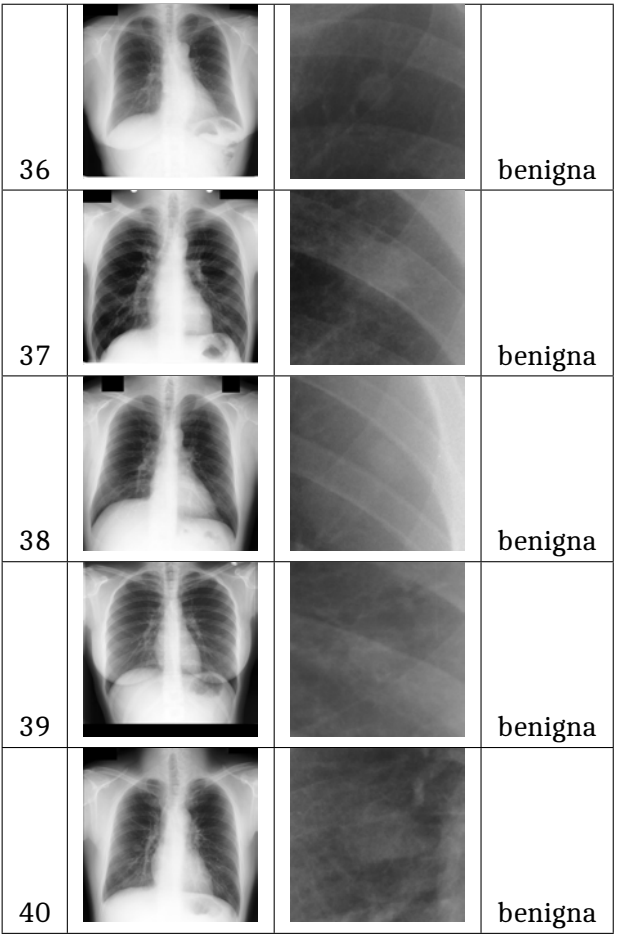

**Lampiran 2. Perbandingan citra hasil** *pre-processing* **dan hasil segmentasi**

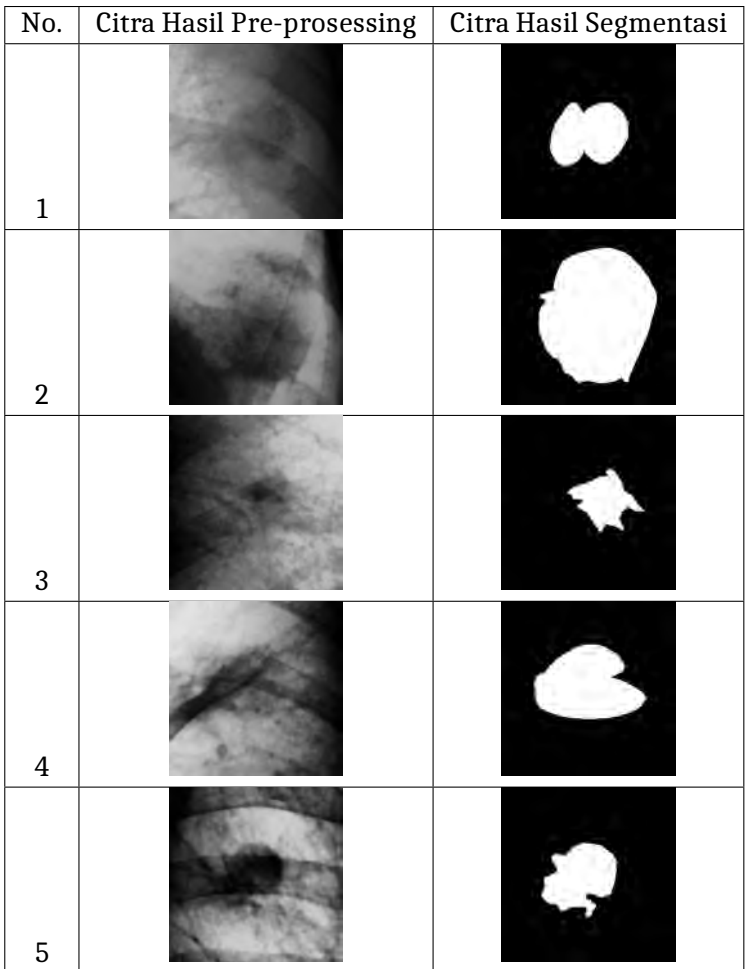

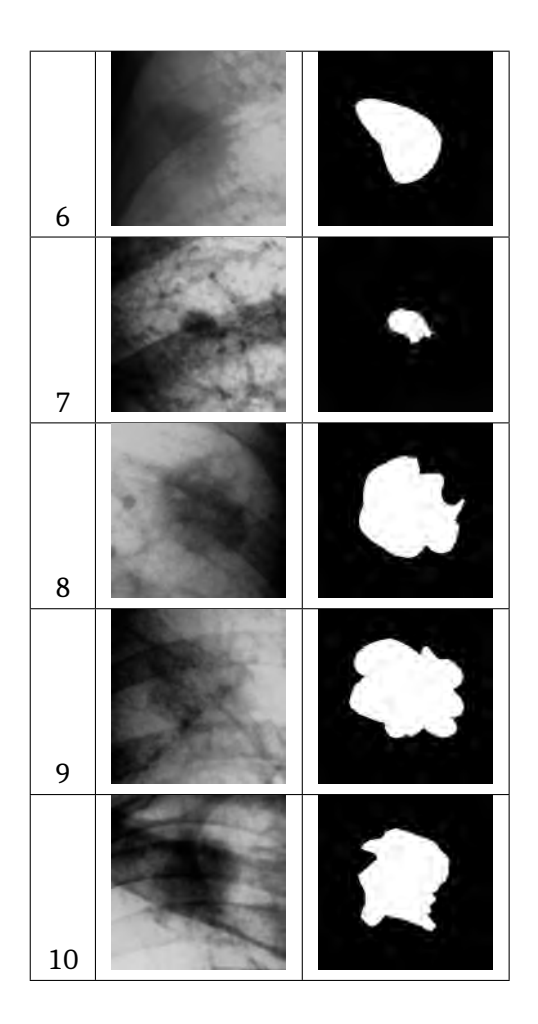

| 11 |    |
|----|----|
| 12 |    |
| 13 |    |
| 14 |    |
| 15 | 61 |

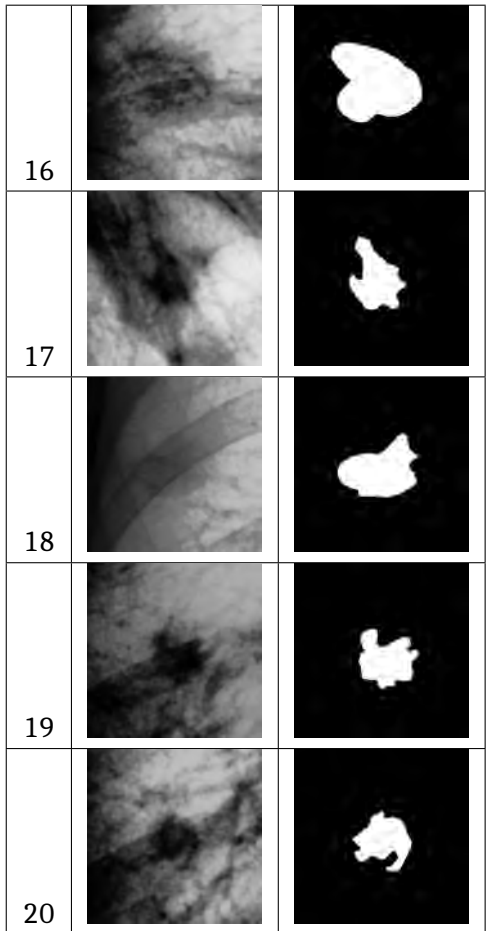

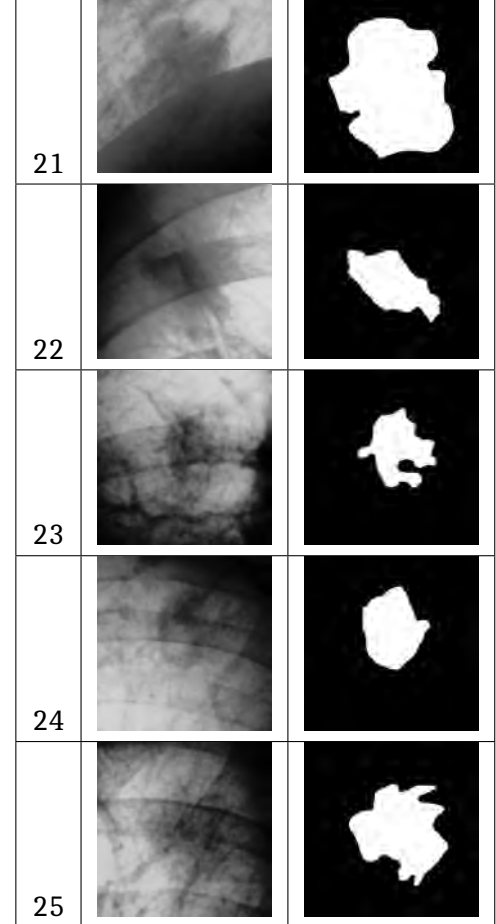

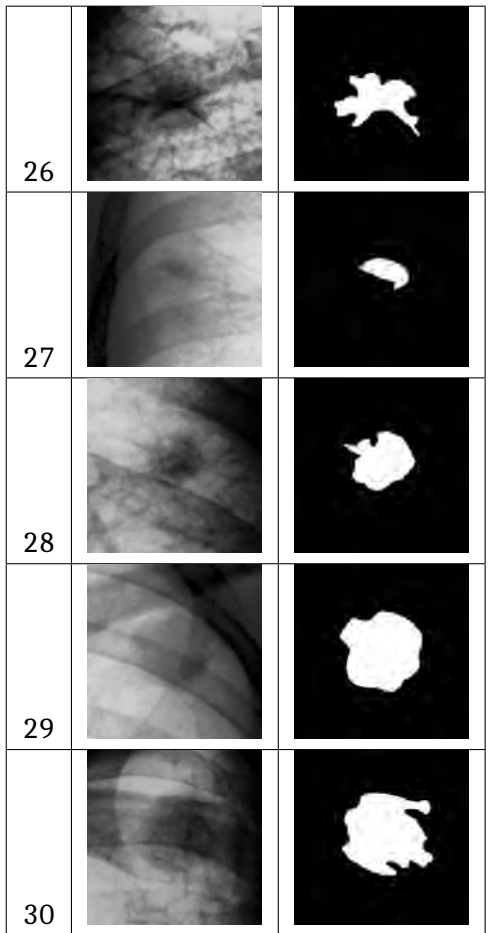

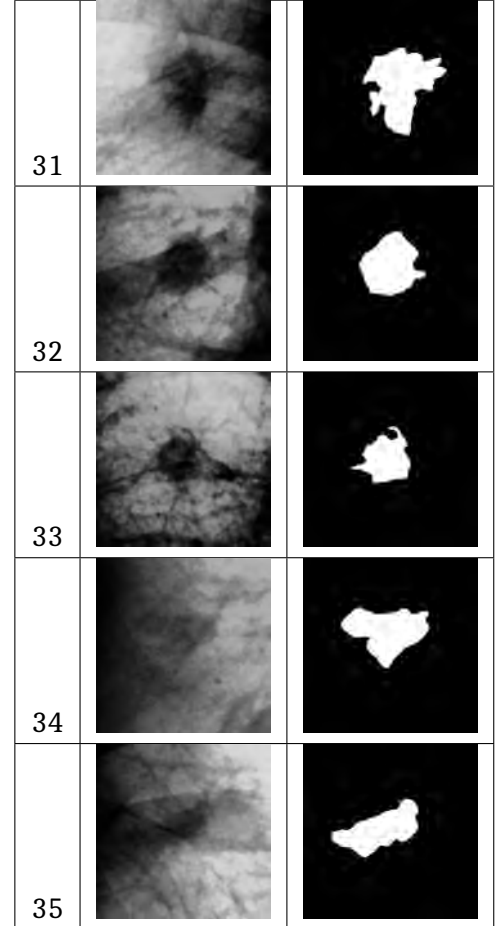

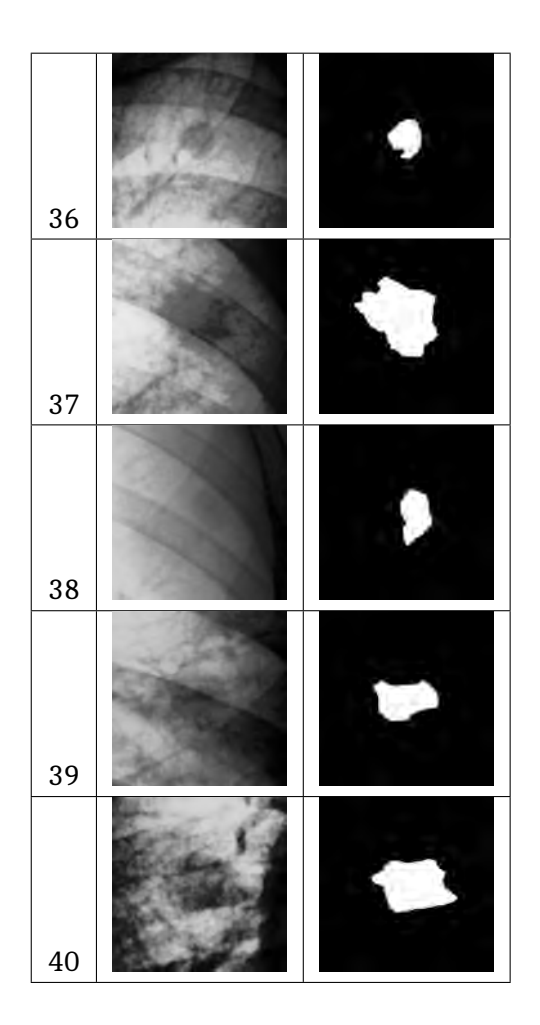

## **Lampiran 3. Data informasi klinis citra**

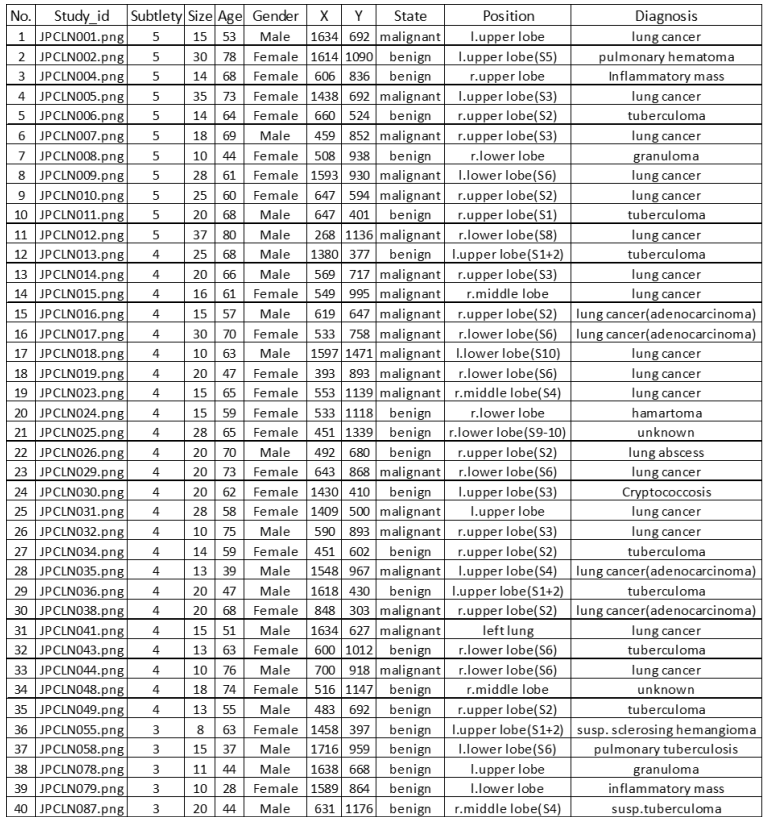
## Lampiran 4. Hasil ekstraksi fitur geometris

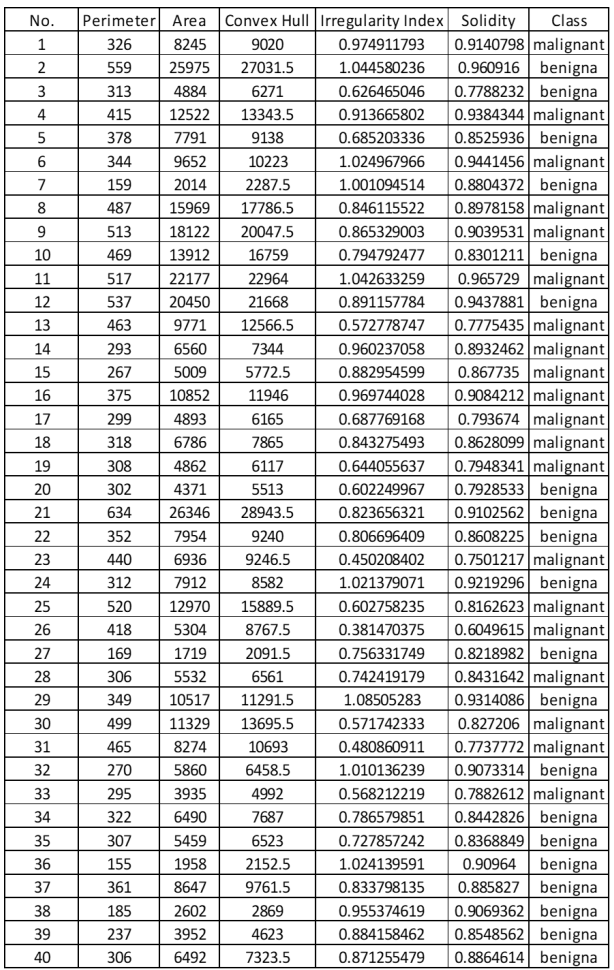

## Lampiran 5. Hasil ekstraksi fitur tekstur histogram

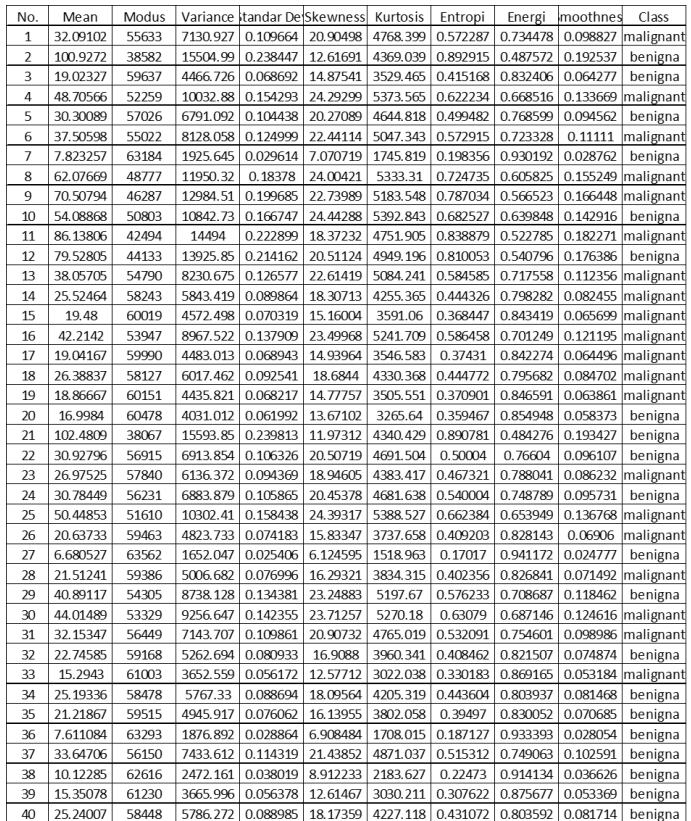

# **Lampiran 6. Hasil ekstraksi fitur tekstur GLCM dari empat arah sudut (0°, 45°, 90° dan 135°)**

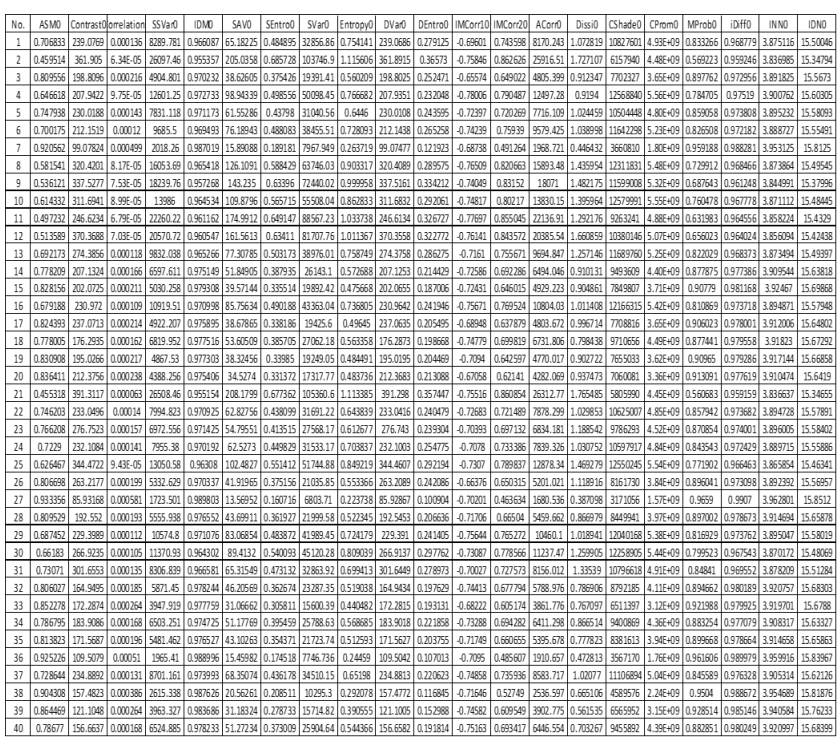

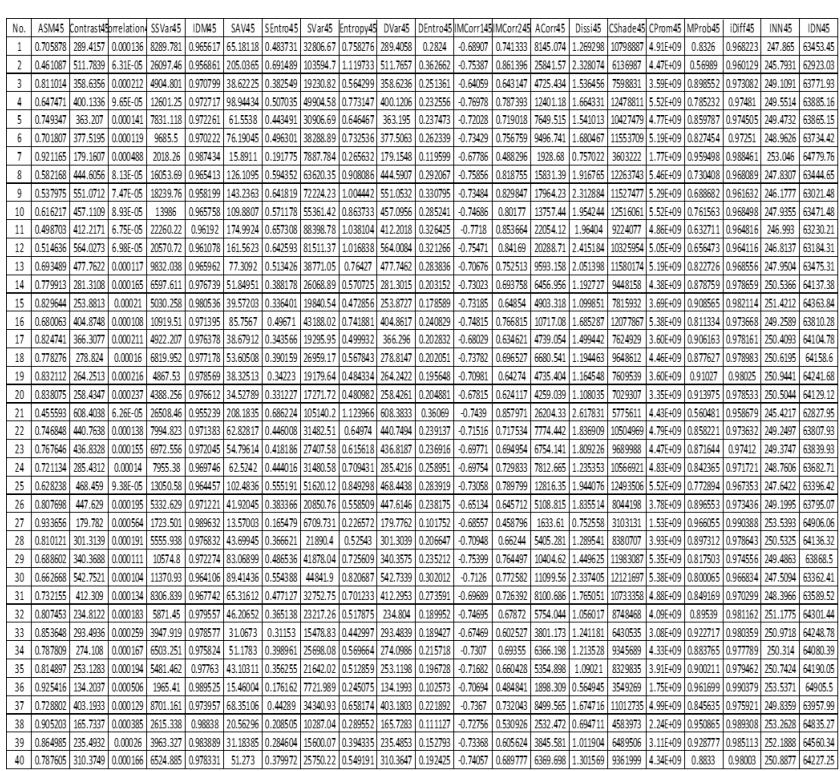

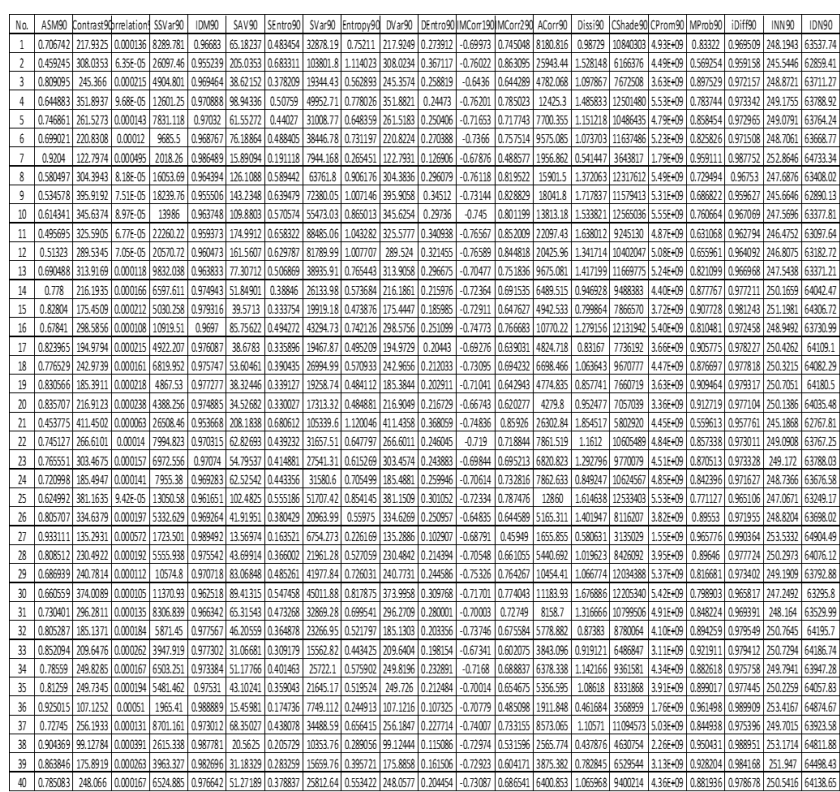

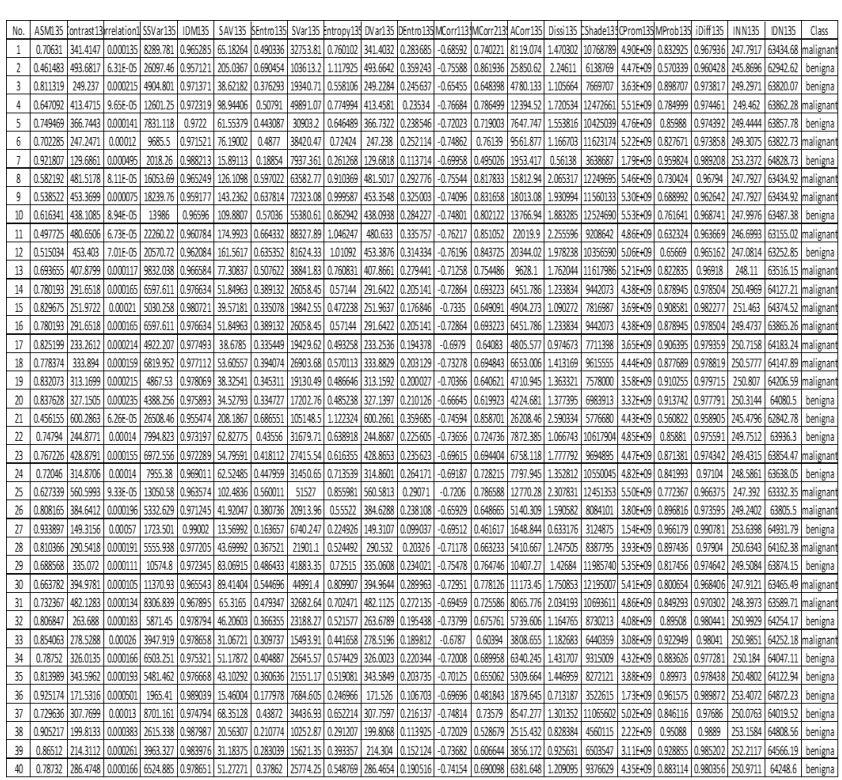

# **Lampiran 7. Hasil ekstraksi fitur tekstur GLRLM dari empat arah sudut (0°, 45°, 90° dan 135°)**

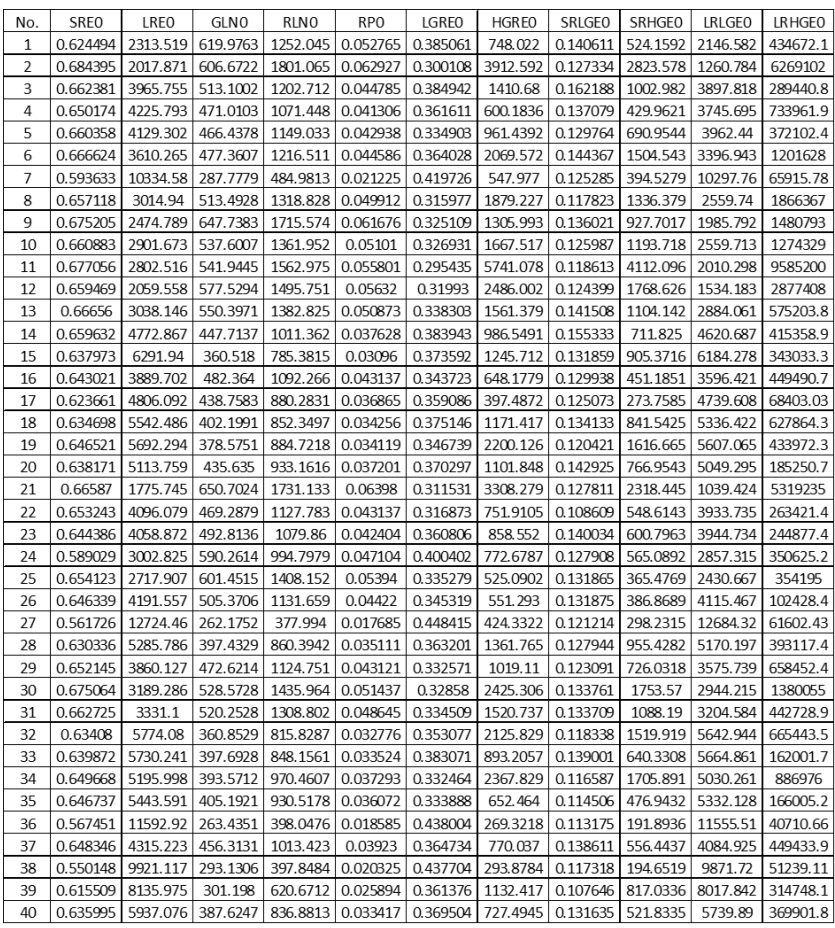

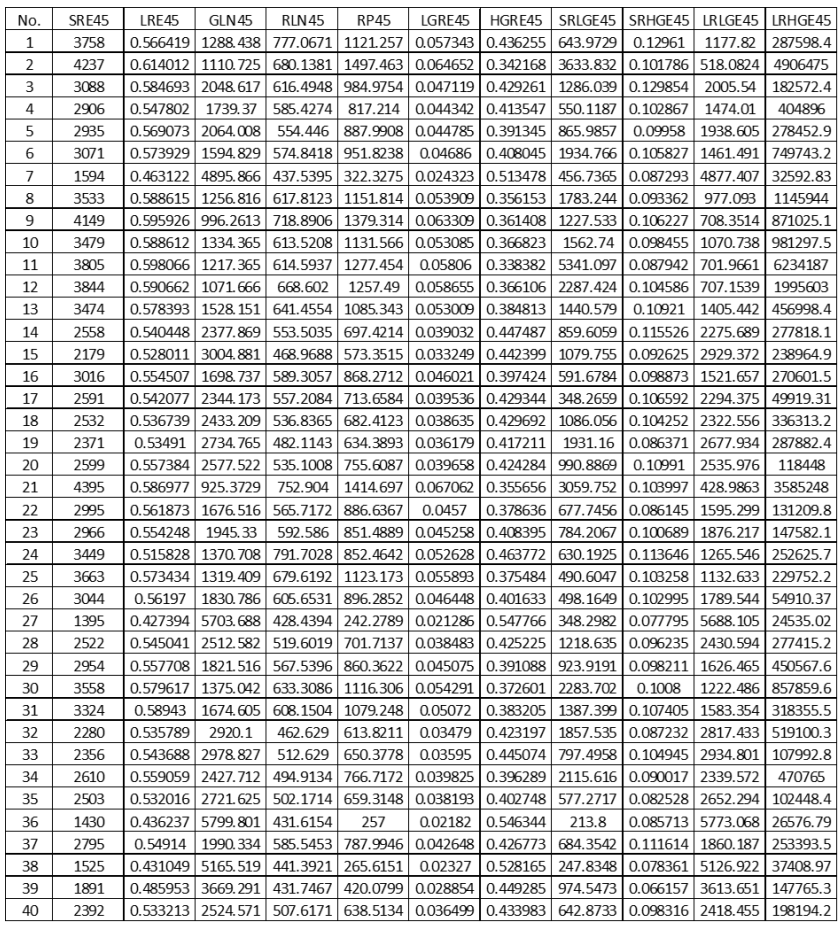

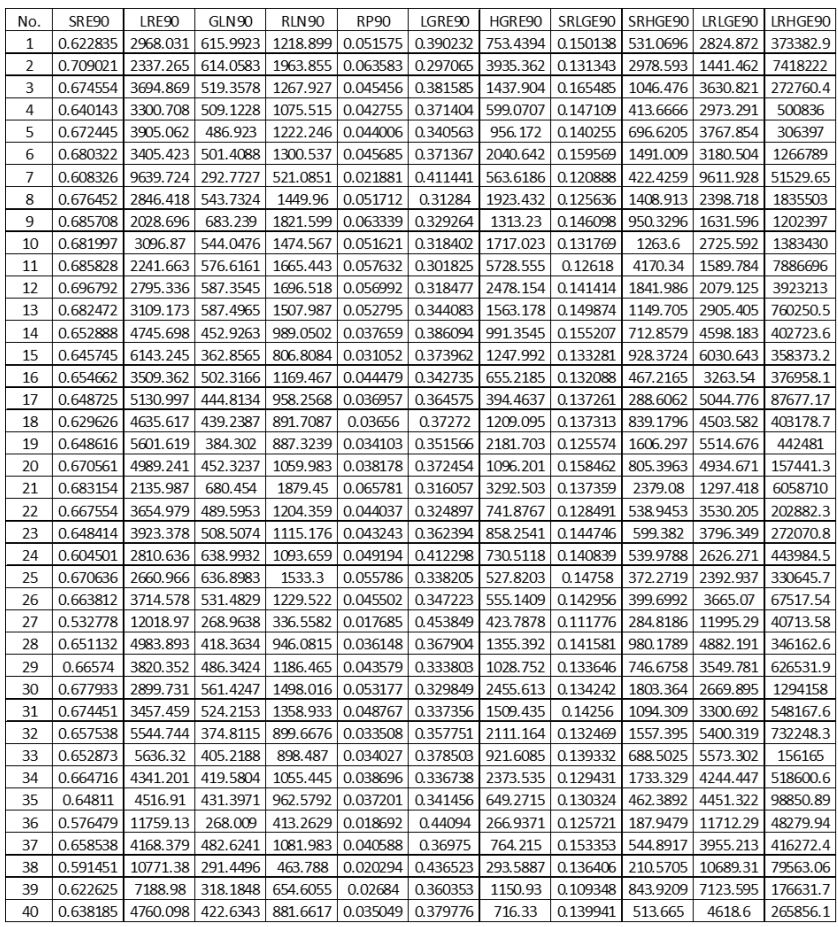

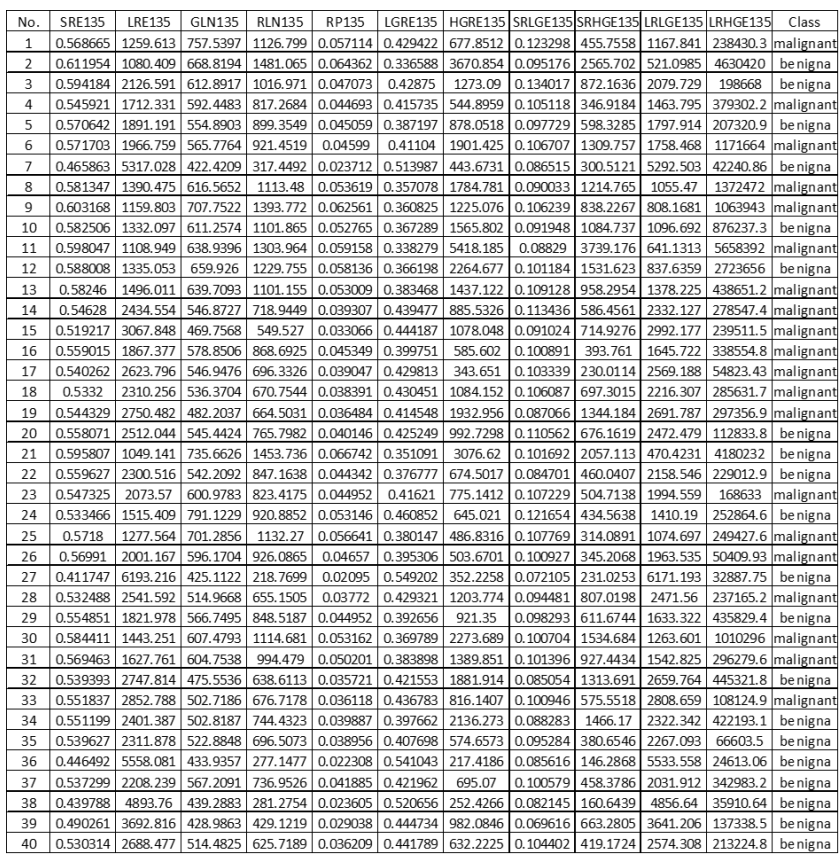

## 1. Tahap *Pre-processing*

```
clear;
clc;
R = uigetfile('.jpg', 'Select the Image : -');Input = imread(R);// mulair coses filterx = \text{immedian}(\text{Input}, [55]);
xa = immediate(Input, [1111]);[baris, kolom] = size(Input);t = baris * kolomm = 0:
T1 = m/tfor bar = 1: bar isforkol = 1: kolomintensity = Input(bar, kol);if intensity \leq T1Output(bar, kol) = xa(bar, kol);else
Output(bar, kol) = x(bar, kol);m = m + Input(bar, kol);end
end
end
//mulaiprosesnegativity
new = 255 - Output;
//mulaihistogramekualisasi
```

```
a = double(new);big = max(max(a));[rc] = size(a);to = r * ch = zeros(1, 256); // untuk mengetahu in ilai histogram citraz = zeros(1, 256);for i = 1 : 1 : rfor j = 1:1:cif a(i, j) == 0a(i, j) = 1endendendfor i = 1 : 1 : rfor j = 1:1:ct = a(i, i):
h(t) = h(t) + 1:
endendpdf = h/totcdf(1) = pdf(1);for i = 2 : 1 : bi qcdf(i) = pdf(i) + cdf(i - 1);endnew = round(cdf * biq);new = new + 1;for i = 1 : 1 : rfor i = 1:1:ctemp = a(i, j);
```
 $b(i, j) = newtemp$ ;  $t = b(i, j)$ ;  $z(t) = z(t) + 1$ ; end end  $H = uint8(b)$ ;

### 2. Eksktraksi fitur geometris

clear; clc;  $R = uiget file('.jpg', 'Select the Image : -');$  $Input = imread(R);$  $Im = im2bw(Input, 0.5);$  $figure();imshow(Im);$  $C = imfindContours(Im);$  $[A, BB, ctr] = imblobprop(C);$  $[\max V, \max I] = \max(A);$  $[row,col] = find(C == maxI);$  $[cart<sub>x</sub>, cart<sub>y</sub>] = sub2cartesian(size(C), row, col);$  $SS = [(cart_x)',(cart_y)'];$  $H = \text{imconvexHull}(SS);$  $Z = size(Input)$ :  $Hd = double(H);$  $plot(Hd(:, 1), Hd(:, 2), 'r');$  $imrects(BB, [255, 0, 0])$ ;  $function A = luassegitiga(x1, y1, x2, y2, x3, y3)$  $a = sqrt((x1 - x2)^{2} + (y1 - y2)^{2});$  $b = sqrt((x2 - x3)^{2} + (y2 - y3)^{2});$  $c = sqrt((x3 - x1)^{2} + (y3 - y1)^{2});$ 

```
s = 0.5 * (a + b + c);A = sart(s * (s - a) * (s - b) * (s - c));
endfunction
imlsudut = size(Hd, 1);imlseaitiaa = imlsudut - 2;x1 = Hd(1, 1);y1 = Hd(1, 2);luaspoliqon = 0;for i = 1: imlseqitiqa
x2 = Hd(i + 1, 1);y2 = Hd(i + 1, 2):
x3 = Hd(i + 2, 1);y3 = Hd(i + 2, 2);A = luassegitiga(x1, y1, x2, y2, x3, y3);luaspoligon = luaspoligon + A;end
```

```
perimeter convex = 0for i = 1: jmlsudut – 1
ruas = sqrt((Hd(i + 1, 1) - Hd(i, 1))^2 + (Hd(i + 1, 2) -Hd(i, 2))^{2});perimeter convex = perimeter convex + r u as;end
ruas = sqrt((Hd(1, 1) - Hd(imlsudut, 1))^2 + (Hd(1, 2) -Hd(jmlsudut, 2))^2);
perimeter convex = perimeter convex + r u as;disp(perimeterconvex);
[tinqqi, lebar] = size(Im);luasputih = 0;
```
 $luashitam = 0;$  $for i = 1 : tinggi$  $for i = 1 : lebar$  $if(Im(i, j) == %t)$ then  $l uashitam = luashitam + 1;$ else  $luasputih = luasputih + 1;$ end end end disp(luasputih); disp(luashitam);  $disp(luasputih + luashitam);$ 

### 3. Ekstraksi fitur tekstur histogram

clear; clc;  $R = uiget file('.jpg', 'Select the Image : -');$  $Input = imread(R);$  $[m, n] = size(Input);$ // − −Hitungfrekuensiaraskeabuan  $L = 256$ :  $Frek = zeros(L, 1);$  $G = double(Input);$  $for i = 1 : m$  $for j = 1:n$  $intensitas = G(i, j);$  $Frek(intensitas + 1) = Frek(intensitas + 1) + 1;$ end

```
// -- - Hitung probabilitiesjum_niksel = m * n;for i = 0 : L - 1Prob(i + 1) = Frek(i + 1)/jum_niksel;end
```
### 4. Ekstraksi fitur tekstur GLCM

```
clear;
clc;
R = uiget file('.jpg', 'Select the Image : -');Input = imread(R);G = int16(Input);[baris, kolom] = size(G);// -- - BentukGLCM --GLCM0 = zeros(baris, kolom);GLCM45 = zeros(baris, kolom);GLCM90 = zeros(baris, kolom);GLCM135 = zeros(baris, kolom);for y = 1: barisfor x = 1 : kolom//sudut0
if(x < kolom) thena = G(y, x); a = iconvert(a, 12);b = G(y, x + 1); b = iconvert(b, 12);GLCM0(a+1,b+1) = GLCM0(a+1,b+1) + 1;end
//sudut45
```

$$
if(y > 1) \& (x < kolom) then
$$
  
\n
$$
a = G(y, x); a = iconvert(a, 12);
$$
  
\n
$$
b = G(y - 1, x + 1); b = iconvert(b, 12);
$$
  
\n
$$
GLCM45(a + 1, b + 1) = GLCM45(a + 1, b + 1) + 1;
$$
  
\nend  
\n//sudut90  
\n
$$
if(y > 1) then
$$
  
\n
$$
a = G(y, x); a = iconvert(a, 12);
$$
  
\n
$$
b = G(y - 1, x); b = iconvert(b, 12);
$$
  
\n
$$
GLCM90(a + 1, b + 1) = GLCM90(a + 1, b + 1) + 1;
$$
  
\nend  
\n//sudut135  
\n
$$
if(y > 1) \& (x > 1) then
$$
  
\n
$$
a = G(y - 1, x - 1); a = iconvert(a, 12);
$$
  
\n
$$
b = G(y, x); b = iconvert(b, 12);
$$
  
\n
$$
GLCM135(a + 1, b + 1) = GLCM135(a + 1, b + 1) + 1;
$$
  
\nend  
\nend  
\nend  
\nend  
\nend  
\nend  
\n

 $GLCM0T = GLCM0';$  $G0 = GLCM0 + GLCM0T;$  $jumlah0 = sum(G0);$  $HGLCM0 = G0/jumlah0;$ 

 $GLCM45T = GLCM45';$  $G45 = GLCM45 + GLCM45T;$  $jumlah45 = sum(G45);$  $HGLCM45 = G45/jumlah45;$ 

 $GLCM90T = GLCM90';$  $G90 = GLCM90 + GLCM90T;$  $jumlah90 = sum(G90);$  $HGLCM90 = G90/jumlah90;$ 

 $GLCM$ 135 $T = GLCM$ 135';  $G135 = GLCM135 + GLCM135T;$  $jumlah135 = sum(G135);$  $HGLCM135 = G135/jumlah135;$ 

## 5. Ekstraksi fitur tekstur GLRLM

clear; clc; R = uigetf ile( 0 .jpg<sup>0</sup> , <sup>0</sup> SelecttheImage : −<sup>0</sup> ); Input = imread(R); G = int16(Input); //mulaiproses [Nx, Ny] = size(G); L1 = unique(G) 0 ; nL1 = size(L1, " ∗ "); maxrunlength0 = Ny GLRLM0 = zeros(nL1, maxrunlength0); fori = 1 : Nx forj = 1 : Ny graylevel = G(i, j) forl = 1 : nL1 ifL1(l) == graylevelthen

 $NoGrayLevel = l$ end end  $if(j == 1)||(j > 1 \& gray level \leq S(i, j − 1))$ then  $fork = j : maxrunlength0$  $ifG(i, k) ==$  graylevelthen  $runlength = k - j + 1$ else break end end GLRLM0(NoGrayLevel, runlength)  $= GLRLM0(NoGrayLevel, runlength) + 1$ end end end

## Lampiran 9. Hasil seleksi fitur

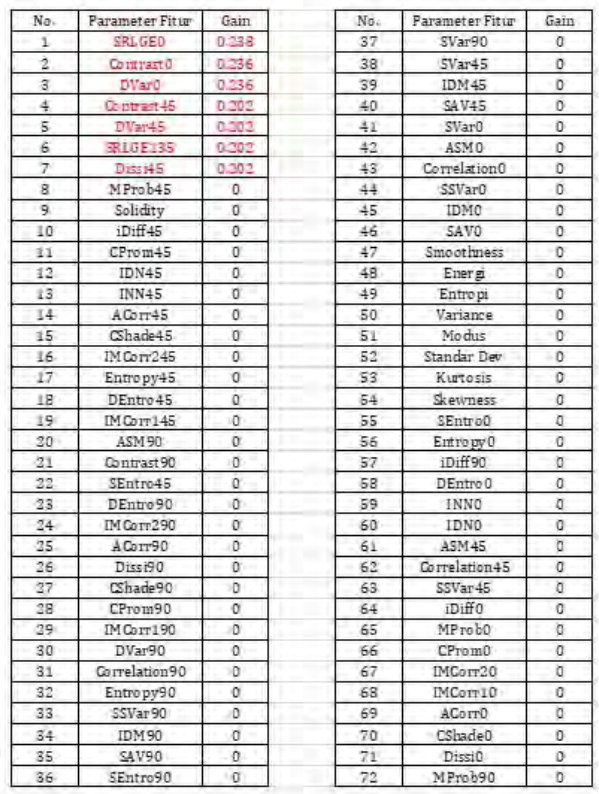

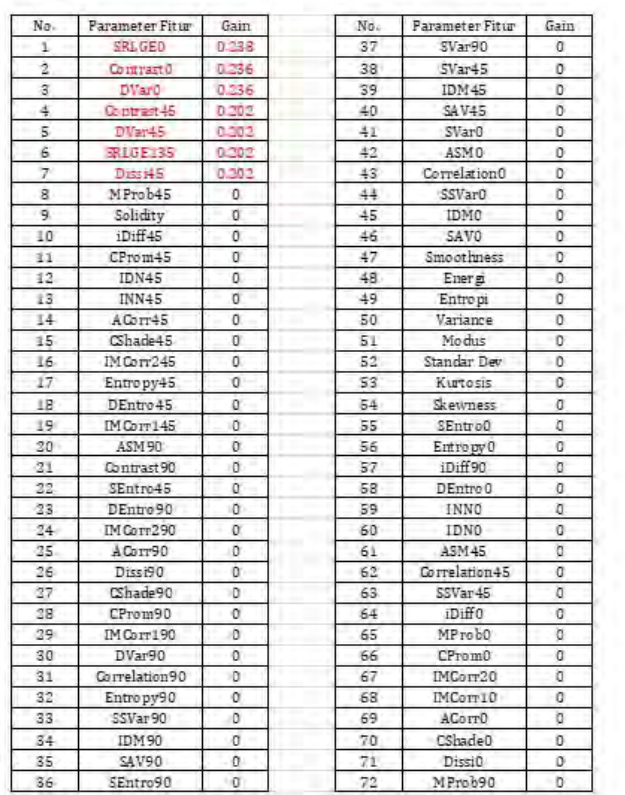

## **Lampiran 10. Hasil klasifikasi pada** *machine learning* **Weka**

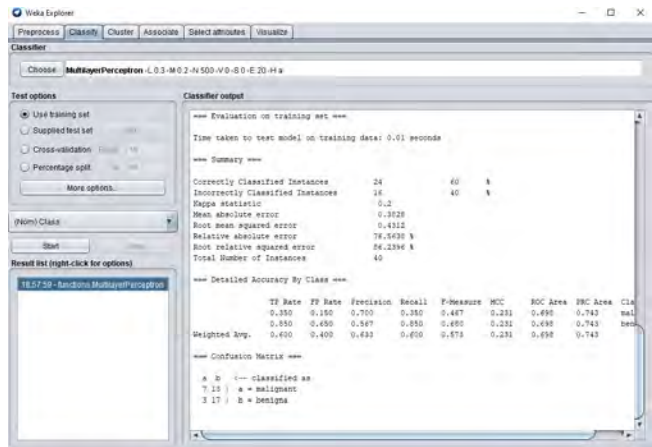

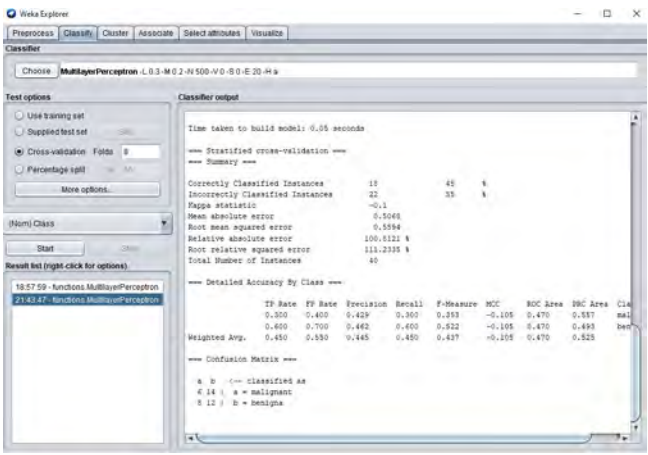

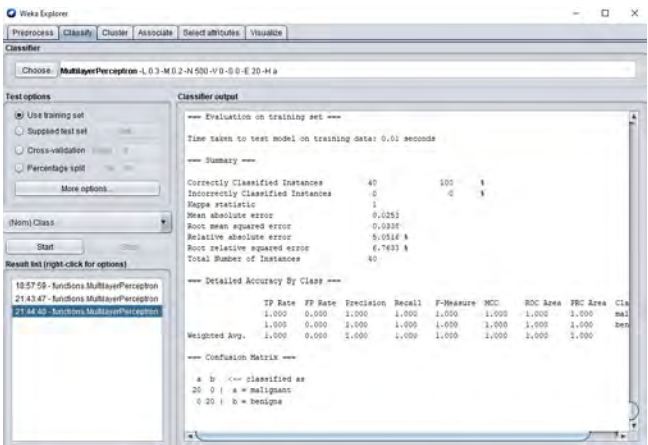

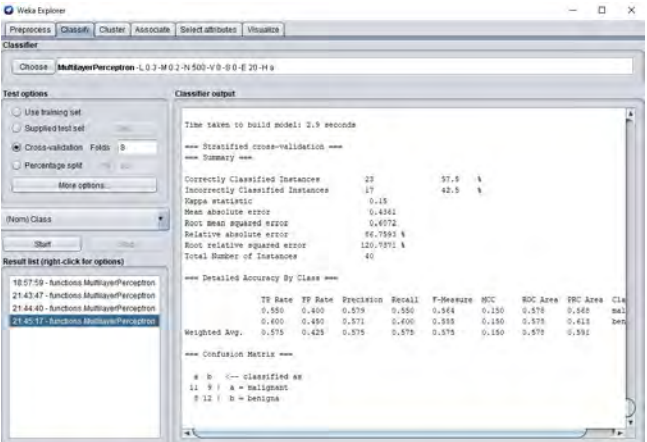

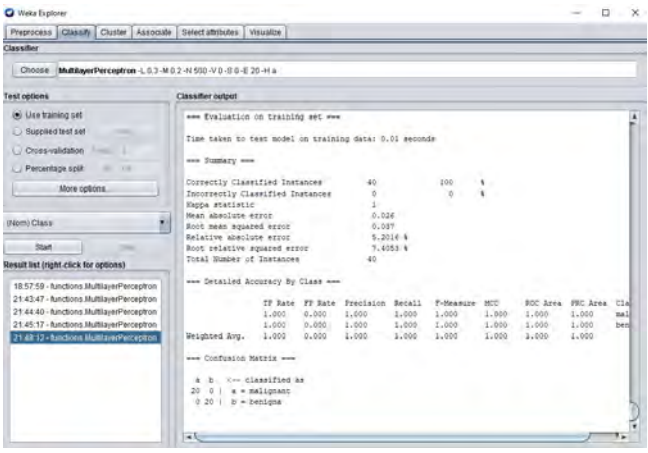

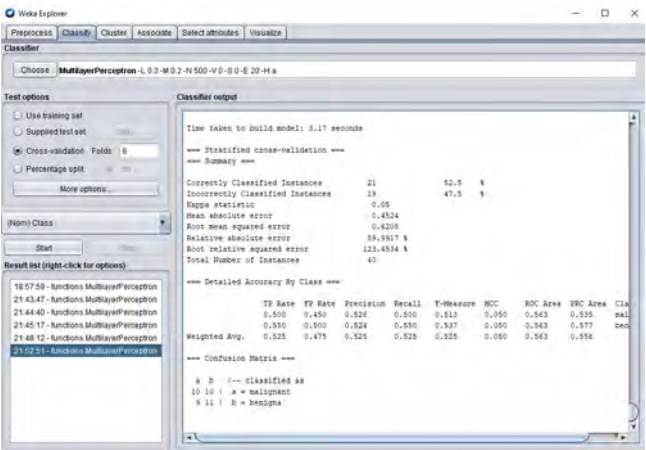

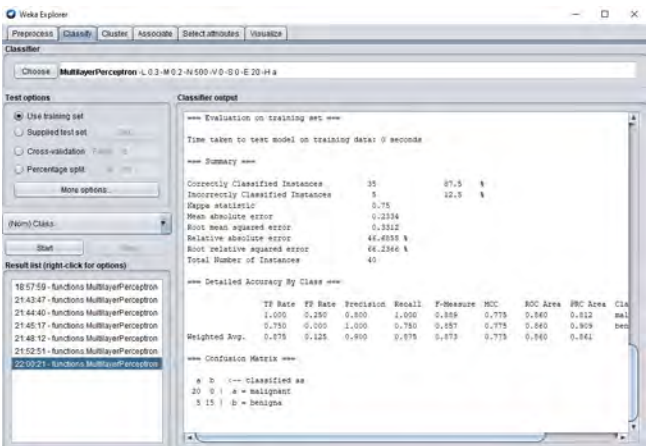

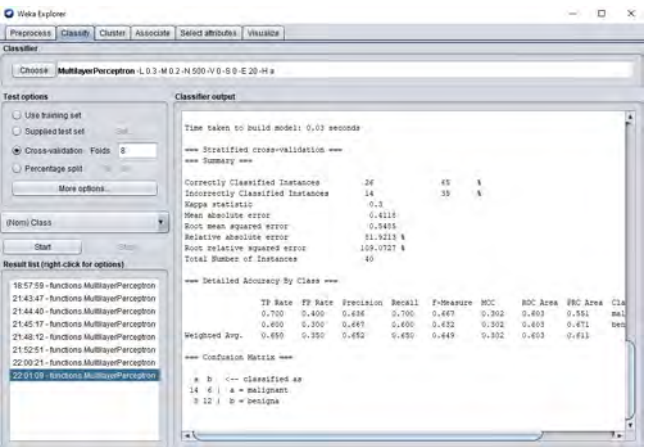

### Lampiran 11. SK pembimbing

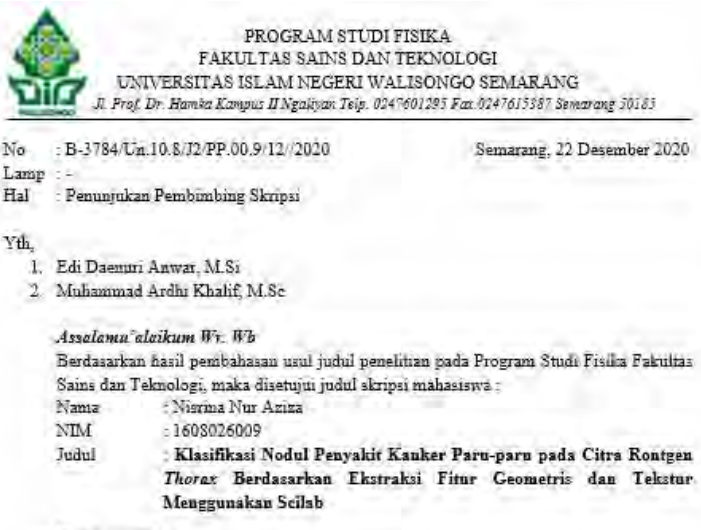

Dan menunjuk:

1. Edi Daenuri Anwar, M.S. sebagai Pembimbing I

2. Muhammad Ardhi Khalif, M.Sc sebagai Pembimbing II

Demikian penunjukan pembimbing skripsi ini disampaikan, atas perhatian yang diberikan kami ucapkan terimaksih

Wassalamu'alaikum Wr. Wb

an Dekan

Ketua Program Studi Fisika

Agus Sudarmanto, M.Si

NIP 197708232009121001

## Lampiran 12. Riwayat Hidup

#### A. Identitas Diri

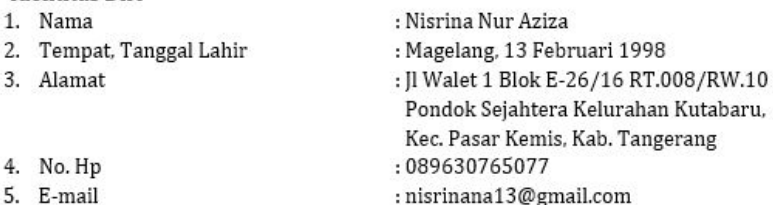

#### **B.** Riwayat Pendidikan

#### 1. Pendidikan Formal

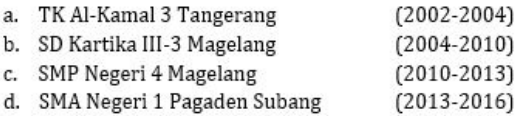

#### 2. Pengalaman dan Organisasi

- a. Panitia Olimpiade Fisika Islam Nasional (OFIN) UIN Walisongo Semarang (2016 dan 2017)
- b. Ikatan Mahasiswa Fisika UIN Walisongo Semarang (2017-2018)
- c. Pemateri Pelatihan software Mendeley, Ikatan Mahasiswa Fisika UIN Walisongo Semarang (2021)

Semarang, 1 Desember 2021

Nisrina Nur Aziza NIM: 1608026009